University Saad Dahlab of Blida 1

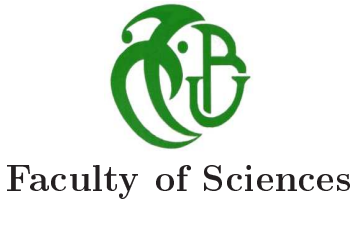

Physics Department

### $\sum_{i=1}^{\infty}$  amplitude computation amplitude computation computation of the computation of the computation of the computation of the computation of the computation of the computation of the computation of the computation of the computation of the computatio

Prepared by: Abderraouf BELALIA

Defended on August 30, 2020 before the jury composed of:

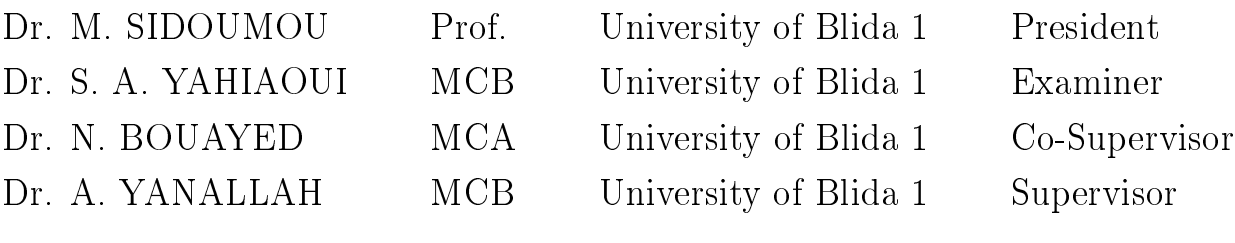

August 2020

The growing precision of our experimental apparatus requires relevant advances in the accuracy of<br>our theoretical cross-section computation. Implying that we need to be able to calculate multi-leg and/or multi-loop corrections to various amplitudes. The purpose of this thesis is to come to this aim and to demonstrate the affinity of the Spinor Helicity Formalism in dealing with Next-to-leading order (NLO) computations related to the QCD sector. We start by employing Helicity spinors in writing scattering amplitudes resulting in expressions with a high potential for simplifications, then introduce complex momenta to find a recursive method for building Helicity tree amplitudes and at last we used Generalized Unitarity to connect amplitudes in an order by order manner. The results were a generic one-loop formulation for Helicity amplitudes that is entirely determined through cut-coefficients along with a procedure for the extraction of box and triangle coefficients generalizable to the remaining ones. We found that cut-coefficients were built out of the product of Helicity tree amplitudes which themselves are constructed using lower-point amplitudes recursively, meaning that the NLO was ultimately linked to the kinematic 3-points of the theory and that even  $\frac{1}{2}$  that the NLO was ultimately linked to the intermed to point of the theory and that  $\frac{1}{2}$ higher orders will necessarily employ available lower order found amplitudes.

الدقة المتزايدة لجهازنا التجريبي تتطلب تقدمًا ذو صلة في دقة الحساب النظري لمقطع التصادم. مما يعني أننا بحاجة إلى أن نكون قادرين على حساب تصحيحات متعددة الاطراف و / أو متعددة الحلقات لسعات مختلفة. الغرض من هذه المذكرة هو الوصول إلى هذا الهدف واظهار تقارب الشكلية الحلزونية السبينية في التعامل مع حسابات الترتيب التالي إلى الرائد (NLO) المتعلقة بقطاع QCD. نبدأ باستخدام السبينورات الحلزونية في كتابة السعات المتناثرة مما أدى إلى تعبيرات ذو إمكانيات عالية للتبسيط ، ثم إدخال ازخم معقدة للعثور على طربقة عودية لبناء سعات حلزونية دون حلقات وأخيرا استخدمنا الوحدوبة المعممة لربط السعات بحيث كل رتبة ترتبط بالرتبة التي تليها. وكانت النتائج عبارة عن صياغة عامة ذات حلقة واحدة للسعات الحلزونية البي يتم تحديدها بالكامل من خلال معاملات القطع إلى جانب إجراء لاستخراج معامل box و triangle القابلة للتعميم على المعاملات المتبقية. وجدنا أن معاملات القطع بنيت من جداء سعات حلزونية دون حلقات التي هي بنفسها بنيت باستخدام سعات أقل رتبة بشكل عودي، وهذا يعني أن NLO كان مرتبطا في نهاية المطاف إلى 3-نقاط كينماتيكية الخاصة بالنظرية وأنه حتى الرتب الاعلى سوف توظف بالضرورة السعات المتاحة ذات الرتب الدنيا.

Keywords : High-energy physics, SM, QCD, Spinor Helicity Formalism, Helicity Chiperano,  $\Gamma$  momenta,  $\Gamma$  momenta,  $\Gamma$  ,  $\Gamma$  ,  $\Gamma$ 

### Dedication

To my grandparents, who always thought I'd achieve great things.<br>To my best friend and ally through life M. ARDERBAOUE

To the one who followed me through all the process and  $\epsilon$  $T$  the one who followed me through a stock and stood up with me at my best and stood up with me at my best and stood up with me at  $T$ worst times, H. Nesrine.

I will forever be grateful to all of you.

### **Contents**

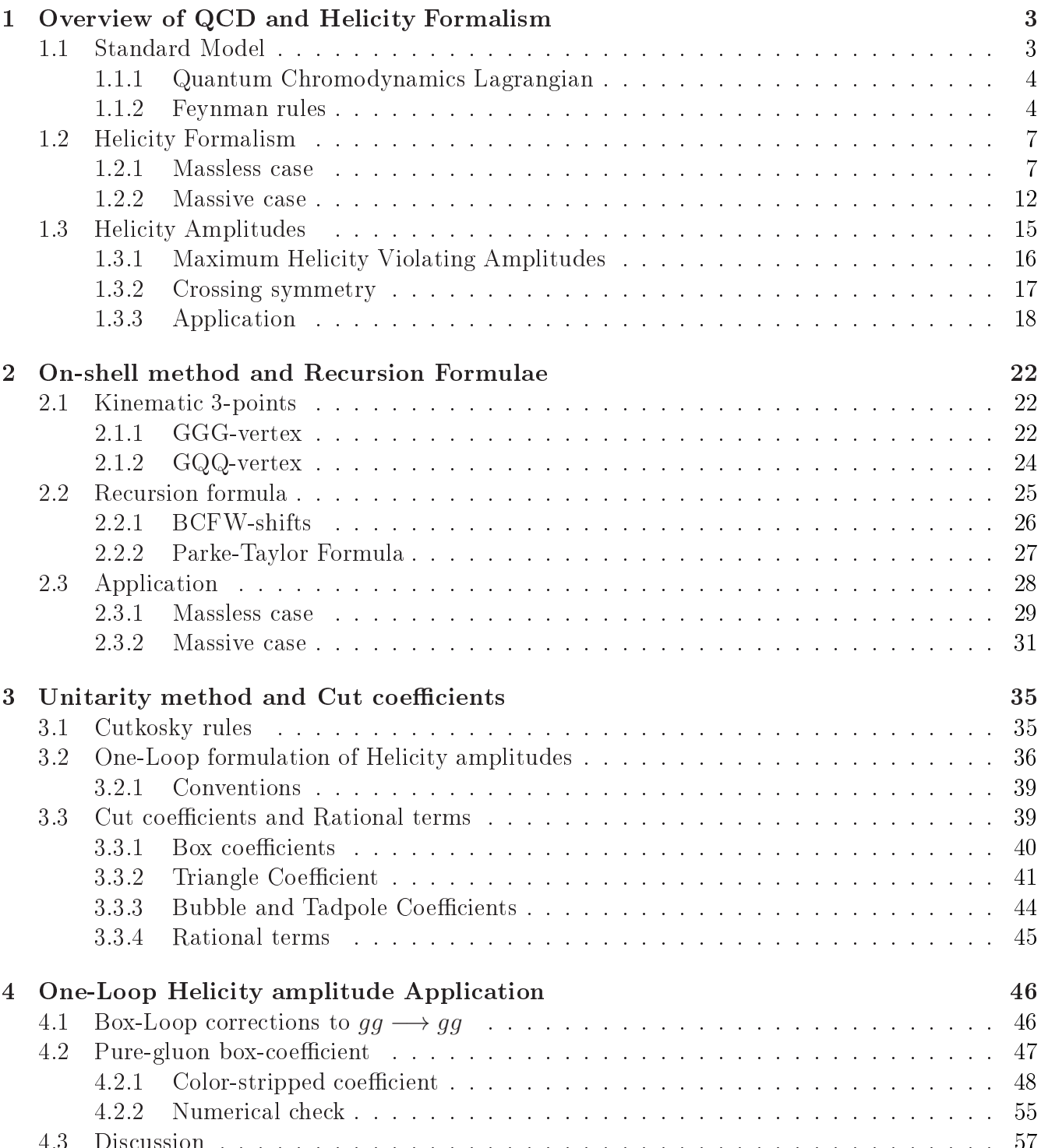

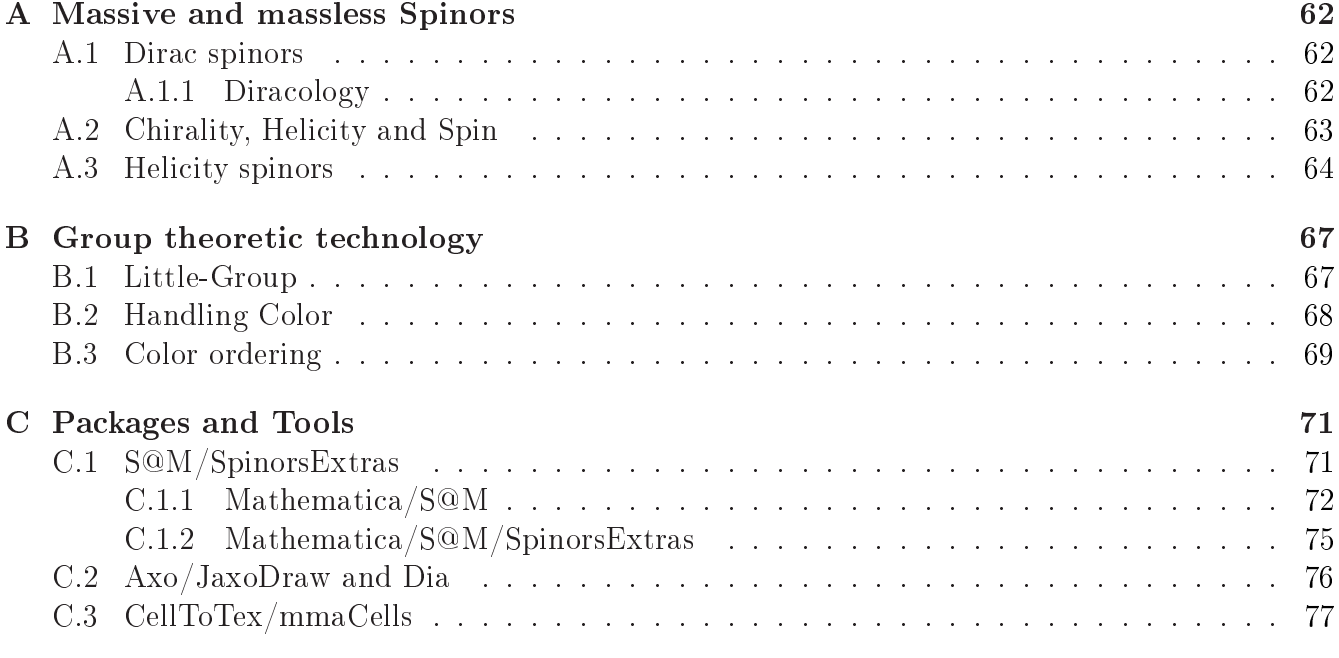

## List of Figures

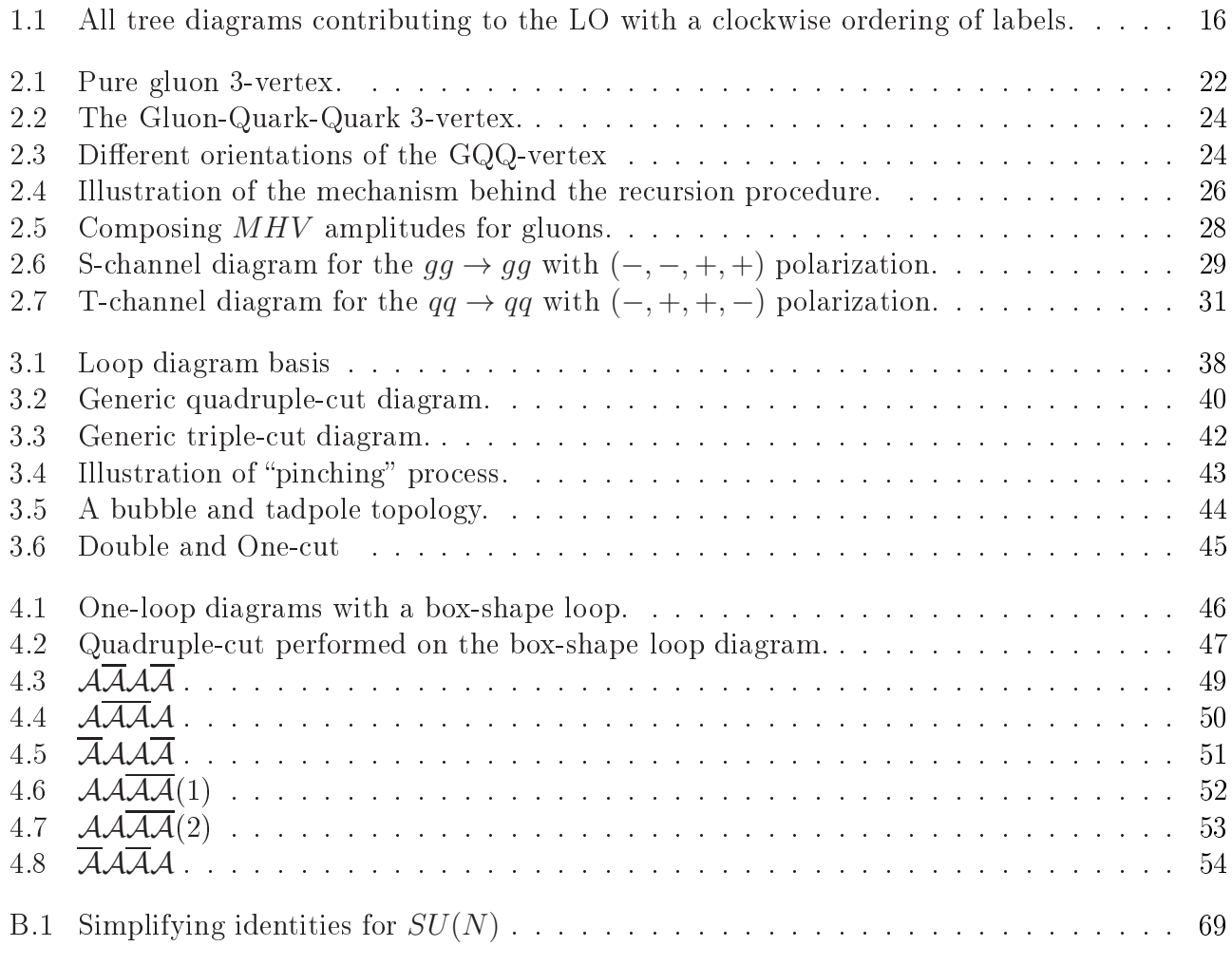

The experimental paradigm followed for the Quantum Field Theory or QFT framework, is based<br>on collision events and implemented in labs through the usage of particle accelerators meaning that from a theoretical perspective we are interested in cross-sections. The framework offers a computational technology for each of its sub-theories in-term of Feynman diagrams. These diagrams are used within a conventional procedural format called the "Trace method". To sum it up the method starts by drawing all possible tree diagrams contributing to a certain process and then write their contributions using the Feynman rules. We obtain the cross-section by summing over possible final states and averaging over initial ones which leads to the apparition of traces (hence the name of the method), then square the final amplitude giving us what the theorists termed the Leading Order  $(LO)$ .

Seeking more precision required us to account for higher orders which ultimately would include loop-corrections. The first problem encountered there was the divergences arising from loop integrals, which was dealt with both mathematically through regularization procedures and at the phenomenological level employing renormalization schemes. But there was an even deeper problem proper to the method itself, that is, the growing complexity of intermediate step expressions compared to the simplicity of the final results. Meaning that even if the method works at some point it wouldn't b[e](#page-6-0) compatible with our computational capabilities putting us at standstill jokingly<br>termed "NLO<sup>1</sup> bottleneck" termed, " $NLO<sup>1</sup>$  bottleneck".

The past recent years have witnessed the silent undergoing of a revolution in Quantum Field Theory, that affected our computational capabilities and opened the door for what was previously considered a tedious task. The origin of this revolution starts from wanting more compact ways to describe nature as a possible solution to deal with increasing intermediate complexity of expressions. That motivation on its own leads us to exploit the indistinguishability of Chirality, Helicity and Spin in the absence of mass<sup>2</sup> giving rise to Helicity formalism [1] exposed in the introductory and s[pin](#page-84-1) in the absence of mass-giving rise to Helicity formalism [1] exposed in the introductory<br>work [2] done last vear showing how this formalism offered an alternative way to compute LO amplitudes while demonstrating an outstanding efficiency. The complexity problem manifested by the Trace method was absent to the extent that one can conduct computations manually. The the Trace method was the Trace method was absent to the extent that is controlled which it is dealing. The control to the extent that is dealing. The control of  $\frac{1}{2}$  absent that is dealing. The conduct  $\frac{1}{2}$  abse question that is central to our theme is, what kind of animaly can Helicity method exhibit in dealing<br>with the NLO ?

with the NLO ?<br>In order to answer the previous question we start the first chapter of this work by an overview of  $\rm QCD$  and Helicity formalism followed by concepts related to  $\rm (LO)$  Helicity amplitudes. The second chapter will be marked by the introduction of complex momenta and probing their consequences as an implementation of on-shell ideas to internal states. The third chapter will provide the last piece to the puzzle coming from the Unitarity (both simple and generalized) constraint applied to the S-matrix linking loop and tree contributions via cut rules leading to a one-loop formulation of Helicity amplitudes in term of cut-coefficients. The fourth and final chapter will showcase all of the ideas gathered from previous chapters at work in computing one of the loop-coefficients that the ideas gathered from previous chapters at work in computing one of the loop-coecients that  $\frac{1}{\sqrt{2}}$ 

 $\frac{1}{1}$ Next-to Leading Order

<span id="page-6-1"></span><span id="page-6-0"></span> ${}^{2}$ See Appendix A. See Appendix A.

is relevant to the  $gg \longrightarrow gg$  process.<br>We supplement this work with three appendices treating of : Spinors and their related formulae, We supprement this work with three appendices treating of : Spinors and their relation of the spinors.  $\Gamma$  and at last Technologies used in the conduct of this project. This projection is project.

# <span id="page-8-0"></span>chapter 1

### Overview of QCD and Helicity Formalism

The usage of Helicity basis within the framework of Quantum Field Theory have lead us to step<br>up the efficiency of our computational tools. While at first the usage was only constrained to high energy limits where the values of kinematic variables are so great that the mass becomes negligible. interesting additions supplied the formalism with a consistent way to embed mass. The application to QCD sector and especially the pure gluon processes revealed symmetries that weren't known by<br>conventional maans. All of this clues and discoveries are the temptation behind wanting to employ  $\frac{1}{2}$  Helicity formalism more and more to tackle problems which did put us at a standstill before Helicity formalism more and more, to tackle problems which did put us at a standstill before.

<span id="page-8-1"></span>The Standard Model has a respectable place in the realm of physics as the theory of fundamental constituents of the universe. The matter and its interactions are explained via a quantum field paradigm of packaging and exchanging information. Multiplet of states transforming under Poincare group are embedded in fields representative of what we call commonly, particles. The fermions with a half-integer spin are responsible for structure and order in nature since they obey the Pauli exclusion principle. The bosons with an integer spin are the carriers of information between fermionic structures leading them to interact within the range of action of fundamental  $\frac{8}{10}$  forces. To put it bluntly, these bosons are our representation of how a fundamental force actually forces. To put it bluntly, these bosons are our representation of how a fundamental force actually operates.<br>The model was developed in stages throughout history with the help of many physicists from

both theoretic and experimental sides providing it with solid roots. One of the first motivations for it was the explanation of the strong interaction, for which CHEN NING YANG and ROBERT MILLS did extend the concept of a gauge theory from abelian to non-abelian groups, in other words, a generalization of Quantum Electrodynamics that we call a Yang-Mills theory. Later on SHELDON GLASHOW [3] unified the electromagnetic and weak interacti[on](#page-84-2)s which was supplemented by the Higgs mechanism from STEVEN WEINBERG [4] a[nd](#page-84-3) ABDUS SALAM [5] making the modern form of the Electroweak theory. The term "Standard Model" was used for the first time in 1975 compared to when the physicists started getting interested in the previous problems around 1954.

At the experimental level the theory was providing us with ways to single out signals corresponding to particles resulting from processes falling within the range of its predictions. The Large Hadron Collider is the arena where a lot of things played out and the reliability of the theory was tested to great extents. Passing these tests with a blatant success is one of the reasons this model is still around. One of the most known methods to compute amplitudes for events taking place in scattering experiments is the trace method based on the evaluation of tree Feynman diagrams. The s of the trace is the trace method is the trace method in the evaluation of the evaluation of the evaluation of the evaluation of the evaluation of the evaluation of the evaluation of the evaluation of the evaluation of th calculations of leading-order contributions were easily automated and implemented both numerically and analytically, but taking the model further in its predictions requires us to access more<br>precision by computing next-to-leading order corrections, namely the evaluation of loop diagrams correcting the previously known tree diagrams. This presented many challenges as most if not all of these loops weren't finite and thus couldn't be linked to something observable, leading us to<br>adopt regularization procedures and repormalization schemes to deal with these infinities. Still adopt regularization procedures and renormalization schemes to deal with these infinities. Still<br>the NLO was a very daunting task and a novel method was more than needed.

In order to present one of the most efficient methods for tackling the problem of not only the NLO but also to make LO calculations much easier, we will confine our discussion mainly with the QCD sector and use it to illustrate how the combination of Helicity formalism, On-shell and  $\frac{1}{\sqrt{2}}$  the  $\frac{1}{\sqrt{2}}$  sector and  $\frac{1}{\sqrt{2}}$  is to include the color of the algebra particombine to make our task. Unitary methods and doubles ways to make color, or the algebra part, combined to make our tasks more easier and flawless.

<span id="page-9-0"></span>**1.1.1 Quantum Chromodynamics Lagrangian**<br>The Quantum Chromodynamics theory define the interaction between quarks and gluons. It is a  $T_{\text{total}}$  and the Vang-Mills family with gauge symmetry group,  $SU(3)$ . While our examples will mainly involve this sector, it doesn't affect the generality of the ideas we are advancing. In what mainly involve this sector, it doesn't affect the generality of the ideas we are advancing. In what follows we will write the Lagrangian encoding all of the theory's dynamics and then extract the<br>Feynman rules that will help us build process amplitudes which serve as a check against results we obtain through the Helicity Formalism.

 $\frac{1}{\sqrt{1+\frac{1}{\sqrt{1+\frac{1$ The Dirac Lagrangian coupled to the gluon held is given by,

$$
\mathcal{L} = -\frac{1}{4} \left( F_{\mu\nu}^a \right)^2 - \frac{1}{2\xi} \left( \partial_\mu A_\mu^a \right)^2 + \left( \partial_\mu \overline{c}^a \right) \left( \delta^{ac} \partial_\mu + g_s f^{abc} A_\mu^b \right) c^c + \overline{\psi}_i \left( \delta_{ij} i \partial \!\!\!/ + g_s A^a - m \delta_{ij} \right) \psi_j. \tag{1.1}
$$

The gluon strength field  $F_{\mu\nu}^a$  writes in-term of the gauge fields  $A_{\mu}^a$ , coupling constant  $g_s$  and structure constants  $f^{abc}$  coming from the color algebra as the structure constants  $f^{abc}$ coming from the color algebra as,  $\alpha$ 

$$
F_{\mu\nu}^a = \partial_\mu A_\nu^a - \partial_\nu A_\mu^a + g_s f^{abc} A_\mu^b A_\nu^c. \tag{1.2}
$$

The  $c^a$  and  $\bar{c}^a$  are the Faddeev-Popov [\[7\]](#page-84-5) ghosts and anti-ghosts respectively. And at last  $\psi_i$ <br> $\bar{\psi}_i$  are the Dirac fields for the quarks and anti-quarks and  $\overline{\psi}_i$  are the Dirac fields for the quarks and anti-quarks.

### <span id="page-9-1"></span> $\frac{1}{2}$  Feynman rules in the set of  $\frac{1}{2}$

A Feynman diagram is an alternative way to write quantum amplitudes in the form of graphical<br>representations. The basic components making a diagram are lines and vertices. The lines can be external when they have only one of their ends attached to a vertex or they could be internal in which case both of their ends are attached to vertices and they are termed propagators. External legs represent either incoming or outgoing particles depending on the direction of the time-flow which conventionally is taken to be from left to right. The propagators represent intermediate particles that won't show in the measurement but nonetheless they are the hidden mechanism<br>behind the interaction represented by the diagram. The vertices are points of interaction where behind the interaction represented by the diagram. The vertices are points of interaction where<br>more than two lines representing quantum fields meet. In order to compute cross-sections we need to have the Feynman rules which are associations between a given graphical component and a factor entering in the expression of the amplitude. These rules are generally extracted from the factor entering in the expression of the amplitude. These rules are generally extracted from the Lagrangian of the theory. We'll just list down the ones that will be relevant to us.

<span id="page-9-2"></span><sup>1</sup> Section 26.1, [\[6\]](#page-84-6)

• The Kinetic part of the Lagrangian provides us with the propagators<sup>[2](#page-10-0)</sup>,

$$
\mathcal{L}_{kin} = -\frac{1}{4} \left( \partial_{\mu} A_{\nu}^{a} - \partial_{\nu} A_{\mu}^{a} \right)^{2} - \frac{1}{2\xi} \left( \partial_{\mu} A_{\mu}^{a} \right)^{2} + \overline{\psi}_{i} \left( i\partial - m \right) \psi_{i} - \overline{c}^{a} \square c^{a}.
$$
 (1.3)

Gluon propagator,

$$
\nu, b \text{OOOOO} \mu, a = \frac{-i}{p^2 + i\varepsilon} \left[ g_{\mu\nu} - (1 - \xi) \frac{p_\mu p_\nu}{p^2} \right] \delta^{ab}.
$$
\n(1.4)

Ghost propagator,

$$
b \quad \ldots \quad \ldots \quad a \qquad = \frac{i}{p^2 + i\varepsilon} \delta^{ab}.\tag{1.5}
$$

Colored spinor propagator,

$$
j \longrightarrow i = \frac{i(\cancel{p}+m)}{p^2-m^2+i\varepsilon} \delta^{ij}.
$$
\n(1.6)

The  $i, j$  refer to fundamental<sup>[3](#page-10-1)</sup> color indices. The delta's force color conservation, "the color the color" and  $i$  comes out". We have to sum over color when these that comes in is the same as the color that comes out". We have to sum over color when these appear as intermediate states. appear as intermediate states.

• We read the factors of the external legs from the solutions<sup>[4](#page-10-2)</sup> of the Quantum fields,

$$
\psi_i(x) = \sum_s \int \frac{d^3p}{(2\pi)^3} \frac{1}{\sqrt{2\omega_p}} \left( a_p^s u_p^s e^{-ipx} + b_p^{s\dagger} v_p^s e^{+ipx} \right)
$$
  

$$
\overline{\psi}_i(x) = \sum_s \int \frac{d^3p}{(2\pi)^3} \frac{1}{\sqrt{2\omega_p}} \left( b_p^s \overline{v}_p^s e^{-ipx} + a_p^{s\dagger} \overline{u}_p^s e^{ipx} \right)
$$
(1.7)

In the case of quarks each external leg receives a spinor (u- or v-type) depending on the orientation of the particle flow and whether it is incoming or outgoing (unbarred or barred). The conventional direction of the particle flow is -to the right-so that antiparticles flow in the opposite direction and if arrow is entering toward the vertex of interaction then it is incoming while the direction and if arrow is entering toward the vertex of interaction them it is incoming while the opposite situation would be outgoing.

$$
= u(p)
$$
  

$$
= \overline{u}(p)
$$
  

$$
= \overline{v}(p)
$$
  

$$
= v(p)
$$
  
(1.8)

$$
A^a_\mu(x) = \int \frac{d^3p}{(2\pi)^3} \frac{1}{\sqrt{2\omega_p}} \sum_{\lambda=\pm} \left( \epsilon^{a,\lambda}_\mu(p) a_{p,j} e^{-ipx} + \epsilon^{a,\lambda}_\mu(p)^* a^\dagger_{p,j} e^{+ipx} \right). \tag{1.9}
$$

 $2$ Section 25.4, [6]

<span id="page-10-0"></span> $3S_{\text{QQ}}$  Appendix B

<span id="page-10-2"></span><span id="page-10-1"></span> $^{4}$ Sections 23 and Sections 23 and 8.4.2 in [\[6\]](#page-84-6)

As for the gluons we only need to consider if the leg is incoming or outgoing.

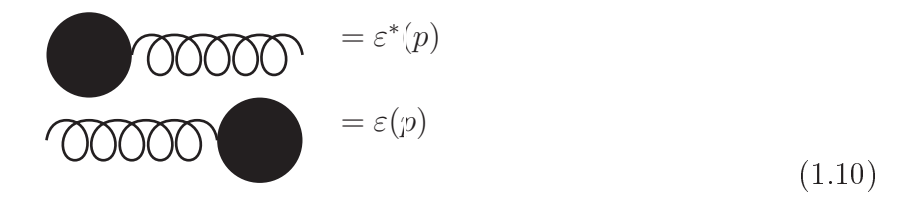

• The Interaction part of the Lagrangian provides us with vertices,

$$
\mathcal{L}_{int} = -gf^{abc} \left(\partial_{\mu} A_{\nu}^{a}\right) A_{\mu}^{b} A_{\nu}^{c} - \frac{1}{4} g^{2} \left(f^{eab} A_{\mu}^{a} A_{\nu}^{b}\right) \left(f^{ecd} A_{\mu}^{c} A_{\nu}^{d}\right) + gf^{abc} \left(\partial_{\mu} \overline{c}^{a}\right) A_{\mu}^{b} c^{c} + g A_{\mu}^{a} \overline{\psi}_{i} \gamma^{\mu} T_{ij}^{a} \psi_{j}.
$$
\nThe three-gluon vertex is

\n
$$
(1.11)
$$

The three-gluon vertex is,

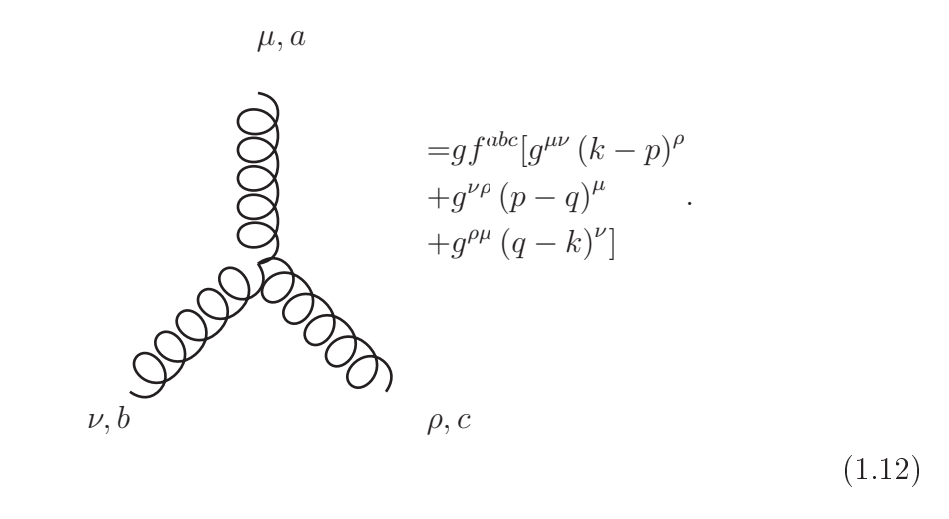

Note that we use the convention [\[6\]](#page-84-6) where all the momenta are incoming  $k + q + p = 0$ .<br>The ghost-antighost-gluon vertex, The ghost-antighost-gluon vertex,

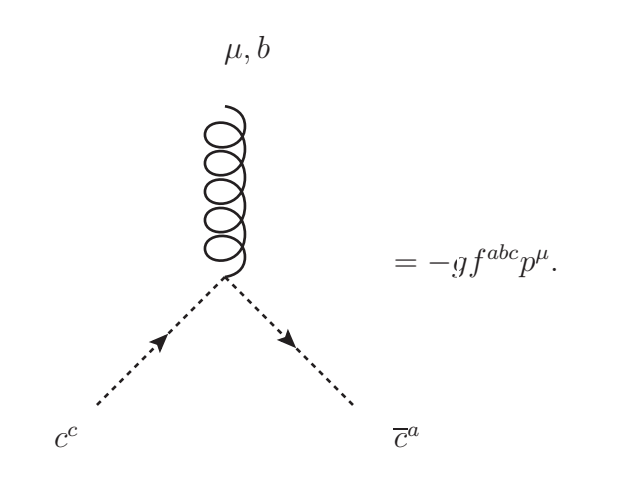

(1.13)

The quark-quark-gluon vertex,

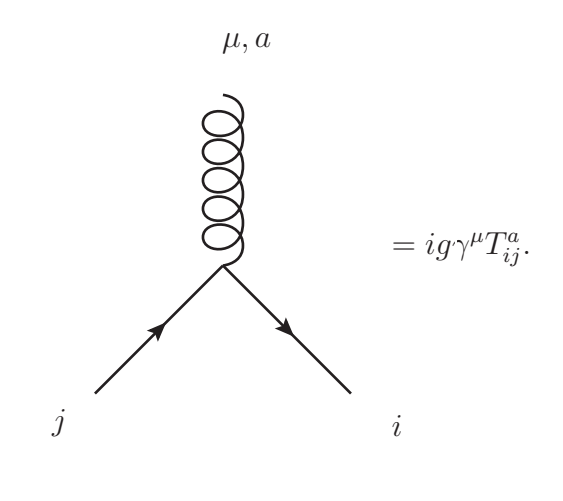

(1.14)

 $A = \frac{1}{2}$ 

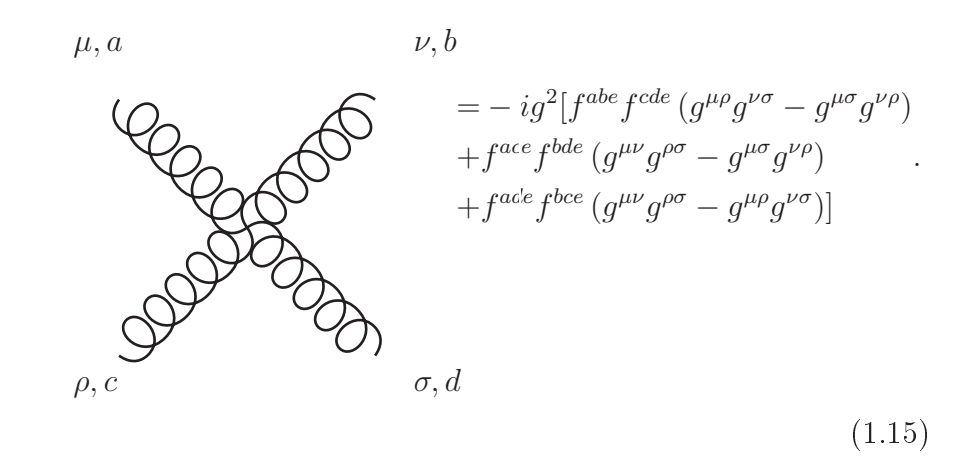

## <span id="page-12-0"></span> $1.2$  Helicity Formalism

In this s[e](#page-12-2)ction we lay the foundation upon which we'll undertake future calculations. Both the massless and the massive<sup>5</sup> cases are treated thoroughly. The detail behind the possibility of this massiess and the massive-cases are treated thoroughly. The detail behind the possibility of this<br>formalism has been placed in Appendix A to keep the discussion lighter and the focus on relevant results. It is very important that one understands the massless formalism before proceeding with further reading as the massive case only builds on it and every thing treated here could ultimately be expressed using massless spinors. be expressed using massless spinors.

### <span id="page-12-1"></span>1.2.1 Massless case

The notation introduced in the Appendix A allows us to write any massless 4-momentum In term<br>of its Helicity spinors as of its Helicity spinors as,

<span id="page-12-2"></span><sup>5</sup>we include mass for fermions only, but the method can be generalized to bosons by updating the method can be generalized to bosons by updating the method can be generalized to bosons by updating the method can be generali

<span id="page-12-3"></span><sup>&</sup>lt;sup>6</sup>In our calculations instead of giving different "labels", Latin symbols to momenta involved in the problem we'll<br>adopt a format  $x^{\mu}$  where the *i* reference which particle in the problem so that we can reduce the re adopt a format  $p_i^{\mu}$  where the *i* reference which particle in the problem so that we can reduce the referencing just to  $i$  which is just an integer when using our Helicity spinors i which is just an integer when using our Helicity spinors.

$$
p^{\mu} = \frac{1}{2} \left[ p \overline{\sigma}^{\mu} p \right] = \frac{1}{2} \left\langle p \sigma^{\mu} p \right], \tag{1.16}
$$

and its corresponding bi-spinors<sup>[7](#page-13-0)</sup> or slashed matrices as,  $p^{\alpha \dot{\alpha}} = p$  [p and  $p_{\dot{\alpha} \alpha} = p$ ]  $\langle p \rangle$ .<br>The Lorentz contraction of two *A*-vectors writes using both anti-symmetric inner process The Lorentz contraction of two 4-vectors writes using both anti-symmetric inner products,

$$
p \cdot q = \frac{1}{2} \langle pq \rangle [qp], \qquad (1.17)
$$

with  $\langle pq \rangle = [qp]$ <sup>†</sup><br>A manipulation

A manipulation we can do with these Helicity spinors is using the fact that they are two- $\frac{1}{\sqrt{2}}$  manipulation we can do write the fact the fact the spinors is using the fact that they are twodimensional to write one spinor in terms of two others,

$$
p\rangle = \frac{\langle pr \rangle}{\langle qr \rangle} q\rangle + \frac{\langle pq \rangle}{\langle rq \rangle} r\rangle, \qquad (1.18)
$$

after contraction with  $\langle s \rangle$  and some rearrangements we obtain the *Shouten identity*.

$$
\langle sp \rangle \langle qr \rangle + \langle sq \rangle \langle rp \rangle + \langle sr \rangle \langle pq \rangle = 0. \tag{1.19}
$$

Momentum conservation generally writing as,

$$
\left(\sum p\right)_{in} = \left(\sum p\right)_{out},\tag{1.20}
$$

becomes,

$$
\sum_{\text{incoming}} i \rangle \left[ i = \sum_{\text{outgoing}} i \rangle \left[ i \right. \tag{1.21}
$$

And if we take all momenta to be either incoming or outgoing, it simplies to,

$$
\sum_{i} i \rangle [i = 0. \tag{1.22}
$$

And in term of and  $\frac{1}{2}$  and  $\frac{1}{2}$  is the set  $\frac{1}{2}$ 

$$
\sum_{j} \langle ij \rangle [jk] = 0. \tag{1.23}
$$

 $\frac{1}{2}$  choice of  $\frac{1}{2}$  invariants of our problem take a very simple form kinematic invariants of our problem take a very simple form,  $\sqrt{2}$  very simple form,  $\sqrt{2}$ 

$$
s_{ij} = (p_i + p_j)^2 = p_i^{\mathcal{I}} + p_j^{\mathcal{I}} + 2p_i \cdot p_j,
$$
\n(1.24)

implying that,

$$
s_{ij} = \langle ij \rangle [ji] = |\langle ij \rangle|^2 = |[ij]|^2.
$$
\n(1.25)

In the case of 2  $\longrightarrow$  2 scattering, the  $s'_{ij}s$  will take the various values of  $\{s, t, u\}^8$  $\{s, t, u\}^8$ , satisfying condition  $s + t + u = 0$  which is another form of momentum conservation the condition  $s + t + u = 0$  which is another form of momentum conservation.

<sup>&</sup>lt;sup>7</sup>See Appendix A.

<span id="page-13-1"></span><span id="page-13-0"></span>see Arre<br><sup>8</sup>MandelStam vari MandelStam variables, see [\[6\]](#page-84-6).

• Dirac spinors appear when we are dealing with fermions, although the information they contain if we look at their components is just the square root of the contraction of the momentum with the sigmas which surprisingly resembles how we extract bi-spinors. We retrieve the full momentum via a product of two Dirac spinors in some fashion so that we get rid of the square root reducing the physical dimension by half. The point of this is to say that Dirac spinors can be very well handled by Helicity spinors. As the distinction between  $t_{\rm max}$  is that spinors can be very well infinite by Helicity spinors. The distinction between  $t_{\rm max}$ particle and antiparticle and antiparticles is blurred by mass of the best of the best of the best of the best of the best of the best of the best of the best of the best of the best of the best of the best of the best of left- or right-handed,

$$
p\rangle = P_L u(p) = P_L v(p)
$$
  
\n
$$
p] = P_R u(p) = P_R v(p)
$$
 (1.26)

With a correspondence list [\[8\]](#page-84-7) of this sort,

$$
p\rangle = u_{-}(p) = v_{+}(p) \n p \rvert = u_{+}(p) = v_{-}(p) \n \langle p = \overline{u}_{+}(p) = \overline{v}_{-}(p) \n \rvert p = \overline{u}_{-}(p) = \overline{v}_{+}(p)
$$
\n(1.27)

The problem we immediately notice is that while Dirac spinors are four dimensional objects<br>the Helicity spinors are two dimensional, this leads us to look at an embedding which enables meaningful contraction with the  $\gamma - matrix$  as it will appear regularly in calculations. To this issue we propose issue we propose,

$$
p^{-}\rangle = \begin{pmatrix} p\rangle \\ 0 \\ p^{+}\rangle = \begin{pmatrix} 0 \\ 0 \\ p^{+}\end{pmatrix} \quad \langle ^{+}p = \begin{pmatrix} \langle p & 0 \rangle \\ 0 & p^{+}\rangle \end{pmatrix}, \tag{1.28}
$$

where the sign in the superscript refers to the Helicity projection.<br>A way to check if this redefinition captures essential properties, we first point out that the  $\{p^-\}, p^+\}$  corresponding the unbarred spinors are related to the  $\{\langle \neg p, \langle \neg p \rangle \rangle\}$  conjugation and multiplication by  $\sim^0$  which is what we look for in Dirac spinors<sup>9</sup>. The second thing is that it multiplication by  $\gamma^0$ <br>should reconstruct the multiplication by  $\gamma^*$  which is what we look for in Dirac spinors<sup>-</sup>. The second thing is that it<br>should reconstruct the momentum information correctly and match the position of the  $\sigma's$  within<br>the  $\alpha$ -matrix the  $\gamma$ -matrix,

$$
p^{-}\rangle\langle\neg p = \begin{pmatrix} 0 & p\rangle[p \\ 0 & 0 \end{pmatrix} \; ; p^{+}\rangle\langle\neg p = \begin{pmatrix} 0 & 0 \\ p\rangle\langle p & 0 \end{pmatrix} \; , \tag{1.29}
$$

where the Dirac matrix is given by,

$$
\gamma_{\{\alpha\dot{\alpha}\}}^{\mu} = \begin{pmatrix} 0 & \sigma^{\mu\alpha\dot{\alpha}} \\ \overline{\sigma}_{\dot{\alpha}\alpha}^{\mu} & 0 \end{pmatrix} . \tag{1.30}
$$

We can readily see that sandwich  $\langle \frac{+q\gamma^{\mu}p^{-}}{2} \rangle$  vanishes and the same goes for  $\langle \frac{-q\gamma^{\mu}p^{+}}{2} \rangle$ , the reason<br>this is the anti-diagonal form of  $\alpha$ . The product  $\alpha^{\mu} \alpha^{\nu}$  has a diagonal form making  $\langle$ We can readily see that sandwich  $\langle$ <br>this is the anti-diagonal form of  $\alpha$ for this is the anti-diagonal form of  $\gamma$ . The product  $\gamma^{\mu}\gamma^{\nu}$  has a diagonal form making  $\langle^+q\gamma^{\mu}\gamma^{\nu}p^-\rangle$ <br>and  $\langle^-\gamma\gamma^{\mu}\gamma^{\nu}p^+\rangle$  different from zero. One can generalize this for product of odd-number and and  $\langle \nabla q \gamma^{\mu} \gamma^{\nu} p^{\dagger} \rangle$  different from zero. One can generalize this for product of odd-number and even-<br>number of  $\gamma' s$ number of  $\gamma's$ ,

$$
\langle {}^+q \{ \gamma^\mu ... \}_{odd} p^- \rangle = 0 = \langle {}^-q \{ \gamma^\mu ... \}_{odd} p^+ \rangle
$$
  

$$
\langle {}^+q \{ \gamma^\mu ... \}_{even} p^- \rangle \neq 0 \neq \langle {}^-q \{ \gamma^\mu ... \}_{even} p^+ \rangle
$$
 (1.31)

<span id="page-14-0"></span><sup>9</sup> See Appendix A.3

tion where it vanishes for a product of even-number of  $\gamma' s$ , while in the case of an odd-number it doesn't doesn't,

$$
\langle {}^+q \{ \gamma^{\mu} \dots \} _{odd} p^+ \rangle \neq 0 \neq \langle {}^-p \{ \gamma^{\mu} \dots \} _{odd} q^- \rangle
$$
  

$$
\langle {}^+q \{ \gamma^{\mu} \dots \} _{even} p^+ \rangle = 0 = \langle {}^-p \{ \gamma^{\mu} \dots \} _{even} q^- \rangle
$$
 (1.32)

In our amplitude computation we'll make use of the conv[ent](#page-15-0)ion of all "incoming" momenta, meaning that outgoing particles will have their Helicity inpped<sup>11</sup>,

$$
p\rangle : \left\{\begin{array}{c} u_{-}(p) : incoming \\ v_{+}(p) : outgoing \longrightarrow v_{-}(p) \end{array}\right\} \left\{\begin{array}{c} \bar{u}_{+}(p) : outgoing \longrightarrow \bar{u}_{-}(p) \\ \bar{v}_{-}(p) : incoming \end{array}\right\} p\rbrace : \left\{\begin{array}{c} u_{+}(p) : outgoing \longrightarrow v_{-}(p) \\ v_{-}(p) : outgoing \longrightarrow \bar{u}_{+}(p) \end{array}\right\}.
$$
 (1.33)

This convention associates negative Helicity  $(-)$  solely with angle-brackets and positive Helicity (+) with square ones,

$$
p\rangle = u_{-}(p) = v_{-}(p)
$$
  
\n
$$
p] = u_{+}(p) = v_{+}(p)
$$
  
\n
$$
\langle p = \overline{u}_{-}(p) = \overline{v}_{-}(p) ,
$$
  
\n
$$
[p = \overline{u}_{+}(p) = \overline{v}_{+}(p) ]
$$
\n(1.34)

leading to,

$$
p^{-}\rangle = \begin{pmatrix} p\rangle \\ 0 \\ p^{+}\rangle = \begin{pmatrix} 0 \\ 0 \\ p^{+}\end{pmatrix} \quad \langle^{-}p = \begin{pmatrix} \langle p & 0 \rangle \\ 0 & p^{+}\rangle \end{pmatrix}, \tag{1.35}
$$

$$
\begin{aligned}\n\langle \nabla q \left\{ \gamma^{\mu} \dots \right\}_{odd} p^{-} \rangle &= 0 = \langle \nabla q \left\{ \gamma^{\mu} \dots \right\}_{odd} p^{+} \rangle \\
\langle \nabla q \left\{ \gamma^{\mu} \dots \right\}_{odd} p^{+} \rangle &\neq 0 \neq \langle \nabla p \left\{ \gamma^{\mu} \dots \right\}_{odd} q^{-} \rangle\n\end{aligned} \tag{1.36}
$$

The contribution of a fermionic line with one vertex of interaction or more will always vanish if the two external states have the same Helicities.

If we develop the object  $\langle \neg a\gamma^\mu n^+ \rangle$  we get If we develop the object  $\langle \n-\eta \gamma^\mu p^+ \rangle$  we get,

$$
\langle \rho q \gamma^{\mu} p^{+} \rangle = (\langle p \ 0 \rangle) \left( \begin{array}{cc} 0 & \sigma^{\mu} \\ \overline{\sigma}^{\mu} & 0 \end{array} \right) \left( \begin{array}{c} 0 \\ p \end{array} \right) = \langle q \sigma^{\mu} p \rangle. \tag{1.37}
$$

Doing the same for  $\langle ^{+}p\gamma^{\mu}q^{-} \rangle$ ,

$$
\left\langle \rho^+ p \gamma^\mu q^- \right\rangle = \begin{pmatrix} 0 & [p] \end{pmatrix} \begin{pmatrix} 0 & \sigma^\mu \\ \overline{\sigma}^\mu & 0 \end{pmatrix} \begin{pmatrix} p \rangle \\ 0 \end{pmatrix} = \begin{pmatrix} p \overline{\sigma}^\mu q \end{pmatrix} . \tag{1.38}
$$

 $\sim$  Via a simple demonstration we [can](#page-15-1) show that the two previous results are equal, we summarize everything in the following identity<sup>--</sup> ,

<span id="page-15-0"></span><sup>10</sup>We need to keep in mind that the physical Helicity of outgoing particles is always the inverse of what we have we

<span id="page-15-1"></span><sup>&</sup>lt;sup>11</sup>Notice that we didn't flip any of the Helicities according to our convention we just pointed out the equivalence<br>het ween the two ways of writing since the internal mechanisms we did set, select the correct sigma matr between the two ways of writing since the internal mechanisms we did set, select the correct sigma matrix to do

$$
\langle \neg q \gamma^{\mu} p^{+} \rangle = \langle q \sigma^{\mu} p] = [p \overline{\sigma}^{\mu} q \rangle = \langle \neg p \gamma^{\mu} q^{-} \rangle. \tag{1.39}
$$

In the case where we have a product of two of these, the result makes up for the first form of the Fierz identity,

$$
\langle^{+}p\gamma^{\mu}q^{-}\rangle\langle^{-}r\gamma_{\mu}s^{+}\rangle=[p\overline{\sigma}^{\mu}q\rangle\langle r\sigma^{\mu}s]=2\langle rq\rangle\,[ps].\tag{1.40}
$$

By setting  $q = p$  and  $r = s$ , and recalling that  $p_{\mu} = \frac{1}{2}$  $\frac{1}{2} \left[ p \overline{\sigma}_{\mu} p \right\rangle = \frac{1}{2}$  $\frac{1}{2} \langle^+ p \gamma^\mu p^- \rangle,$ 

$$
p \cdot s = \frac{1}{2} \left\langle {}^{+}p\gamma^{\mu}p^{-} \right\rangle \frac{1}{2} \left\langle {}^{-}s\gamma_{\mu}s^{+} \right\rangle = \frac{1}{2} \left\langle sp \right\rangle \left[ ps \right],\tag{1.41}
$$

proving the consistency of the formalism<sup>[12](#page-16-0)</sup>. Another form of the Fierz Identity is given below,

$$
\gamma^{\mu} \left\langle {}^{+}p \gamma_{\mu} q^{-} \right\rangle = 2 \left\{ q^{-} \right\} \left\langle {}^{+}p + p^{+} \right\rangle \left\langle {}^{-}q \right\},\tag{1.42}
$$

which one can employ to have the representation of the *slashed* momentum,

$$
K = \gamma \cdot k = \frac{1}{2} \gamma^{\mu} \left\langle {}^{+}k\gamma_{\mu}k^{-} \right\rangle \Longrightarrow K = \left[ k^{-} \right\rangle \left\langle {}^{+}k + k^{+} \right\rangle \left\langle {}^{-}k \right], \tag{1.43}
$$

so that,

$$
\langle pkq] = \langle pk \rangle [kq]. \tag{1.44}
$$

• Polarization vectors arise in amplitudes when bosons appear on the external legs. Helicity states for external bosons coincide with circular polarizations. These polarizations satisfy states for external bosons coincide with circums polarizations. These polarizations satisfy  $\sigma$  **r**  $\sigma$ 

$$
\varepsilon_{\mu}(p) \left(\varepsilon^{\mu}(p)\right)^{*} = -1 \np^{\mu}\varepsilon_{\mu}(p) = 0
$$
\n(1.45)

Polarization vectors are objects with a space-time index and for a fixed momentum  $p^{\mu} = 0, 0, E$  they write as  $(E, 0, 0, E)$  they write as,

$$
\varepsilon_{+}^{\mu} = \frac{1}{\sqrt{2}} (0, 1, i, 0) \quad \varepsilon_{-}^{\mu} = \frac{1}{\sqrt{2}} (0, 1, -i, 0) \tag{1.46}
$$

being normalization  $\varepsilon^* \cdot \varepsilon = -1$  and transversality  $p \cdot \varepsilon = 0$ , but also  $\varepsilon \cdot \varepsilon = 0$ .<br>In order to decompose polarizations we introduce another light-like momenta  $r^{\mu}$  called the

In order to decompose polarizations [we](#page-16-1) introduce another light-like momenta  $r^{\mu}$ <br>rence momentum which is "arbitrary"<sup>13</sup> except that it shouldn't be aligned with *n*  $\frac{1}{4}$ reference momentum which is "arbitrary"<sup>13</sup> except that it shouldn't be aligned with  $p^{\mu}$ ,

$$
\varepsilon_{\mu}^{+}(p;r) = \frac{\langle r\gamma_{\mu}p \rangle}{\sqrt{2}\langle rp \rangle} \quad \varepsilon_{\mu}^{-}(p;r) = \frac{[r\gamma_{\mu}p \rangle}{\sqrt{2}[pr]} \quad . \tag{1.47}
$$

The corresponding bi-spinors are,

$$
\begin{aligned}\n\left[\varepsilon_p^-(r)\right]^{\alpha \dot{\alpha}} &= \sqrt{2} \frac{p}{[pr]} \\
\left[\varepsilon_p^+(r)\right]^{\alpha \dot{\alpha}} &= \sqrt{2} \frac{r}{\langle rp \rangle} .\n\end{aligned} \tag{1.48}
$$

At this point we can use all the tools previously developed to handle polarizations through their new form.

 $\frac{12 \text{ Confirming}}{12 \text{ Confirming}}$ 

<span id="page-16-1"></span><span id="page-16-0"></span> $^{13}$ It is convenient to choose the reference momentum as another momentum It is convenient to choose the reference momentum as another momentum in the problem and best exploit its<br>It is convenient to make simplifications arbitrariness to make simplications.

Since all indices are contracted within an amplitude, no vector or spinor can be found with a<br>free index. In order to prepare for upcoming computations in the next section we work out various free index. In order to prepare for upcoming computations in the next section were calculated up.<br>contractions that can annear contractions that contractions the can appear of the can appear of the can appear of the can appear of the contraction of the contraction of the contraction of the contraction of the contraction of the contraction of the c

$$
\varepsilon_p^+(r) \cdot \varepsilon_q^+(s) = \frac{\langle rs \rangle [qp]}{\langle rp \rangle \langle sq \rangle} \n\varepsilon_p^-(r) \cdot \varepsilon_q^-(s) = \frac{\langle pq \rangle [sr]}{[pr][qs]} , \n\varepsilon_p^-(r) \cdot \varepsilon_q^+(s) = \frac{\langle ps \rangle [qr]}{[pr] \langle sq \rangle}
$$
\n(1.49)

$$
\varepsilon_p^-(r) \cdot q = \frac{1}{\sqrt{2}} \frac{\langle pq \rangle [qr]}{[pr]} \n\varepsilon_p^+(r) \cdot q = \frac{1}{\sqrt{2}} \frac{[pq]\langle qr \rangle}{\langle rp \rangle}.
$$
\n(1.50)

$$
\begin{aligned} \n\mathcal{L}_p^+(r) &= \frac{\sqrt{2}}{\langle rp \rangle} \left[ r \right\rangle \left[ p + p \right] \langle r \right] \\ \n\mathcal{L}_p^-(r) &= \frac{\sqrt{2}}{\left[ pr \right]} \left[ p \right\rangle \left[ r + r \right] \langle p \right] \n\end{aligned} \tag{1.51}
$$

### <span id="page-17-0"></span> $1.2.2$

While the Helicity formalism requires masslessness in order to be of effect, there is a [w](#page-84-8)ay to encode<br>the mass information using a technique called Light Cone Decomposition, or LCD [9]. In this, we employ two massless 4-vectors in order to construct a massive one, our requirement is that this massive<sup>14</sup> 4-vector's norm should be equal to the mass squared. Under a generic form [\[10\]](#page-84-9) leaving<br>the space time indices implicit we'd have the space-time indices implicit we'd have,

$$
p_I = \alpha p_i + \beta \eta_I. \tag{1.52}
$$

Where the  $p_I$  is the massive 4-vector,  $p_i$  its associated massless 4-vector and  $\eta_I$ , the *reference*<br>tor which has to fulfill  $p_i, p_i \neq 0$  other than that, it is arbitrary  $\alpha$  and  $\beta$  are left for us to set vector which has to fulfill  $p_i \cdot \eta_I \neq 0$  other than that, it is arbitrary.  $\alpha$  and  $\beta$  are left for us to set<br>in order to embed the mass. In what follows we set both of these to  $\alpha = 1$  and  $\beta = \frac{m^2}{n}$  as this in order to embed the mass. In w[hat](#page-84-9) [fol](#page-84-10)l[ows](#page-84-11) we set both of these to  $\alpha = 1$  and  $\beta = \frac{m^2}{2p_i \cdot r}$  $2p_i \cdot \eta_I$  as this choice appear in many references [10][11][12].

$$
p_I = p_i + \frac{m^2}{2p_i \cdot \eta_I} \eta_I,
$$
\n
$$
(1.53)
$$

Squaring up this quantity we obtain  $p_I^2 = m_I^2$ <br>With the mass back, few of the simplification

With the mass back, few of the simplifications we had won't be of effect anymore. First, spin  $\frac{1}{100}$  of coincide with Helicity states anymore. Second, particles and antiparticles are now states will not coincide with Helicity states anymore. Second, particles and antiparticles are now<br>distinguishable and instead of just 4 possible states, we have 8. At last, the dimensionality of the spinors should revert back to four, since mass will mix between left- and right-handed states.  $s_{\text{t}}$  starting from the Dirac equation [11]

 $\mathbf{F}$  from the Dirac equation  $\mathbf{F}$  and  $\mathbf{F}$  are equation  $\mathbf{F}$ 

$$
(\not p_I - m_I) u_{\pm}(p_I) = 0. \tag{1.54}
$$

 $\frac{1}{\sqrt{2}}$  solutions that account for both mass signs and use the reference [mom](#page-84-9)entum as the reference momentum as the reference momentum as the reference momentum as the reference momentum as the reference momentum as t axis along which the taken. A nice format was proposed in  $\mathbf{r}$  are taken. A nice format was proposed in  $\mathbf{r}$ 

$$
u_{\mp}(p_I) = \frac{\langle \psi_I + m_I \rangle |\eta_I^{\pm} \rangle}{\langle \overline{\tau}_i | \eta_I^{\pm} \rangle} \quad \overline{u}_{\pm}(p_I) = \frac{\langle \overline{\tau}_{\eta_I} | \psi_I + m_I \rangle}{\langle \overline{\tau}_{\eta_I} | i^{\pm} \rangle}
$$
  

$$
v_{\pm}(p_I) = \frac{\langle \psi_I - m_I \rangle |\eta_I^{\pm} \rangle}{\langle \overline{\tau}_i | \eta_I^{\pm} \rangle} \quad \overline{v}_{\mp}(p_I) = \frac{\langle \overline{\tau}_{\eta_I} | \psi_I - m_I \rangle}{\langle \overline{\tau}_{\eta_I} | i^{\pm} \rangle} \quad (1.55)
$$

<span id="page-17-1"></span> $14$ The massive 4-vectors will be denoted using a capitalized index label. The massive 4-vectors will be denoted using a capitalized index label.

 $(\not p_I - m_I) (\not p_I + m_I)$  [v](#page-84-11)anishes due to  $\not p_I^2 = p_I^2 = m_I^2$ .<br>If we explicit [12] the solutions by replacing  $p_I$  with its expression involving its associated

If we explicit [12] the solutions by replacing  $p_I$  with its expression involving its associated<br>mentum and reference momentum then substituting for their slashed versions we get momentum and reference momentum then substituting for their slashed versions we get,

$$
|I_{+}\rangle = \begin{pmatrix} |i\rangle \\ \frac{m}{[i\eta_{I}]}|\eta_{I}| \end{pmatrix} = u_{-}(p_{I}) \qquad |I_{+}| = \begin{pmatrix} \frac{m}{\langle i\eta_{I} \rangle}|\eta_{I}\rangle \\ |i| \end{pmatrix} = u_{+}(p_{I})
$$
  
\n
$$
[+I] = \begin{pmatrix} \frac{m}{\langle \eta_{I} i \rangle} \langle \eta_{I} | & [i] \end{pmatrix} = \overline{u}_{-}(p_{I}) \qquad \langle +I| = \begin{pmatrix} \langle i| \frac{m}{[\eta_{I} i]}|\eta_{I}| \end{pmatrix} = \overline{u}_{+}(p_{I})
$$
  
\n
$$
|I_{-}\rangle = \begin{pmatrix} |i\rangle \\ \frac{-m}{[i\eta_{I}]}|\eta_{I}| \end{pmatrix} = v_{+}(p_{I}) \qquad |I_{-}| = \begin{pmatrix} \frac{-m}{\langle i\eta_{I} \rangle}|\eta_{I} \rangle \\ |i| \end{pmatrix} = v_{-}(p_{I})
$$
  
\n
$$
[-I] = \begin{pmatrix} \frac{-m}{\langle \eta_{I} i \rangle} \langle \eta_{I} | & [i] \end{pmatrix} = \overline{v}_{+}(p_{I}) \qquad \langle -I| = \begin{pmatrix} \langle i| \frac{-m}{[\eta_{I} i]}|\eta_{I}| \end{pmatrix} = \overline{v}_{-}(p_{I})
$$
  
\n(1.56)

The subscript  $\pm$  is the mass sign corresponding to the two possible signs of mass associated with particles and antiparticles. The two spin states are referred to in the notation as the angle- $\sqrt{\text{square-bracket}}$  decorations.

Now that we have our basic objects we need to workout their products. Unlike what we had previously the massive products [11] count four kinds which are all related to massless anti- $\frac{1}{r}$  countries products  $\frac{1}{r}$  count four kinds which are all related to massless and  $\frac{1}{r}$ symmetric products,  $\mathbf{r}$ 

$$
\langle IJ \rangle = \langle ij \rangle
$$
  
\n
$$
[IJ] = [ij]
$$
  
\n
$$
\langle IJ] = \left(\frac{m_I}{s_{i\eta}} + \frac{m_J}{s_{j\eta}}\right) \langle i\eta j \rangle
$$
  
\n
$$
[IJ] = \left(\frac{m_I}{s_{i\eta}} + \frac{m_J}{s_{j\eta}}\right) [ij\eta j\rangle
$$
\n(1.57)

where we choose  $\eta_I = \eta_J = \eta$  for simplicity.<br>We previously employed the spinors associated to a momentum in order to write it using a spinor chain involving the  $\gamma - matrix$ , in this fashion,  $k^{\mu} = \frac{1}{2} [k \gamma^{\mu} k]$  where  $k^{\mu}$  is a massless 4-<br>vector. If our mass embedding is correct, we should be able to do the same and employing one of  $\frac{1}{2} [k \gamma^{\mu} k \rangle$  where  $k^{\mu}$ <br>do the same and vector. If our mass embedding is correct, we should be able to do the same and employing one of the Fierz identities check if the norm amount the mass squared with the appropriate mass sign. We start with,  $K^{\mu} = \frac{1}{2} \left[ \pm K \gamma^{\mu} K_{\pm} \right]$  and attempt to write it using only its massless constituents,  $\frac{1}{2} \left[ \pm K \gamma^{\mu} K_{\pm} \right]$  and attempt to write it using only its massless constituents,

$$
\left[\pm K\gamma^{\mu}K_{\pm}\right\rangle = \frac{1}{2}\left\{\pm \frac{m_K^2}{s_{\eta k}}\left[\eta\gamma^{\mu}\eta\right\rangle + \left[k\gamma^{\mu}k\right\rangle\right\},\tag{1.58}
$$

with  $\eta$  being the reference vector and k the associated vector. Computing  $k^2$ <br>tion of the previous formula with itself where the only term that survives is  $\pm$  $\frac{m^2}{2}$   $\left[\frac{1}{2} \left(\frac{\mu}{k}\right) \left[\frac{k}{k}\right] \right]$ traction of the previous formula with itself where the only term that survives is  $\pm \frac{m^2}{s_{\eta k}}$  $\frac{m^2}{s_{\eta k}}\left[\eta\gamma^\mu\eta\right)\left[k\gamma_\mu k\right\rangle$ preceded with a factor of 2, leading to  $K^2 = \pm m_K^2$ .

The fact that objects of this form  $[\Box \gamma^{\mu} \Box]$  in the massive case reduce to an expression in term of<br>in massless counterparts, we can seek the most general form involving different massive spinors  $t_{\rm min}$  masses counterparts, we can seek the most general form involving allegeneral form  $t_{\rm min}$ which economic to the previous known results. In doing that we need that we now  $\mathbf{r}$ 

$$
\left(\pm P\gamma^{\mu}K_{\pm}\right) = \frac{\left(\pm m_{P}\right)\left(\pm m_{K}\right)}{\left\langle \eta_{PP}\right\rangle\left[k\eta_{K}\right]} \left[\eta_{K}\gamma^{\mu}\eta_{P}\right\rangle + \left[p\gamma^{\mu}k\right\rangle,\tag{1.59}
$$

with the same freedom in writing,  $[\pm P \gamma^{\mu} K_{\pm} \rangle = \langle \pm K \gamma^{\mu} P_{\pm} ]$  as we had in the massless case. The first Fierz identity for the massive case is a bit more complicated due to the addition of reference rst Fierz in the magnetic state identity for the mass is a bit more complement to the conduction of reference of reference of reference of  $\frac{1}{2}$  magnetic  $\frac{1}{2}$  magnetic  $\frac{1}{2}$  magnetic  $\frac{1}{2}$  magnetic  $\frac{1}{2$ momenta. While this looks daunting we can induce a lot of simplication with a good choice of<br>reference reference,

$$
\left[\pm P\gamma^{\mu}K_{\pm}\right\rangle\left\langle\pm S\gamma^{\mu}R_{\pm}\right] = \frac{\left(\pm m_{P}\right)\left(\pm m_{K}\right)\left(\pm m_{S}\right)\left(\pm m_{R}\right)}{\langle\eta_{PP}\rangle\left[\kappa\eta_{K}\right]\langle\eta_{S}s\rangle\left[\eta_{R}\right]} \langle\eta_{S}\eta_{P}\rangle\left[\eta_{K}\eta_{R}\right] +\frac{\left(\pm m_{P}\right)\left(\pm m_{K}\right)}{\langle\eta_{PP}\rangle\left[\kappa\eta_{K}\right]} \langle r\eta_{P}\rangle\left[\eta_{K}s\right] +\frac{\left(\pm m_{S}\right)\left(\pm m_{R}\right)}{\langle\eta_{S}s\rangle\left[r\eta_{R}\right]} \langle\eta_{S}k\rangle\left[p\eta_{R}\right] +\langle r k\rangle\left[p s\right]
$$
\n(1.60)

The second form of the Fierz is a contraction with a  $\gamma - matrix$ ,

$$
\gamma_{\mu} \left[ \pm P \gamma^{\mu} K_{\pm} \right] = 2 \frac{\left( \pm m_P \right) \left( \pm m_K \right)}{\left( \eta_P \right) \left[ k \eta_K \right]} \left( \eta_P \right) \left[ \eta_K + \eta_K \right] \left( \eta_P \right) + 2 \left( k \right) \left[ p + p \right] \left( k \right) \tag{1.61}
$$

We so far worked using the convention that all momenta are taken to be incoming and that  $\mathbf{u}$  to polarizations for outgoing ones,  $\mathbf{u}$ 

$$
\begin{Bmatrix}\nu_{+}(p_{I}): incoming \\
v_{+}(p_{I}): outgoing \rightarrow v_{-}(p_{I}) \quad \begin{Bmatrix}\n\bar{u}_{+}(p_{I}):outgoing \rightarrow \bar{u}_{-}(p_{I}) \\
\bar{v}_{-}(p_{I}): incoming \\
v_{-}(p_{I}):outgoing \rightarrow v_{+}(p_{I})\n\end{Bmatrix}\n\begin{Bmatrix}\n\bar{u}_{+}(p_{I}):outgoing \rightarrow \bar{u}_{-}(p_{I}) \\
\bar{v}_{-}(p_{I}):incoming \\
\bar{v}_{+}(p_{I}):incoming\n\end{Bmatrix}.\n\tag{1.62}
$$

So that the list gets rewritten this way,

$$
|I_{+}\rangle = \begin{pmatrix} |i\rangle \\ \frac{m}{[i\eta_{I}]}|\eta_{I}|\end{pmatrix} = u_{-}(p_{I})
$$

$$
|I_{+}| = \begin{pmatrix} \frac{m}{\langle i\eta_{I}\rangle}|\eta_{I}\end{pmatrix} = u_{+}(p_{I})
$$

$$
|I_{+}| = \begin{pmatrix} \frac{m}{\langle \eta_{I}\rangle}\langle\eta_{I}|\cdot[i]\end{pmatrix} = \overline{u}_{+}(p_{I})
$$

$$
\langle +I| = \begin{pmatrix} \langle i|\frac{m}{[\eta_{I}i]}[\eta_{I}|\end{pmatrix} = \overline{u}_{-}(p_{I})
$$

$$
|I_{-}\rangle = \begin{pmatrix} |i\rangle \\ \frac{-m}{[i\eta_{I}]}|\eta_{I}|\end{pmatrix} = v_{-}(p_{I})
$$

$$
|I_{-}| = \begin{pmatrix} \frac{-m}{\langle i\eta_{I}\rangle}|\eta_{I}\end{pmatrix} = v_{+}(p_{I})
$$

$$
|I_{-}| = \begin{pmatrix} \frac{-m}{\langle \eta_{I}i\rangle}|\eta_{I}|\cdot[i]\end{pmatrix} = \overline{v}_{+}(p_{I})
$$

$$
\langle -I| = \begin{pmatrix} \langle i|\frac{-m}{[\eta_{I}i]}[\eta_{I}|\end{pmatrix} = \overline{v}_{-}(p_{I})
$$

$$
|I_{-}| = \begin{pmatrix} \langle i|\frac{-m}{[\eta_{I}i]}[\eta_{I}|\end{pmatrix} = \overline{v}_{-}(p_{I})
$$

The very last consistency check we need to perform is recovering the closure formula<sup>[15](#page-19-0)</sup>. The relevance of this – while still obscure right now – is of capital importance to ensure that the embedding doesn't violate Unitarity and is compatible with the recursion-procedure<sup>16</sup>, as the sum<br>over polarizations should reconstruct the numerator of the the propagator correctly<sup>17</sup> over polarizations should reconstruct the numerator of the the propagator correctly  $\,$ 

$$
\sum_{s=\pm} u_s(p)\overline{u}_s(p) = p_I + m.
$$
\n(1.64)

Using the explicit forms of the  $u$  – spinors,

 $15$ See Appendix A.

<span id="page-19-0"></span> $16$ Subject of the ne

<span id="page-19-2"></span><span id="page-19-1"></span> $^{17}P_{200}$  460 [6] Page 460, [6].

$$
\sum_{s=\pm} u_s(p_I)\overline{u}_s(p_I) = |I_+\rangle [I_+| + |I_+\rangle \langle I_+|
$$
\n
$$
= \left(\begin{array}{c} |i\rangle \\ \frac{m}{[i\eta_I]} |\eta_I| \end{array}\right) \left(\begin{array}{cc} \frac{m}{\langle \eta_I i \rangle} \langle \eta_I | & [i] \end{array}\right)
$$
\n
$$
+ \left(\begin{array}{c} \frac{m}{\langle \eta_I i \rangle} |\eta_I| \end{array}\right) \left(\begin{array}{cc} \langle i| & \frac{m}{[i\eta_I]} [\eta_I | \end{array}\right)
$$
\n
$$
= \left(\begin{array}{c} \left\{\frac{m}{\langle \eta_I i \rangle} |i\rangle \langle \eta_I | + \frac{m}{\langle i\eta_I \rangle} |\eta_I \rangle \langle i| \right\} & \left\{\left|i\rangle [i| + \frac{m^2}{\langle i\eta_I \rangle [\eta_I i]} |\eta_I \rangle [\eta_I] \right\} \\ \left\{\frac{m^2}{[i\eta_I]\langle \eta_I i \rangle} |\eta_I| \langle \eta_I | + |i] \langle i| \right\} & \left\{\frac{m}{[i\eta_I]} |\eta_I| [i| + \frac{m}{[i\eta_I]} |i] [\eta_I] \right\} \end{array}\right)
$$
\n(1.65)

We can readily identify the anti-diago[nal](#page-20-1) with  $p_I$  recalling that,  $p_I = p_i + \frac{m^2}{2p_i \cdot r}$  $\frac{m^2}{2p_i \cdot \eta_I} \eta_I$ . While the diagonal part should be identified with  $m\mathcal{I}^{18}$  written as,

$$
m\left(\begin{array}{cc} 1 & 0\\ 0 & 1 \end{array}\right) = m\left(\begin{array}{cc} \frac{1}{\langle \eta_I i \rangle} |i\rangle \langle \eta_I| + \frac{1}{\langle i\eta_I \rangle} |\eta_I\rangle \langle i| & 0\\ 0 & \frac{1}{[i\eta_I]} |\eta_I| [i] + \frac{1}{[\eta_I i]} |i] [\eta_I| \end{array}\right). \tag{1.66}
$$

 $\begin{bmatrix} 1 & 0 \\ 0 & 1 \end{bmatrix}$ 

1.  $\frac{1}{\langle \eta_I i \rangle} |i\rangle \langle \eta_I | + \frac{1}{\langle i\eta \rangle}$  $\frac{1}{\langle i\eta_I\rangle}|\eta_I\rangle\langle i|=1.$ 2.  $\frac{1}{[i\eta_I]} |\eta_I] [i] + \frac{1}{[\eta_I]}$  $\frac{1}{\left[\eta_I i\right]}$   $|i]$   $\left[\eta_I\right] = 1$ .

something meaningful. We choose to inject the 1 inside the anti-symmetric products likewise,

$$
\langle j1k \rangle = \frac{1}{\langle \eta_1 i \rangle} \langle ji \rangle \langle \eta_1 k \rangle + \frac{1}{\langle i\eta_1 \rangle} \langle j\eta_1 \rangle \langle ik \rangle
$$
  
\n
$$
[j1k] = \frac{1}{[i\eta_1]} [j\eta_1] [ik] + \frac{1}{[\eta_1 i]} [j\eta_1] [ik]
$$
 (1.67)

 $\frac{1}{\sqrt{2}}$  this is we see that the two version of the Shouten identity both for left- and right- and right- and right- and right- and right- and right- and right- and right- and right-

<span id="page-20-0"></span>**1.3** Helicity Amplitudes<br>Helicity amplitudes result from the translation of the expressions we get via Feynman rules<sup>19</sup> in term of Helicity spinors. The generic structure of a QCD amplitude is comprised of a color algebra part and an kinematic part. From the next chapter and on, we'll make use of a technique explained<br>in Appendix B to handle the color algebra, while in this chapter we deal with it in the conventional in Appendix B to handle the color algebra, while in this chapter we deal with it in the conventional spinors and Polarization vectors. All of which accept a form involving Helicity spinors. In this section, we'll take as an object of study the LO contribution of  $gg \to gg$ , pure gluon process<br>to emphasize properties behind the efficiency of calculation as we'll be able to produce the crossto emphasize properties behind the efficiency of calculation as we'll be able to produce the cross-<br>section in just few steps. section in just few steps.

<sup>&</sup>lt;sup>18</sup> $\mathcal I$  is the 4x4 matrix made with two diagonal blocks of 2x2 identity matrices.<br><sup>19</sup>See the first section of this chapter.

<span id="page-20-2"></span><span id="page-20-1"></span> $19$  See the first section of this chapter. See the rst section of this chapter.

<span id="page-21-1"></span>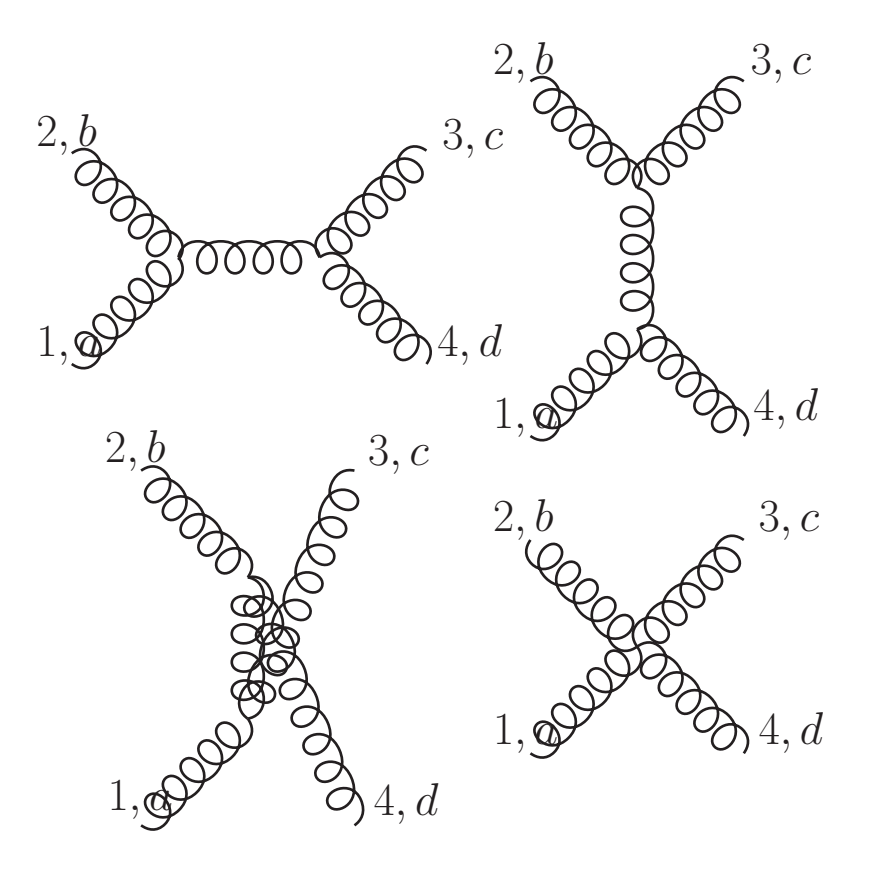

Figure 1.1: All tree diagrams contributing to the LO with a clockwise ordering of labels.

$$
i\mathcal{A}_{s}^{tree}(1,2,3,4) = -i\frac{g_{s}^{2}}{s}f^{abe}f^{cde}\left[\left(\varepsilon_{1}\cdot\varepsilon_{2}\right)(p_{1}-p_{2})_{\mu}-2\left(\varepsilon_{1}\right)_{\mu}\left(\varepsilon_{2}\cdot p_{1}\right)+2\left(\varepsilon_{2}\right)_{\mu}\left(\varepsilon_{1}\cdot p_{2}\right)\right] \times \left[\left(\varepsilon_{3}\cdot\varepsilon_{4}\right)(p_{3}-p_{4})^{\mu}-2\left(\varepsilon_{3}\right)^{\mu}\left(\varepsilon_{4}\cdot p_{3}\right)+2\left(\varepsilon_{4}\right)^{\mu}\left(\varepsilon_{3}\cdot p_{4}\right)\right] \times \left[\left(\varepsilon_{2}\cdot\varepsilon_{3}\right)(p_{3}-p_{2})^{\mu}+2\left(\varepsilon_{4}\right)(p_{1}-p_{4})_{\mu}+2\left(\varepsilon_{4}\right)_{\mu}\left(\varepsilon_{1}\cdot p_{4}\right)-2\left(\varepsilon_{1}\right)_{\mu}\left(\varepsilon_{4}\cdot p_{1}\right)\right] \times \left[\left(\varepsilon_{2}\cdot\varepsilon_{3}\right)(p_{3}-p_{2})^{\mu}+2\left(\varepsilon_{2}\right)^{\mu}\left(\varepsilon_{3}\cdot p_{2}\right)-2\left(\varepsilon_{3}\right)^{\mu}\left(\varepsilon_{2}\cdot p_{3}\right)\right] \times \left[\mathcal{A}_{u}^{tree}(1,2,3,4)=-i\frac{g_{s}^{2}}{u}f^{ace}f^{abe}\left[\left(\varepsilon_{1}\cdot\varepsilon_{3}\right)(p_{1}-p_{3})_{\mu}+2\left(\varepsilon_{3}\right)_{\mu}\left(\varepsilon_{1}\cdot p_{3}\right)-2\left(\varepsilon_{1}\right)_{\mu}\left(\varepsilon_{3}\cdot p_{1}\right)\right] \times \left(\left(\varepsilon_{2}\cdot\varepsilon_{4}\right)(p_{4}-p_{2})^{\mu}+2\left(\varepsilon_{2}\right)^{\mu}\left(\varepsilon_{4}\cdot p_{2}\right)-2\left(\varepsilon_{4}\right)^{\mu}\left(\varepsilon_{2}\cdot p_{4}\right)\right] \times \left[\mathcal{A}_{u}^{tree}(1,2,3,4)=-i g_{s}^{2}\left\{f^{bce}f^{cde}f^{ade}\left(\left(\varepsilon_{1}\cdot\varepsilon
$$

<span id="page-21-0"></span>1.3.1 Maximum Helicity Violating Amplitudes<br>We start by noticing something about these amplitudes, that is, every term contains at least one We start by interesting something about these amplitudes, that is, every term contains at least one contraction of the take all Helicities polarizations. If suppose we take all Helicities positive and recalling that,  $\frac{1}{\sqrt{2}}$ 

$$
\varepsilon_p^+(r) \cdot \varepsilon_q^+(s) = \frac{\langle rs \rangle [qp]}{\langle rp \rangle \langle sq \rangle},\tag{1.69}
$$

which is the term that will at least appear once in every term. We can choose all reference<br>momenta to be same and the previous product vanishes in all previous amplitudes. And since two amplitudes related by parity conjugation have the exact same contribution needless to say that we'd have the same result if all Helicities were negative. Interestingly this holds for an arbitrary<br>number of legs and one can see that by considering the fact that the contribution bits to make number of legs and one can see that by considering the fact that the contributing bits to make these diagrams are 3-point vertex, 4-point vertex, adding to it the fact that the 3-point vertex with none, we always have fewer vertices than external legs in a diagram, there would naturally be at least one polarization contraction in each term guaranteeing the vanishing of the amplitude for any number of legs.

If one of the Helicities is negative while all others are positive we'd have  $\varepsilon_p^+(r) \cdot \varepsilon_q^+(s)$  and  $\varepsilon_p^-(r) \cdot \varepsilon_q^+(s)$  with  $\varepsilon_p^-(r) \cdot \varepsilon_q^+(s)$  with,

$$
\varepsilon_p^-(r) \cdot \varepsilon_q^+(s) = \frac{\langle ps \rangle [qr]}{[pr] \langle sq \rangle}.\tag{1.70}
$$

If "reference momentum" for the positive Helicity is set to be the "momentum" of the negative<br>Helicity, the previous vanishes, and so for us to have every term vanish we set all reference momenta except that of the negative<sup>20</sup> Helicity polarization to equal its momentum. We can generalize<sup>21</sup> this by saying that, amplitudes with all but one positive (or all but one negative) Helicity vanish at tree level for any number of external legs greater than three<sup>22</sup>.

at tree level for any number of external legs greater than three.<br>Starting from two Helicities that are negative while the rest is Starting from two Helicities that are negative while the rest is positive and on, we'd have terms<br>shring  $\varepsilon^+(x)$ ,  $\varepsilon^+(s)$ ,  $\varepsilon^-(x)$ ,  $\varepsilon^+(s)$ , and  $\varepsilon^-(s)$ . And by a simple reasoning one can tell that involving  $\varepsilon_p^+(r) \cdot \varepsilon_q^+(s)$ ,  $\varepsilon_p^-(r) \cdot \varepsilon_q^+(s)$  and  $\varepsilon_p^-(r) \cdot \varepsilon_q^-(s)$ . And by a simple reasoning one can tell that<br>there is no possible choice that makes all the terms vanish at the same time. Our conclusion is that starting from having "all but two Helicities" situations the amplitudes won't vanish, and they<br>make what we call "Maximum Helicity Violating" amplitudes  $MHV'e$ . Beyond this case we get make what we call "Maximum Helicity Violating" a[mpl](#page-22-4)itudes,  $MHV's$ . Beyond this case we get<br>to what is called Next-to-Maximum Helicity Violating<sup>23</sup>,  $NMHV$ . We can think of it as spectrum where at first we have the vanishing amplitudes that we spoke about as being "all" and "all but to what is called Next-to-Maximum Helicity Violating<sup>23</sup>,  $NMHV$ . We can think of it as spectrum one" situations. Then,  $MHV's$  being the first non-vanishing kind of amplitudes, "all but two" and<br>then different "orders" that for the sake of clarity are referred to in the literature as  $NMHV$ . "all then different "orders" that for the sake of clarity are referred to in the literature as  $NMHV$ : "all but three",  $N^2MHV$ : "all but four", etc.

To sum up all we have to compute for the pure gluon scattering are the  $MHV$  amplitudes. The diagrams will have contributions with the exception of the 4-point diagram since we can always find a choice of reference momenta to make it vanish.

### <span id="page-22-0"></span> $1.3.2$  Crossing symmetry

enables us to link the different amplitude expressions by moving the labels around. The s, t and  $u$  channels can now be related via what we call "crossing symmetry"  $u$  channels can now be related via what we call "crossing symmetry",

- 1.  $s \leftrightarrow t$ , colors :  $b \leftrightarrow d$ , polarizations :  $2 \leftrightarrow 4$ .
- 2.  $s \leftrightarrow u$ , colors :  $b \leftrightarrow c$ , polarizations :  $2 \leftrightarrow 3$ .
- 3.  $t \leftrightarrow u$ , colors :  $d \leftrightarrow c$ , polarizations:  $3 \leftrightarrow 4$ .

With the Mandels consideration variables where  $\frac{1}{2}$   $\frac{1}{2}$  as  $\frac{1}{2}$   $\frac{1}{2}$   $\frac{1}{2}$ ,  $\frac{1}{2}$ ,  $\frac{1}{2}$ ,  $\frac{1}{2}$ ,  $\frac{1}{2}$ ,  $\frac{1}{2}$ ,  $\frac{1}{2}$ ,  $\frac{1}{2}$ ,  $\frac{1}{2}$ ,  $\frac{1}{2}$ ,  $\frac{1}{2}$ ,  $\frac{1}{2}$ , because of our choice regarding the positive polarization  $\frac{21}{21}$  Coction 27.2 [6]

<span id="page-22-2"></span><span id="page-22-1"></span>

<sup>&</sup>lt;sup>22</sup>The 3-point amplitude with all but one configuration doesn't vanish in the case of complex momenta, refer to  $\epsilon$  next chanter

<span id="page-22-4"></span><span id="page-22-3"></span> $^{123}$  A nother note available. An example, would be suppose we are looking for the  $NMHV$  in a four-leg process well there is no way to get it because that would be just the trivially vanishing "all but one" situation.

$$
s = (p_1 + p_2)^2 \n t = (p_1 + p_4)^2 \n u = (p_1 + p_3)^2
$$
\n(1.71)

 $\sum_{r=1}^{n}$  reduces the workload as we only have to compute fewer and the reduces and then reduces and then  $\sum_{r=1}^{n}$ generate the remaining ones by moving the labels around.

### <span id="page-23-0"></span>1.3.3 Applications of the contractions of the contractions of the contractions of the contractions of the contractions of the contractions of the contractions of the contractions of the contractions of the contractions of

Now to the different  $MHVs$ , we can have:  $\{(- - + +), (- + - +), (- + - -)\}\$  and their parity<br>conjugate which as we said before provide the same contribution

We'll first work  $\mathcal{A}_{gg\to gg}^{tree}(1^-, 2^-, 3^+, 4^+)$  where,

$$
\mathcal{A}_{gg\to gg}^{tree}(1,2,3,4) = \mathcal{A}_s^{tree}(1,2,3,4) + \mathcal{A}_t^{tree}(1,2,3,4) + \mathcal{A}_u^{tree}(1,2,3,4). \tag{1.72}
$$

We choose our reference momenta to be  $r_1 = r_2 = p_4$  and  $r_3 = r_4 = p_1$ . This choice kills all contractions except  $\varepsilon_2^- \cdot \varepsilon_3^+$ <br>The  $\varepsilon$  – *channel* diagre-

The  $s$  – *channel* diagram, has only one surviving term,

$$
i\mathcal{A}_s^{tree}(1^-, 2^-, 3^+, 4^+) = i\frac{4g_s^2}{s} f^{abe} f^{cde} \left[ \left(\varepsilon_1^- \cdot p_2\right) \left(\varepsilon_4^+ \cdot p_3\right) \left(\varepsilon_2^- \cdot \varepsilon_3^+\right) \right],
$$

and using the previous relations,

$$
\varepsilon_1^{-} (4) \cdot p_2 = \frac{1}{\sqrt{2}} \frac{\langle 12 \rangle [24]}{[14]} \n\varepsilon_4^{+} (1) \cdot p_3 = \frac{1}{\sqrt{2}} \frac{[43] \langle 31 \rangle}{\langle 14 \rangle} \n\varepsilon_2^{-} (4) \cdot \varepsilon_3^{+} (1) = \frac{\langle 21 \rangle [34]}{[24] \langle 13 \rangle}
$$

with  $s = \langle 12 \rangle$  [21].

We plug these into the amplitude,

$$
\mathcal{A}_{s}^{tree}(1^-, 2^-, 3^+, 4^+) = 2g_s^2 f^{abe} f^{cde} \frac{\langle 21 \rangle [34]^2}{[21] [14] \langle 14 \rangle}.
$$
\n(1.73)

.

To write everything in-term of  $\langle ... \rangle$  we use  $\sum_j \langle ij \rangle [jk] = 0$  for  $2 \longrightarrow 2$  scattering with  $i, j, k$  all event different,

$$
\langle 21 \rangle [14] = - \langle 23 \rangle [34] \Longrightarrow \frac{[34]}{[14]} = -\frac{\langle 21 \rangle}{\langle 23 \rangle}
$$

For the second ratio which has no leg common we use  $s_{12} = s_{34}$  with  $s_{ij} = (p_i + p_j)^2 = \langle ij \rangle [ji]$ giving us,

$$
\langle 12 \rangle [21] = \langle 34 \rangle [43] \Longrightarrow \frac{[34]}{[21]} = -\frac{\langle 12 \rangle}{\langle 34 \rangle}.
$$

Plugging both identities we get,

$$
\mathcal{A}_{s}^{tree}(1^-, 2^-, 3^+, 4^+) = -2g_s^2 f^{abe} f^{cde} \frac{\langle 12 \rangle^4}{\langle 12 \rangle \langle 23 \rangle \langle 34 \rangle \langle 41 \rangle}.
$$
 (1.74)

We turn to the  $t$  – *channel* with our choice of momenta we only look for  $\varepsilon_2^- \cdot \varepsilon_3^+$ <br>w are the only ones to survive, but notice that the whole first factor vanishes making 3 pairs since<br>or everything they are the only ones to survive, but notice that the whole rst factor vanishes making everything vanish with it,

$$
\mathcal{A}_t^{tree}(1^-, 2^-, 3^+, 4^+) = 0. \tag{1.75}
$$

The u – channel is related to the s – channel by 2  $\leftrightarrow$  3 and b  $\leftrightarrow$  c and we can affirm that it doesn't vanish,

$$
\mathcal{A}_{u}^{tree}(1^-, 2^-, 3^+, 4^+) = \frac{4g_s^2}{u} f^{ace} f^{bde} \left[ \left(\varepsilon_3^+ \cdot \varepsilon_2^-\right) \left(p_3 \cdot \varepsilon_1^-\right) \left(p_2 \cdot \varepsilon_4^+\right) \right],\tag{1.76}
$$

with, and the control of the control of the control of the control of the control of the control of the control of the control of the control of the control of the control of the control of the control of the control of th

$$
\varepsilon_3^+(1) \cdot \varepsilon_2^-(4) = \frac{\langle 21 \rangle [34]}{[24] \langle 13 \rangle} \np_3 \cdot \varepsilon_1^-(4) = \frac{1}{\sqrt{2}} \frac{\langle 13 \rangle [34]}{[14]} , \np_2 \cdot \varepsilon_4^+(1) = \frac{1}{\sqrt{2}} \frac{[42] \langle 21 \rangle}{\langle 14 \rangle}
$$

and  $u = \langle 13 \rangle$  [31],

$$
\mathcal{A}_{u}^{tree}(1^-, 2^-, 3^+, 4^+) = -2g_s^2 f^{ace} f^{bde} \left[ \frac{\langle 21 \rangle^2 [34]^2}{[14] \langle 14 \rangle \langle 13 \rangle [31]} \right],
$$

using  $\langle 24 \rangle [34] = - \langle 21 \rangle [31]$  and  $\frac{[34]}{[14]} = -\frac{\langle 21 \rangle}{\langle 23 \rangle}$  $\langle 23 \rangle$ 

$$
\mathcal{A}_{u}^{tree}(1^-, 2^-, 3^+, 4^+) = -2g_s^2 f^{ace} f^{bde} \frac{\langle 21 \rangle^4}{\langle 14 \rangle \langle 42 \rangle \langle 23 \rangle \langle 31 \rangle}.
$$
 (1.77)

With this we accounted for all contributions to the matrix element for  $(- - + +)$  polarization signature,

$$
\mathcal{A}_{gg\to gg}^{tree} (1^-, 2^-, 3^+, 4^+) = -2g_s^2 \left[ f^{abe} f^{cde} \frac{\langle 12 \rangle^4}{\langle 12 \rangle \langle 23 \rangle \langle 34 \rangle \langle 41 \rangle} + f^{ace} f^{bde} \frac{\langle 21 \rangle^4}{\langle 14 \rangle \langle 42 \rangle \langle 23 \rangle \langle 31 \rangle} \right].
$$
\nTo get the cross-section we have to perform color sums and square the matrix elements.

\n
$$
(1.78)
$$

 $W_{\alpha}$  start by squaring  $W_{\alpha}$  $\cdots$  start  $\cdots$ , squareng,

$$
\sum_{colors} \left[ \mathcal{A}_{gg \to gg}^{tree} (1^-, 2^-, 3^+, 4^+) \right]^2 = \left[ \mathcal{A}_{s}^{tree} (1^-, 2^-, 3^+, 4^+) + \mathcal{A}_{u}^{tree} (1^-, 2^-, 3^+, 4^+) \right]^2
$$
  
= 
$$
\left[ \mathcal{A}_{s}^{tree} (1^-, 2^-, 3^+, 4^+) \right]^2 + \left[ \mathcal{A}_{u}^{tree} (1^-, 2^-, 3^+, 4^+) \right]^2
$$

$$
+ 2 \left[ \mathcal{A}_{s}^{tree} (1^-, 2^-, 3^+, 4^+) \mathcal{A}_{u}^{tree} (1^-, 2^-, 3^+, 4^+) \right].
$$

We see that we have to square amplitudes independently and do the product of them. Focusing again with only the spin part,

$$
\left[\frac{\langle 12 \rangle^4}{\langle 12 \rangle \langle 23 \rangle \langle 34 \rangle \langle 41 \rangle}\right]^2 = \frac{s^2}{t^2}
$$
\n
$$
\left[\frac{\langle 21 \rangle^4}{\langle 14 \rangle \langle 42 \rangle \langle 23 \rangle \langle 31 \rangle}\right]^2 = \frac{s^4}{t^2 u^2},
$$
\n
$$
\frac{\langle 12 \rangle^4}{\langle 12 \rangle \langle 23 \rangle \langle 34 \rangle \langle 41 \rangle} \frac{\langle 21 \rangle^4}{\langle 14 \rangle \langle 42 \rangle \langle 23 \rangle \langle 31 \rangle} = \frac{s^3}{t^2 u}
$$
\n(1.79)

$$
\sum_{colors} \left[ \mathcal{A}_{gg \to gg}^{tree} \left( 1^{-}, 2^{-}, 3^{+}, 4^{+} \right) \right]^2 = 4g_s^4 \left[ \left( f^{abe} f^{cde} \right)^2 \frac{s^2}{t^2} + \left( f^{abe} f^{cde} \right)^2 \frac{s^4}{t^2 u^2} + 2 \left( f^{abe} f^{cde} \right) \left( f^{acg} f^{bdg} \right) \frac{s^3}{t^2 u} \right] \tag{1.80}
$$

The color part here is given<sup>[24](#page-25-0)</sup> by,

$$
(f^{abe}f^{cde})^2 = N^2 (N^2 - 1)
$$
  
\n
$$
(f^{abe}f^{cde}) (f^{acg}f^{bdg}) = \frac{1}{2}N^2 (N^2 - 1)
$$
\n(1.81)

leading to,

$$
\sum_{colors} \left[ \mathcal{A}_{gg \to gg}^{tree} (1^-, 2^-, 3^+, 4^+) \right]^2 = 4g_s^4 N^2 \left( N^2 - 1 \right) \left\{ \frac{s^2}{t^2} + \frac{s^4}{t^2 u^2} + \frac{s^3}{t^2 u} \right\} \n= 4g_s^4 N^2 \left( N^2 - 1 \right) \left\{ \frac{s^2}{t^2} + \frac{s^4}{t^2 u^2} + \frac{s^2 (-t - u)}{t^2 u} \right\} \n= 4g_s^4 N^2 \left( N^2 - 1 \right) \left\{ \frac{s^4}{t^2 u^2} - \frac{s^2}{t u} \right\}
$$

What is remaining for us to compute is  $\{(-+ - +),(-+ - -)\}\)$  which both are related to  $(- - + +)$  through crossing symmetry,

1.  $(- - + +) \longrightarrow (- + - +)$  via  $s \leftrightarrow u$ .

2. 
$$
(--++)
$$
  $\longrightarrow$   $(-++-)$  via  $s \leftrightarrow t$ .

Which is enough for us to know the full cross-section, and it makes sense that we have only these,<br>any other contribution would require another permutation but the result we got previously is manifestly symmetric under  $t \leftrightarrow u$  which means we cannot draw further information from what<br>we computed previously and that we have enough to define our problem entirely we computed previously and that we have enough to define our problem entirely.<br>Of course we need to not forget multiplying by 2 for each polarization in our sum to account

 $\frac{1}{2}$  configurations that are related to the ones we have by parity conjugation for congurations that are related to the ones we have by parity conjugation,

$$
\sum_{\text{colors},\text{polarizations}} |\mathcal{A}_{gg\to gg}^{\text{tree}}|^2 = 2 \left\{ + \sum_{\text{colors}}^{\text{colors}} \left[ \mathcal{A}_{gg\to gg}^{\text{tree}} \left( 1^-, 2^-, 3^+, 4^+ \right) \right]^2 \right\}, \qquad (1.82)
$$
\n
$$
= 2 \left\{ + \sum_{\text{colors}}^{\text{colors}} \left[ \mathcal{A}_{gg\to gg}^{\text{tree}} \left( 1^-, 2^+, 3^-, 4^+ \right) \right]^2 \right\}, \qquad (1.82)
$$
\n
$$
+ \sum_{\text{colors}} \left[ \mathcal{A}_{gg\to gg}^{\text{tree}} \left( 1^-, 2^+, 3^+, 4^- \right) \right]^2
$$
\n
$$
= 4g_s^4 N^2 \left( N^2 - 1 \right) \left[ 2 \left( \frac{s^4}{t^2 u^2} - \frac{s^2}{t u} \right) + 2 \left( \frac{u^4}{s^2 u^2} - \frac{u^2}{s u} \right) + 2 \left( \frac{t^4}{s^2 u^2} - \frac{t^2}{s u} \right) \right], \qquad (1.83)
$$

which after some work gives us,

<span id="page-25-0"></span><sup>24</sup>Section 27.3, [\[6\]](#page-84-6).

$$
\sum_{\text{colors},\text{polarizations}} \left| \mathcal{A}_{gg \to gg}^{\text{tree}} \right|^2 = 4g_s^4 N^2 \left( N^2 - 1 \right) \frac{\left( s^2 + t^2 + u^2 \right) \left( s^4 + t^4 + u^4 \right)}{s^2 t^2 u^2} . \tag{1.84}
$$

At last we average over initial states, that is to divide by  $4 \times (N^2 - 1)^2$  taking into account spin color and color,

$$
\frac{1}{4*(N^2-1)^2} \sum_{colors, polarizations} \left| \mathcal{A}_{gg\to gg}^{tree} \right|^2 = \frac{N^2}{(N^2-1)} g_s^4 \frac{(s^2+t^2+u^2)(s^4+t^4+u^4)}{s^2t^2u^2},\tag{1.85}
$$

then we set  $N = 3$ ,

$$
\frac{1}{256} \sum_{\text{colors},\text{polarizations}} \left| \mathcal{A}_{gg \to gg}^{\text{tree}} \right|^2 = \frac{9}{8} g_s^4 \frac{\left(s^2 + t^2 + u^2\right) \left(s^4 + t^4 + u^4\right)}{s^2 t^2 u^2} \n= \frac{9}{2} g_s^4 \left[ \frac{1}{4} \frac{\left(s^2 + t^2 + u^2\right) \left(s^4 + t^4 + u^4\right)}{s^2 t^2 u^2} \right] \tag{1.86}
$$

and this result agrees with the known cross-section-3,

<span id="page-26-0"></span>
$$
\frac{1}{256} \sum_{colors, polarizations} \left| \mathcal{A}_{gg \to gg}^{tree} \right|^2 = \frac{9}{2} g_s^4 \left( 3 - \frac{su}{t^2} - \frac{ut}{s^2} - \frac{st}{u^2} \right). \tag{1.87}
$$

### <span id="page-27-0"></span>Chapter 2

The power of any formalism comes from its independence with regard to external inputs. In the previous chapter we showcased the possibility to translate QCD amplitudes into Helicity ones, along with the employment of symmetry and analytical properties to reduce the workload to just few manageable computations. For the formalism to achieve independence, it needs to construct the amplitude expressions in a way that isn't based on Feynman diagrams. Fortunately, the introduction of complex momenta combined with on-shell method ideas will probe some structures introduction  $\frac{r}{\epsilon}$  introduction of comparison of complementary modes with  $\frac{r}{\epsilon}$  and rules that will make for a convenient alternative to the traditional wave of extracting LO and rules that will make for a convenient alternative to the traditional ways of extracting LO

## <span id="page-27-1"></span> $2.1$  Kinematic 3-points

to internal states too, but that will require  $p^2 = m^2$  (massive case) or  $p^2 = 0$  (massless case) on<br>internal lines which isn't generally the case. To handle this problem we introduce the usage of internal lines which isn't generally the case. To handle this problem we introduce the usage of complex momenta. Then, we discuss the consequences on lower-point amplitudes and how this  $\frac{1}{\pi}$  moment moments on  $\frac{1}{\pi}$  and  $\frac{1}{\pi}$  are consequences on low-spinors and how the weight and how this momentum complex-spinors  $g_{\text{max}}$  and way to write them entirely using complex-spinors.

<span id="page-27-3"></span><span id="page-27-2"></span>As we've seen before, after writing down the amplitudes and squaring, we get functions of kinematic invar[iant](#page-84-12)s  $s_{ii}$ . And if we take a look at the pure gluon 3-point kinematic for real momenta we find that [13],

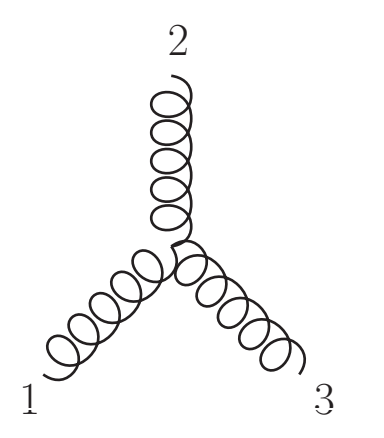

Figure 2.1: Pure gluon 3-vertex.

$$
p_1^{\mu} + p_2^{\mu} + p_3^{\mu} = 0
$$
  
\n
$$
p_1^2 = p_2^2 = p_3^2 = 0
$$
\n(2.1)

Through a simple analysis we notice that invariants vanish altogether  $s_{12} = (p_1 + p_2)^2 = p_3^2 = 0$ ,<br>that 3-point amplitudes generally vanish. If the momenta are real, then  $\langle i i \rangle = [ii] = 0$ so that 3-point amplitudes generally vanish. If the momenta are real, then  $\langle ij \rangle = [ij] = 0$  since they are related by conjugation and the solutions to the previous equation are parallel 4vectors. If we have complex momenta, then  $\langle ij \rangle$  and  $[ij]$  aren't related anymore, but we'd still<br>have  $\varepsilon_{ij} = \langle i j \rangle [ii] = 0$ . If we think about it then it has to be that some of the Helicity products have  $s_{ij} = \langle ij \rangle [ji] = 0$ . If we think about it then it has to be that some of the Helicity products are non zero while  $s_{ij} = 0$ . Giving us two possible chiraly conjugate solutions,

- 1. All  $[ij] = 0$  while  $\langle ij \rangle \neq 0 \Longrightarrow p_1^{\dot{\alpha}} \propto p_2^{\dot{\alpha}} \propto p_3^{\dot{\alpha}}$ .
- 2. The inverse.

The thing here is that we can't expect the amplitude to be a continuous function of the invariants,<br>the solutions we have for the amplitude to be non-vanishing are discrete. The kinematical region defined by a 3-point amplitudes in the case of complex momenta is made of two points related by parity conjugation. We also notice  $(1)$  and  $(2)$  cannot be at the same time so each solution excludes the other.

Now to find the solutions, we'll use little-group<sup>[1](#page-28-0)</sup> at this time on pure gluonic applitudes. The rule is at this time on pure gluonic amplitudes. The rule to follow is that when counting the number of occurrences of some label with a certain helicity we need to find that for negative helicities there occurrences of some label with a certain [h](#page-28-1)elicity we held to helicit the hegative helicities there must be a factor of two and for a positive one there must be a factor of minus two.<br>For the case of  $(+++)$ 

For the case of  $(+ + +),$ 

$$
\mathcal{A}_{GGG} \left( 1^{a+}, 2^{b+}, 3^{c+} \right) = \mathcal{C}^{abc} \left[ \left[ 12 \right] \left[ 23 \right] \left[ 31 \right] or \frac{1}{\left\langle 12 \right\rangle \left\langle 23 \right\rangle \left\langle 31 \right\rangle} \right]. \tag{2.2}
$$

The second proposition diverges in the real limit. Thus we naturally select the first proposition. Now by doing dimensional analysis we find that while the amplitude has mass dimension 1, [12] [23] [31] has mass dimension 3 and the structure constants should be dimensionless, so that the only solution out is  $C^{abc} = 0$ the only solution out is  $\mathcal{C}^{abc} = 0$ .<br>For the *MHV* situation, the a

For the *MHV* situation, the allowed forms by little group scaling are either of this form  $\frac{\langle ... \rangle \langle ... \rangle \langle ... \rangle^4}{\langle ... \rangle^4}$  $\langle ... \rangle \langle ... \rangle$  and the same for right-manner brackets, where in the limit [of](#page-84-6) ran momenta the momenta  $\langle ... \rangle$  $\langle ... \rangle^4$  $\langle...\rangle\langle...\rangle\langle...\rangle$ case diverges faster than it vanishes, so that we turn to the second form [6],

$$
\frac{\mathcal{A}_{GGG} \left(1^{a+}, 2^{b+}, 3^{c-}\right) = \mathcal{C}^{abc} \frac{[12]^3}{[23][31]}}{\mathcal{A}_{GGG} \left(1^{a-}, 2^{b-}, 3^{c+}\right) = \overline{\mathcal{C}}^{abc} \frac{\langle 12 \rangle^3}{\langle 23 \rangle \langle 31 \rangle}},
$$
\n(2.3)

which has the correct physical dimension when we put things into context then we require<br>plitudes to be symmetric under the interchange of two particles since we are dealing with bosons. taking into consideration the anti-symmetric nature of the Helicity products we require  $\mathcal{C}^{abc}$  and taking into consideration the anti-symmetric nature of the Helicity products we require  $C^{\text{acc}}$  (and  $\overline{C}^{abc}$ )  $\mathcal{C}$ abc) to be anti-symmetric too to compensate for the sign. Also it is important to outline again t[h](#page-28-3)at when  $A_{3-point}$  is non-vanishing,  $A_{3-point}$  is (vanishing), and vice versa. The values of the color  $\mathrm{factors}^4\mathcal{C}^{abc}$  and  $\overline{\mathcal{C}}$ abc are the same and equal to  $ig_s\sqrt{2}f^{abc}$ 

<span id="page-28-3"></span><sup>4</sup>These factors are dealt with in Appendix B, so we'll drop them for now and get back to them when needed.

<sup>&</sup>lt;sup>1</sup>See Appendix  $B$ .

<span id="page-28-1"></span><span id="page-28-0"></span> $^{2}P_{\sigma}$  540-541 [6]

<span id="page-28-2"></span><sup>&</sup>lt;sup>3</sup>The previous equation went through a simplification as originally it looked like  $\frac{\langle 12 \rangle^4}{\langle 12 \rangle \langle 23 \rangle}$  $\frac{\langle12\rangle\langle23\rangle\langle31\rangle}{\langle12\rangle\langle23\rangle\langle31\rangle}$ . The remark about this form is the legs with the majoritation polarization are written in the numerator and the labels follow  $\mu$ 

<span id="page-29-1"></span><span id="page-29-0"></span>2.1.2 GQQ-vertex<br>In order to construct processes involving quarks whether as external states or propagating internally we need to consider the vertex coupling them to a gluon, we need to consider the vertex coupling them to a gluon,

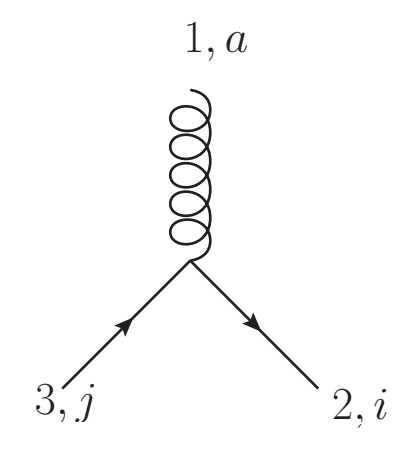

Figure 2.2: The Gluon-Quark-Quark 3-vertex.

$$
\mathcal{A}_{GQQ} (1^a, 2_i, 3_j) = C_{ij}^a \frac{i}{\sqrt{2}} \varepsilon^{\mu} (1) \overline{f}(2) \gamma_{\mu} f(3), \qquad (2.4)
$$

with  $C_{ij}^a = \sqrt{2} g T_{ij}^a$  and f being either a u- or v-spinor.<br>This diagram unlike what we saw previously is directed

<span id="page-29-2"></span>This diagram unlike what we saw previously is directed and its orientation changes its inter-<br>pretation. The form of the amplitude changes accordingly leading to various expressions for the same vertex. If we list all the possible ways we can orient it, we notice that due to time flowing from left to right, a horizontal mirror operation will not affect our interpretation. Leading to a set from left to right, a horizontal mirror operation. The mirror our interpretations was any to a settlement of the set

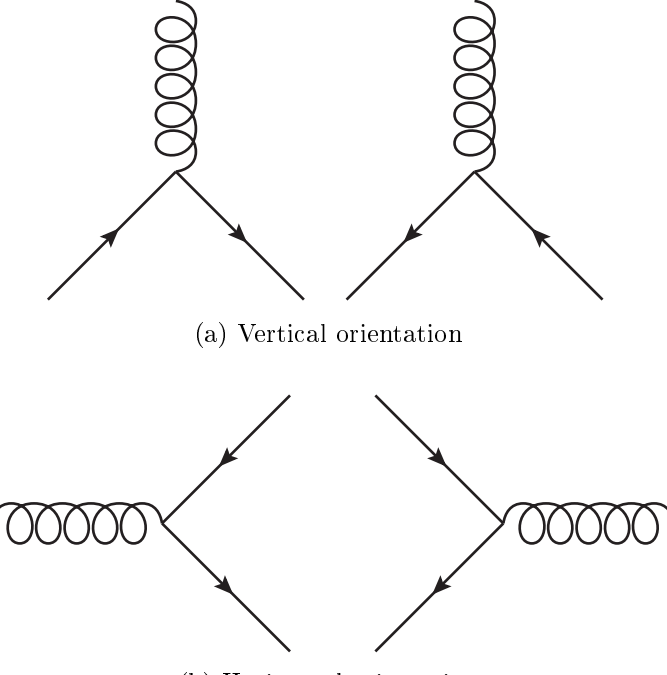

(b) Horizontal orientation

Figure 2.3: Different orientations of the GQQ-vertex

In the sub-figure (a), the interaction point being neither to the left or the right both fermionic<br>legs flow to either of these directions uniformly. If the flow goes to the right, then we are speaking about incoming and outgoing particles [6]. While the opposite direction is for antiparticles. The sub-figure (b) contains two diagrams where at first the interaction is to the left with respect to the fermionic legs and then we have the opposite situation. When the fermionic legs are to the right, the incoming is an antiparticle and the outgoing is a particle and the inverse happen when they  $\frac{1}{2}$  is an antiparticle and the outgoing is a particle and the inverse happen when  $\frac{1}{2}$ are to the left.<br>To write the partial amplitudes<sup>5</sup> associated to each possible vertex we just have to add external

To write the partial amplitudes associated to each possible vertex w[e ju](#page-84-9)st have to add external<br>to corresponding to each leg according to the prescription given in [10] so that we have states corresponding to the prescription in the presentation in the presentation in the presentation of the presentation in the presentation of the presentation in the presentation of the presentation of the presentation o

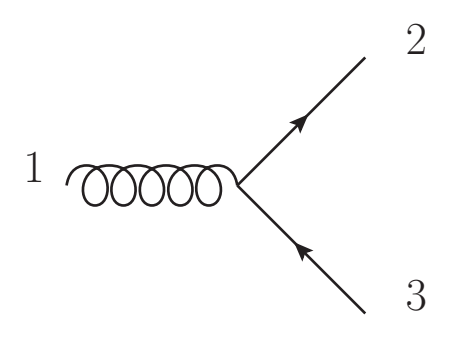

$$
\widetilde{\mathcal{A}}_{GQQ}(1^{\lambda}, 2_q^-, 3_{\overline{q}}^-) = \frac{i}{\sqrt{2}} \left\langle +2 \cancel{\epsilon}^{\lambda}(1) 3_- \right\rangle \n\widetilde{\mathcal{A}}_{GQQ}(1^{\lambda}, 2_q^-, 3_{\overline{q}}^+) = \frac{i}{\sqrt{2}} \left\langle +2 \cancel{\epsilon}^{\lambda}(1) 3_- \right\rangle
$$
\n(2.5)

The rest of possible diagrams could be obtained in a similar manner. Likewise for the other<br>possible polarization configurations which are just chiraly conjugate to these. Developing the previous expressions in term of massless components will not reveal anything interesting beyond this point. Although there is an interesting case to consider for this vertex, that is the massless this point. There is a more is an interesting case to consider the mass vertex, that is the massless  $\mathbf{r}$  and  $\mathbf{r}$  where  $\mathbf{r}$  and  $\mathbf{r}$  and  $\mathbf{r}$  and  $\mathbf{r}$  and  $\mathbf{r}$  and  $\mathbf{r}$  and  $\mathbf{r}$  and  $\mathbf{r}$  and  $\mathbf{r}$  and  $\mathbf{r}$  and  $\mathbf{r}$  and  $\mathbf{r}$  and  $\mathbf{r}$  and  $\mathbf{r}$  and  $\mathbf{r}$  an

$$
\widetilde{\mathcal{A}}_{GQQ}(1^{\lambda}, 2^+, 3^-) = \frac{i}{\sqrt{2}} \left\langle 3 \cancel{\epsilon}^{\lambda}(1) 2 \right] \n\widetilde{\mathcal{A}}_{GQQ}(1^{\lambda}, 2^-, 3^+) = \frac{i}{\sqrt{2}} \left[ 3 \cancel{\epsilon}^{\lambda}(1) 2 \right] \tag{2.6}
$$

### <span id="page-30-0"></span> $2.2\,$

The evocation of complex numbers in general bring with them the idea of computing integrals using residues. In our study of complex momenta there is yet another way to exploit them via a certain transformation or *shifts* described for [th](#page-84-13)e massless particles in the reference [14] which later on got generalized to massive ones in  $[15]$ . These shifts will provide us with a rule capable of combining Kinematic 3-points from the previous section into QCD diagrams with the correct amplitude expression. In what follows we will only derive the rule for the massless case knowing  $\frac{1}{100}$  are  $\frac{1}{100}$  that the generalization only requires fow additions and is given in [16]  $\frac{1}{\sqrt{1-\frac{1}{\sqrt{1-\frac{1$ 

<span id="page-30-1"></span><sup>5</sup> $M_{\rm H}$  and  $M_{\rm H}$  are color factor. (See Appendix B)

<span id="page-31-1"></span><span id="page-31-0"></span>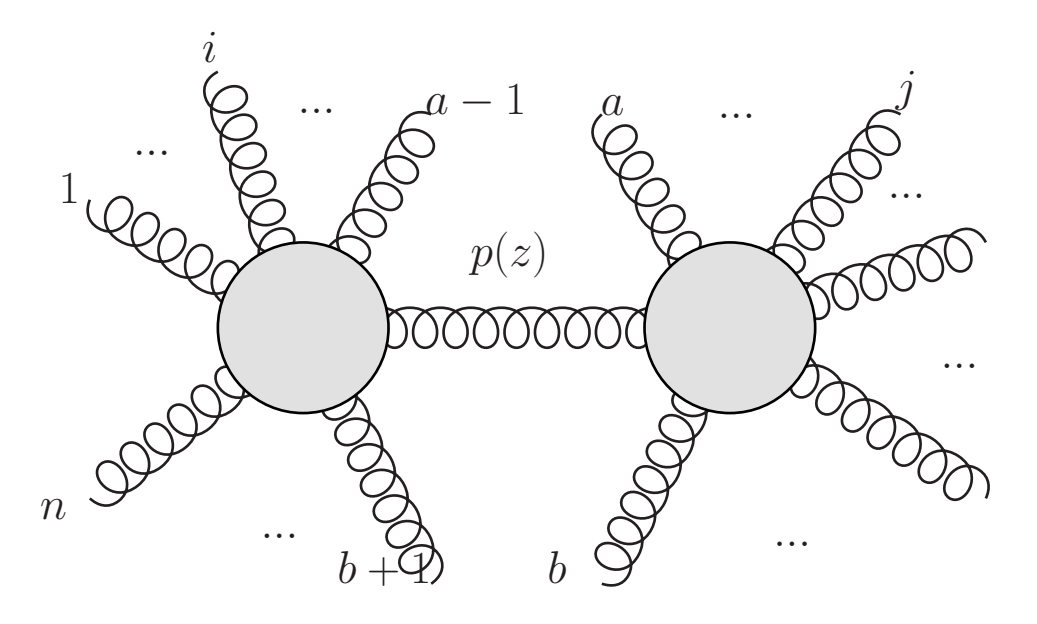

Figure 2.4: Illustration of the mechanism behind the recursion procedure.

The procedure starts by shifting two spinors of the gluons  $i$  and  $j$ ,

$$
\begin{aligned}\n[|\to i] &= [i + z | j] \\
[j \to ]\rangle &= j \rangle - z i \rangle\n\end{aligned}\n\tag{2.7}
$$

where  $z$  is some complex number. The momenta bi-spinors get affected by the shifts,

$$
p_{[\rightarrow i]} = i \rangle [[\rightarrow i] p_{[j \rightarrow]} = [j \rightarrow] \rangle [j
$$
 (2.8)

This procedure respects masslessness  $p_{[\to i]}^2 = p_{[j \to]}^2 = 0$  and overall momentum conservation meaning that,  $p_{[\rightarrow i]} + p_{[j \rightarrow]} = p_i + p_j$ .

With these shifts, we can think of the amplitude  $A^{tree}$  as a function of z where the physical<br>plitude is given by  $A^{tree}[\Omega] = A^{tree}[z]]$  If this function is well behaved at infinity then we can amplitude is given by  $\mathcal{A}^{tree}[0] = \mathcal{A}^{tree}[z]|_{z=0}$ . If this function is well behaved at infinity then we can<br>relate its behavior at  $z = 0$  with its residues at finite values of z (singularities). If  $A^{tree}[z] \longrightarrow 0$ relate its behavior at  $z = 0$  [w](#page-84-12)[ith](#page-84-6) its residues at finite values of z (singularities). If  $\mathcal{A}^{tree}[z] \longrightarrow 0$ at  $z \longrightarrow \infty$  then we have [13, 6],

$$
0 = \oint_C \frac{dz}{2\pi i} \frac{1}{z} \mathcal{A}^{tree}[z] = \mathcal{A}^{tree}[0] + \sum_k Res\left\{\frac{\mathcal{A}^{tree}[z]}{z}\right\}\Big|_{z=z_k},\tag{2.9}
$$

where C is the circle at infinity, and the  $z_k$  are the locations of the factorization singularities in the  $z$  – plane. To know the origin of the poles we start by drawing a picture that leads to the emergence of the complex parameter. We had a momentum proportional to  $z$  being subtracted and added to two external lines, thus tracing z over the diagram it comes in from i and out through  $j$ , implying that only a "propagator" along this line can contribute with poles.

Suppose that this propagator has momentum  $\hat{P}(z)$ , the pole is at  $\hat{P}^2(z) = 0$  which puts this line<br>shell. This procedure splits the diagram into two on-shell sub-diagrams related by a propagator on-shell. This procedure splits the diagram into two on-shell sub-diagrams related by a propagator splits the diagram into two, so basically we can apply this procedure again and again on the subssplits the diagram into two, so basically we can apply this procedure again and again on the subsdiagrams until we can up with indivisible blocks. Reverting the process we can recursively build tree-level amplitudes.

Now let's see how this is done mathematically, we choose  $\widehat{P}$  to be going from right to left so that  ${a...b}$  are on the right as shown in the previous figure. Momentum conservation at the vertex on the right considering all momenta incoming with  $\hat{P}$  outgoing leads to  $(-\hat{P}(z)) + \sum_{k=a}^{b} p_k = 0$ recalling that  $j$  is on that side we get,

$$
\widehat{P}(z) = \sum_{k=a}^{b} k \rangle \left[ k - z \, i \rangle \left[ j \right] \right. \tag{2.10}
$$

The pole is at  $\widehat{P}^2(z_{a,b}) = 0$ ,

$$
0 = \left(\sum_{k=a}^{b} k\right) \left[k - z_{a,b} i\right] \left[j\right]^{2} = \left(\sum_{k=a}^{b} p_k\right)^{2} - z_{a,b} \sum_{k=a}^{b} \left\langle ik\right\rangle \left[kj\right]
$$
\n(2.11)

$$
\implies z_{a,b} = \frac{\left(\sum_{k=a}^{b} p_k\right)^2}{\sum_{k=a}^{b} \langle ik \rangle [kj]},
$$
\n(2.12)

implying that we'll get a  $z_{a,b}$  for each partition of the diagram by a, b. Now if we apply  $\mathcal{A}^{tree}[0] = -\sum_{k} Res \left\{ \frac{\mathcal{A}^{tree}[z]}{z} \right\}$  $\left\{\bigg\}_{z=z_k}$  where we have one pole at  $z_{a,b}$ ,

$$
\mathcal{A}^{tree}[0] = -\frac{1}{z_{a,b}} Res \left\{ \mathcal{A}_{left}^{tree}[z] \frac{1}{\left(\sum_{k=a}^{b} p_k\right)^2 - z \sum_{k=a}^{b} \langle ik \rangle [kj]} \mathcal{A}_{right}^{tree}[z] \right\}_{z \to z_{a,b}} \tag{2.13}
$$
\n
$$
= \mathcal{A}_{left}^{tree}[z_{a,b}] \frac{1}{\left(\sum_{k=a}^{b} p_k\right)^2} \mathcal{A}_{right}^{tree}[z_{a,b}].
$$

The generalization leads to the "BCFW [\[14\]](#page-84-13) recursion formula",

$$
\mathcal{A}^{tree}(1,...n) = \sum_{a\n(2.14)
$$

The presence of  $[z_{a,b}]$  implies that the evaluation should be done with the shift that gave [us](#page-32-1)<br>upde namely  $\{([\rightarrow j] - [i + z[i - [i \rightarrow]) - j] - z[i - [i + z[i - (i \rightarrow]) - j]]\}$ . The Helicity must be summed over this pole, namely  $\left\{ \begin{array}{l} \left[ \rightarrow i \right] = \left[ i + z \left[ j \right] \left[ j \rightarrow \right] \right\rangle = j \rangle - z i \rangle \end{array} \right\}$ . The Helicity must be summed over<sup>6</sup>, and the convention of incoming momenta forces *h* flip from the left to the right and the convention of incoming momenta forces  $h$  flip from the left to the right.<br>The only requirement for the BCFW-recursion formula to work is to have a well behaved

 $z \rightarrow \infty$  limit, which is generally true except for some choices of shifts. There are some general<br>rules<sup>7</sup> for  $2 \rightarrow 2$  scatterings, the Helicity combinations  $(i, i) = (+,+)$  ( $(-,+)$  or  $(-,+)$ ) are good. rules<sup>7</sup> for 2  $\longrightarrow$  2 scatterings, the Helicity combinations  $(i, j) = (+, +), (-, -)$  or  $(-, +)$  are good, while  $(+,-)$  is bad.<br>2.2.2 Parke-Taylor Formula

### <span id="page-32-0"></span>2.2.2 Parke-Taylor Formula:<br>2.

The combination of Combination  $\epsilon$  points and BCFW-recursion community cannot the independence of the Helicity formalism and produces a generative power that surpasses conventional methods

 ${}^6$ This sum encodes the closure formula over polarizations that will produce the numerator of the propagator. One of the reasons that this rule generalizes to massive quarks too. The reason[s t](#page-84-6)hat the reasons that the rule generalizes to massive quarks too.

<span id="page-32-2"></span><span id="page-32-1"></span> $\sim$  2000  $-$  27.6,  $\sim$   $\sim$   $\sim$   $\sim$ 

leading to the discovery of previously unknown [patt](#page-85-0)[er](#page-84-6)ns. One of these patterns is about MHVs of pure n-gluon processes which writes as follow [17, 6],

$$
\mathcal{A}_{MHV}^{tree} \left(1^+,...,k^-...l^-,...n^+\right) = \frac{\langle kl \rangle^4}{\langle 12 \rangle ... \langle n1 \rangle}.
$$
\n(2.15)

<span id="page-33-1"></span>we can the Parte-Taylor for  $\frac{1}{2}$ . It provides us with a simple simple and  $\frac{1}{2}$  and  $\frac{1}{2}$  are  $\frac{1}{2}$  and  $\frac{1}{2}$  are  $\frac{1}{2}$  and  $\frac{1}{2}$  are  $\frac{1}{2}$  and  $\frac{1}{2}$  are  $\frac{1}{2}$  are  $\frac{1}{2}$  are  $\$ we can use to express the amplitude of any more multiplicity pure gracial anglement.

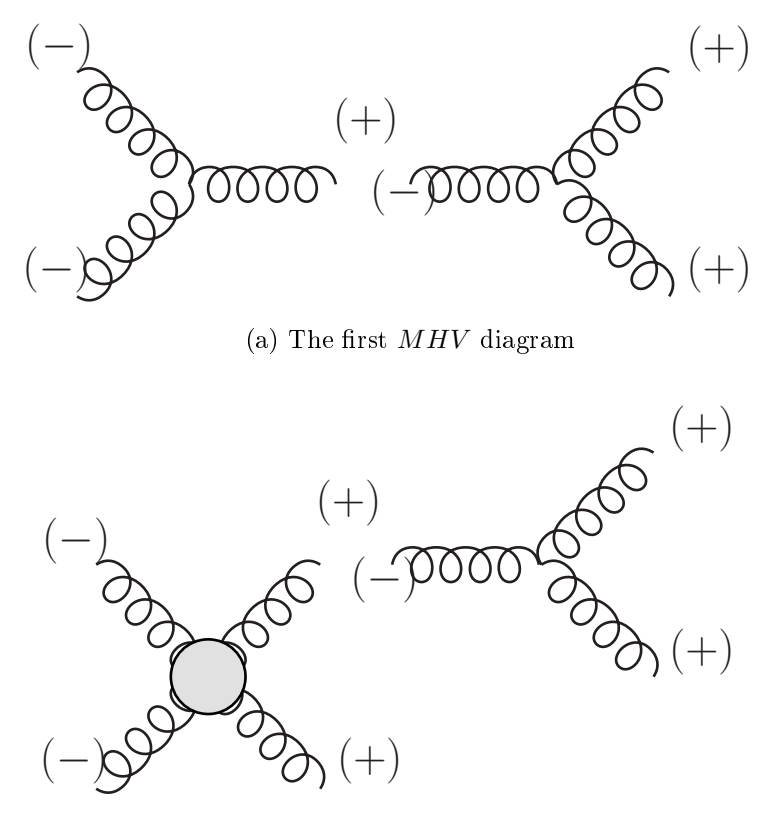

(b) The second  $MHV$  diagram

Figure 2.5: Composing MHV amplitudes for gluons.

The proof of this formula will not be given here as there is enough literature about it. Although<br>we illustrate in the figure the first steps of the recursion which clearly show that we can use BCFWwe indicate in the gas the matter operator is the recursion which clearly show that we can use BCFW-

## <span id="page-33-0"></span><sup>2.3</sup> Application

In the following section we show how to perform BCFW-recursion employing the two packages<sup>[8](#page-33-2)</sup> S@M and SpinorsExtras under Mathematica. The discussion about loading these has been differed  $\frac{1}{\sqrt{2}}$  s  $\frac{1}{\sqrt{2}}$  and  $\frac{1}{\sqrt{2}}$  and  $\frac{1}{\sqrt{2}}$  is the functions we employed throughout this document to the Appendix C along with a list of the functions we employed throughout this document.

<span id="page-33-2"></span><sup>8</sup>Refer to Appendix C for further information.

<span id="page-34-1"></span><span id="page-34-0"></span>2.3.1 Massless case<br>As a first application we intend to construct the s-channel contribution of a pure gluon process with external helicity configuration  $(-, -, +, +)$  and a momentum labeling illustrated below.

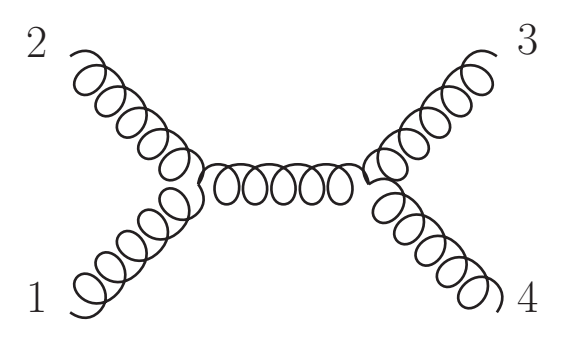

Figure 2.6: S-channel diagram for the  $gg \to gg$  with  $(-, -, +, +)$  polarization.

This diagram factorizes to two GGG-vertices, so we start by defining their expression.

### $In[1]:$  GGG[{a<sub>-</sub>,+1},{b<sub>-</sub>,+1},{c<sub>-</sub>,-1}]:=Spbb[a,b]^3/(Spbb[b,c]\*Spbb[c,a]) GGG[ $\{a_-, -1\}$ , $\{b_-, -1\}$ , $\{c_-, +1\}$ ]:=Spaa[a,b]^3/(Spaa[b,c]\*Spaa[c,a])

The next step is a straight forward one since we have to declare the objects that represent the momenta of our problem. S@M interprets integer labels as Helicity spinors even without declaring them leaving the necessity to only declare the label for the transfer momentum. In fact we need two labels, because symbols in SQM are treated contextually and thus could be treated as vectors or spinors leading to a confusion whether  $-P$  is to be interpreted as  $-P$  (as a vector) or  $\pm iP$  (as a spinor). So we just add another label and then replace when the context is clear.

```
In[2]: = DeclareSpinor [P, mP]
```

```
{P,mP} added to the list of spinors
```
We solve to find the value of the shift parameter  $z$  that puts the propagator on-shell.

### $In[3]:=\n 0nShellCond=Solve[ShiftBA[1,4,z][s[1,2]] == 0,z]/KxpandSToSpinors //$ SpOpen // Flatten

$$
\text{Out[3]} = \qquad \{z \rightarrow -\frac{[2|1]}{[4|2]}\}
$$

apply the substitution  $mP \longrightarrow +iP$  as things would turn out the same if instead we applied  $mP \longrightarrow -iP$  because we'd have a factor of  $(+i)^2 = -1$  $mP \longrightarrow -iP$  because we'd have a factor of  $(\pm i)^2 = -1$ .

$$
\ln[4] = \text{AmplitudeExpression} = \frac{GG[\{1, -1\}, \{2, -1\}, \{P, +1\}]\ast(1/\text{s12})\ast}{GGG[\{3, +1\}, \{4, +1\}, \{mP, -1\}]/.mP \to 1 P}
$$
\n
$$
\text{Out[4]} = \frac{\langle 1|2 \rangle^3 \quad [4|3]^3}{\text{s12} \langle P|1 \rangle \langle P|2 \rangle \quad [3|P] \quad [4|P]}
$$

 $S_{\text{softmax}}$  is an object that is only clearly density of  $S_{\text{softmax}}$  is only connected with a spinor chain, we spinor chain, we spinor chain, we spinor chain, we spinor chain, we spinor chain, we spinor chain, we spinor chain transform the expression so that we next weak,  $\sum_{i=1}^n a_i$ 

In[5]:= AmplitudeExpressionStep1 =SpClose[AmplitudeExpression,P]

 $Out[5]=$  $\frac{\langle 1 | 2 \rangle^3 \left[ 4 | 3 \right]^3}{\frac{\langle 1 | 1 | 2 \rangle^2 \left( 2 | 5 \right)}{\sqrt{2}}$ s12 (I|P|3] (2|P|4]<br>'

And perform the shift on the expression while substituting for the value of  $P$  in term of external momenta and z for the value that we previously computed.

In[6]:= AmplitudeExpressionStep2 =ShiftBA[1,4,z][AmplitudeExpressionStep1 /.P<sup>→</sup> Sm[3]+Sm[4]]/.OnShellCond

 $Out[6]=$  $\frac{\langle 1 | 2 \rangle^3 \left[ 4 | 3 \right]^2}{2 \sqrt{1 + 4} \sqrt{2 + 3}}$  $\text{S12}$   $\langle 1|4 \rangle$   $\langle 2|3|4$ ]

At last we perform a series of manipulation in order to obtain an expression that is solely in<br>terms of angle-brackets. terms of angle-brackets.

In[7]:= AmplitudeExpressionStep3=AmplitudeExpressionStep2 /.s12→s[1,2]// ExpandSToSpinors // SpOpen // Simplify

$$
\text{Out}[7] = -\frac{\langle 1 | 2 \rangle^2 \quad [4 | 3]}{\langle 1 | 4 \rangle \quad \langle 2 | 3 \rangle \quad [2 | 1]}
$$
\n
$$
\text{In}[8] := \text{AmplitudeSChannel=AmplitudeExpressionStep3/.SpbD[4,3] \rightarrow (Spaa[1,2]*SpbD[2,1]/Spaa[3,4])
$$

Out[8]=  $-\frac{\langle 1 | 2 \rangle^3}{\langle 1 | 4 \rangle \langle 2 | 3 \rangle}$  $\langle 1|4 \rangle$   $\langle 2|3 \rangle$   $\langle 3|4 \rangle$ 

Now to check that our result is correct we need to compare if the expression we obtained<br>through BCFW-shifts yields the same numerical results as the expression we obtain from the standard Feynman-diagram procedure.

We start by generating massless external momenta that satisfy the constraint  $p_1+p_2+p_3+p_4 = 0$ <br>using the command  $\mathbb{R}^n$  and  $\mathbb{R}^n$  the commutation  $\mathbb{R}^n$ 

 $In[9] :=$  GenMomenta  $[1, 2, 3, 4]$ 

Momenta for the spinors 1, 2, 3, 4 generated.

 $T$  i[n](#page-35-0) the computation of the expirit  $\frac{r}{\epsilon}$ found in<sup>9</sup>

 $In[10]=$  DeclareSpinor[a,b,c,d]

{a,b,c,d} added to the list of spinors

<span id="page-35-0"></span>9  $\frac{1}{3}$ .
$In [11]:=\text{Amplitude} [a_, b_-, c_-, d_+] = -2*(1/s[a, b])$  (ExpandPolVec [MP[PolVec [a, +1],b]]\*<br>ExpandPolVec [MP[PolVec [d, -1],c]]\* ExpandPolVec[MP[PolVec[b,+1],PolV ExpandPolvec[MP[Polvec[b,+1],Polvec[c,-1]]])/.{SpRef[a]→ d,SpRef[b]→ d,<br>SpRef[c]→ a SpRef[d]→ a} SpRef[c]<sup>→</sup> a,SpRef[d]<sup>→</sup> a}  $Out[11]=$ alb) (albid] (alcid] [dic])<br>and halah halah falbid  $s_{ab}$  (a|c) (a|d ) [d|a] [d|b]  $\cdots$  and  $\cdots$ ,  $\cdots$ ,  $\ln[12]:=\qquad \text{Amplitude}$  [1, 2, 3, 4]//N Out[12]= 19.1846 +3.39786 i In[13]:= AmplitudeSChannel//N  $Out[13] = 19.1846 + 3.39786$  i

 $B_1$  is the superstations give the same result although issued from completely different methods, implying that BCFW-shifts pass the test when it comes to pure gluonic processes.

# 2.3.2 Massive cases of the case of the case of the case of the case of the case of the case of the case of the<br>2.3.2 Massive cases of the case of the case of the case of the case of the case of the case of the case of the

In this part we'll compute the t-channel amplitude for the  $qq \rightarrow qq$  process with polarization<br>configuration  $(+)$  + + -) configuration  $(-, +, +, -)$ .

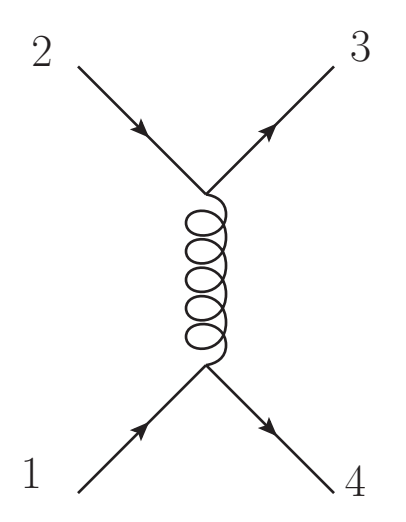

Figure 2.7: T-channel diagram for the  $qq \rightarrow qq$  with  $(-, +, +, -)$  polarization.

This diagram is composed to two GQ<sub>Q</sub>-vertices to which we denote the expression of relevant helicity considerations as follow,

In[14]:= GQQMassive[{
$$
a_-,+1
$$
}, { $b_-, -1$ }, { $c_-, -1$ }]:= $\frac{I}{\sqrt{2}}$  \*  
\nSpaa[SpM[ $b, +1$ ], PolVec[ $a, -1$ ], SpM[ $c, +1$ ]]  
\nGQQMassive[{ $a_-, -1$ }, { $b_-, -1$ }, { $c_-, -1$ }]:= $\frac{I}{\sqrt{2}}$ 

$$
Spaa[SpM[b,+1], PolVec[a,+1], SpM[c,+1]]
$$
  
GQQMassive[{a\_+,+1}, {b\_+,+1}, {c\_-,+1}] :=  $\frac{I}{\sqrt{2}}$   
Spbb[SpM[b,+1], PolVec[a,-1], SpM[c,+1]]  
GQQMassive[{a\_-, -1}, {b\_-,+1}, {c\_-,+1}] :=  $\frac{I}{\sqrt{2}}$   
Spbb[SpM[b,+1], PolVec[a,+1], SpM[c,+1]]

```
In[15] = \text{DecLargeSpinor}[P,mP]
```
{P,mP} added to the list of spinors

 $In [16] =$  DeclareLVector  $[p1, p2, p3, p4]$ 

{p1,p2,p3,p4} added to the list of Lorentz vectors

 $W = \frac{1}{\sqrt{2}}$  the masses of masses.

$$
In [17]:= MP[p1, p1] ^=MP[p2, p2] ^=MP[p3, p3] ^=MP[p4, p4] ^=m^2;
$$
  
\$Assumptions = m>0;

We write the two expressions contributing to the formula as terms of the sum over internal helicities within a table.

 $\overline{4}$ 

$$
\text{In}[18] = \text{AmplitudeTable = Table[GQQMassive[\{P,+1\},\{p3,+1\},\{p2,+1\}]\n * \frac{1}{s14} *\nGQQMassive[\{mP,-1\},\{p4,-1\},\{p1,-1\}],\{1,\{-1,+1\}\}] \n \text{Out}[18] = \n \{\frac{\langle_{+}p1|\epsilon^{-(}mP)|_{+}p4 \rangle \left[_{+}p3|\epsilon^{+(}P)|_{+}p2\right]}{2s14},\n \frac{\langle_{+}p1|\epsilon^{+(}mP)|_{+}p4 \rangle \left[_{+}p3|\epsilon^{-(}P)|_{+}p2\right]}{2s14}\n \}
$$

Then we apply the LCD on the final state while expanding for the explicit expression of the polarizations. polarizations.<br>.

### In[19]:= AmplitudeLCDFinal=LightConeDecompose[AmplitudeTable,p3|p4]// ExpandPolVec

We replace  $mP$  for its possible values in the context of a spinor or a vector using appropriate functions.

```
In[20]:= ReplaceLVector[AmplitudeLCDFinal,mP→-P];
        AmplitudePOnly=ReplaceSpinor[%,mP→ ±I P]
```
Then we explicit the reference vectors for the momenta we intend to shift.

```
In[21]:= AmplitudeExplicitRef=ExplicitRef[AmplitudePOnly,p2|p1]/.
        {SpRef[p1]→SpAssoc[p2,p1],SpRef[p2]→SpAssoc[p1,p2]}
```
At this point we require the value of z that puts the propagator on-shell.

 $In [22] = ShiftBA[p1,p2,z][MP2[p2+p3]=-0]$ OnShellCond=Solve[%,z]//Flatten

Out[22]= 2  $m^2+2$  (MP[p2, p3] +  $\frac{1}{2}$  z (p1<sup>p2</sup> | p3 | p2<sup>p1</sup>]) ==0

Out[23]=  $\{Z \rightarrow -$ 

$$
\frac{2\ \ (m^2+MP\,[p\,2\,,p\,3\,])}{\langle p\,1^{p\,2}\,|\,p\,3\,|\,p\,2^{\ p\,1}\,]}\}
$$

 $T$  is the shift the amplitudes via,

In[24]:= AmplitudeShifted=AmplitudeExplicitRef//ShiftBA[p1,p2,z]/.OnShellCond

and apply LCD on the remaining massive vectors along with some remapping of the associate

In[25]:= AmplitudeShifted//LightConeDecompose//Refine; AmplitudeLCDAll=%/.{SpAssoc[p1,SpAssoc[p2,p1]]→SpAssoc[p1,p2], SpAssoc[p2,SpAssoc[p1,p2]]→SpAssoc[p2,p1]}

The final form of the amplitude is obtained by simplifying the reference momenta to find the most compact form.

$$
\ln[26]:=\n\begin{array}{r}\n\text{FinalAmplitude=RefSimplify} \left[ \# , \text{SpRef [P | mP]} \right] \& / \mathbb{QAmplitudeLCDAll} / \ . \\
\text{s14}\rightarrow \text{s [p1, p4]} // \text{Total} // \text{Simplify} \\
\frac{m^2 \left( \frac{\left( p4^\flat \mid \text{p1}^{p2} \right)}{\left( p1^{p^2} \mid \text{p2}^{p^1} \mid p1^{p^2} \right)} - \frac{\left( p1^{p^2} \mid q_{p^3} \right)}{\left( p3^\flat \mid q_{p^3} \right) \left[ q_{p^4} \mid p2^{p^1} \right]} \right)} \\
\text{Out[26]} = \n\frac{m^2 \left( \frac{\left( p4^\flat \mid \text{p1}^{p^2} \right)}{\left( p1^{p^2} \mid p2^{p^1} \right) \left[ p2^{p^1} \mid p1^{p^2} \right]} - \frac{\left( p1^{p^2} \mid q_{p^3} \right) \left[ q_{p^4} \mid p4^\flat \right]}{\left( p3^\flat \mid q_{p^3} \right) \left[ q_{p^4} \mid p4^\flat \right]} \right)}\n\end{array}
$$

Now to the numerical check, we need to set the mass along with generating the momenta

```
\ln[27] = N[m] = .5\text{Ind28}:=\text{Module}v1 =RandomReal [\{-100, 100\}, 3],
                 v2=RandomReal[{-100,100},3],
                 v2=RandomReal[{-100,100},3],
                 \frac{1}{2}, \frac{1}{2}, \frac{1}{2}\mathcal{F}\overline{a}\overline{a}\frac{\{v1\}\qquad q, v2\}{\sqrt{v1\}\alpha}=Total[\#^2\frac{1}{2} and \frac{1}{2} is \frac{1}{2}; \frac{1}{2}; \frac{1}{2}; \frac{1}{2}; \frac{1}{2}; \frac{1}{2}; \frac{1}{2}; \frac{1}{2}; \frac{1}{2}; \frac{1}{2}; \frac{1}{2}; \frac{1}{2}; \frac{1}{2}; \frac{1}{2}; \frac{1}{2}; \frac{1}{2}; \frac{1}{2}; \frac{1}{2<sup>7</sup>
                             \frac{1}{2}{eQ, eQ} = \sqrt{\text{v1Sq} + N[f]^{2}}\mathcal{L}\frac{1}{\sqrt{m}}DeclareLVectorMomentum [p1, Flatten [{eQ, v1}]];<br>DeclareLVectorMomentum [p2, Flatten [{eQ, -v1}]];
                 DeclareLVectorMomentum [p3, Flatten [{-eQ, -v2}]];
                 DeclareLVectorMomentum[p3,Flatten[{-eQ,-v2}]];
                 \Gamma]
```
In[29]:= DeclareSpinorMomentum/@SpRef/@{p3,p4};

```
In[30]:= DeclareSpinorMomentum/@{SpAssoc[p1,p2],SpAssoc[p2,p1],
        SpAssoc[p3],SpAssoc[p4]};
```
Next we write the expression of the amplitude as given from the Feynman-rules.

$$
In [31]:=\n\text{GammaVec}=\n\{\n\text{Gamma0},\n\text{Gamma1},\n\text{Gamma2},\n\text{Gamma3}\n\};\n\text{In [32]}:=\n\frac{1}{s14}MP[\n\frac{I}{\sqrt{2}}\n\text{Spbb}[SpM[p3,1], *, SpM[p2,1]]&&/\n\text{GammaVec},\n\frac{I}{\sqrt{2}}\n\text{Spaa}[SpM[p4,1], *, SpM[p1,1]]&&/\n\text{GammaVec}];\n\text{LightConeDecompose[%, \{p2 \rightarrow p1, p1 \rightarrow p2, p3, p4\}]/\n\text{Refine};\n\text{StandardAmplitude}=\n\*, / . s14 \rightarrow s[p1, p4]
$$

At last we evaluate both expressions,

In[33]:= FinalAmplitude//N StandardAmplitude//N  $Out[33] = -9.65801*10^{\sim} -6+8.92161*10^{\sim} -6$  i  $Out[34] = -9.65801*10^{\degree} -6+8.92161*10^{\degree} -6$  i

And again we see that both results agree.

# chapter 3

## Unitarity method and Cut coefficients

The real test to any amplitude computation method happens during its encounter with loop-<br>amplitudes, or NLO contributions. The previous chapters were marked by a success to obtain tree amplitudes in a very elegant and compact manner. And in order to tackle the test, our formalism will employ a consequence coming from the notion of Unitarity; a notion that is proper to the  $QFT$  paradigm as a whole. This chapter is the core of this thesis and within its boundaries we will attempt to unravel a technical synergy stemming from the compatibility of the previously developed method with Generalized Unitarity, in order to develop a one-loop formulation that employs information coming from tree-level expressions. Thus, putting to use the solutions offered by the formalism we built throughout the previous chapters. by the formalism we built throughout the previous chapters.

# $\overline{a}$

The imposition of Unitarity constraint in the simple straight forward sense seems to reveal a very<br>interesting relation between LO and NLO contributions. This link will be of extreme importance as it will help us tackle loop-amplitudes in an indirect way.

Let's start by putting that condition under mathematical terms,

$$
S^{\dagger}S = 1,\tag{3.1}
$$

with  $S = 1 + iT$ , where the first term is the trivial-part which only survives if for the sandwich  $S(i)$   $|i\rangle = |f\rangle$  meaning that nothing happens, and the second term which is the non-trivial  $\langle f|S|i\rangle, |i\rangle = |f\rangle$  meaning that nothing happens, and the second term which is the non-trivial one, also called the Transfer-matrix contributes for  $|i\rangle \neq |f\rangle$ , namely when something actually happened (interactions).

 $\overrightarrow{h}$  is  $\overrightarrow{h}$ .  $U$  is the S-matrix tells us that the  $U$ 

$$
i\left(\mathcal{T}^{\dagger} - \mathcal{T}\right) = \mathcal{T}^{\dagger}\mathcal{T}.\tag{3.2}
$$

A strange equality between a difference and a product, which can only be explained if the left-<br>hand side is interpreted as a loop amplitude and the right-hand one as a product of two conjugate tree amplitudes. This must hold order-by-order in perturbation theory, meaning that it relates LOs to NLOs. Another read leads us to say that imaginary parts of loop amplitudes are determined  $\frac{1}{2}$  to  $\frac{1}{2}$  imaginary parts of loop amplitudes are determined amplitudes are determined and determined and determined and determined and determined and determined and determined and determined and determined an  $\mathbf{b}$  tree-level amplitudes,

$$
2Im[\mathcal{T}] = \mathcal{T}^{\dagger}\mathcal{T}.
$$
\n(3.3)

 $\frac{1}{2}$  draw functio[ns](#page-41-0) we go back to discussion propagators we go back to discussion propagators and more precisely propagators and more precisely  $\frac{1}{2}$  of a propagator evaluating the imaginary part  $\mathbf{r}$  and  $\mathbf{r}$  are propagator,

$$
Im\frac{1}{p^2 - m^2 + i\varepsilon} = \frac{1}{2i} \left[ \frac{1}{p^2 - m^2 + i\varepsilon} - \frac{1}{p^2 - m^2 - i\varepsilon} \right] = \frac{-\varepsilon}{\left(p^2 - m^2\right)^2 + \varepsilon^2}.
$$
 (3.4)

This vanishes as  $\varepsilon \longrightarrow 0$ , except near  $p^2 = m^2$  (at the pole). If we integrate over  $p^2$ we get

$$
\int_0^\infty dp^2 \left[ \frac{-\varepsilon}{(p^2 - m^2)^2 + \varepsilon^2} \right] = -\pi.
$$
\n(3.5)

So that we have  $Im \frac{1}{p^2 - m^2 + i\varepsilon} = -\pi \delta(p^2 - m^2)$ , saying that "the propagator is real except for<br>an the particle goes on-shell" meaning we have imaginary parts arising and if this propagator is a part of a loop, then the imaginary parts of loop amplitudes come from intermediate particles going on-shell. Thus, we can put this conclusion in a procedural format by what is known as the "Cutting rules" formulated first by Cutkosky [19]:  $C = C \cup C$ 

- 1. Cut through the diagram in any way that can put all of the cut propagators on-shell without violating momentum conservation.
- 2. For each cut, replace  $\frac{1}{p^2 m^2 + i\varepsilon} \longrightarrow -2i\pi\delta(p^2 m^2)\theta(p^0)$ .
- 3. Sum over all cuts (shown in the example treated in pg. 457, [\[6\]](#page-84-0)).
- 4. The result is the discontinuity of the diagram, where  $Disc[\mathcal{T}] = 2Im[\mathcal{T}]$ .

 $T$  discontinuity of a discontinuity of a discontinuity of the amp[lit](#page-41-1)ude discontinuity of  $T$  and  $T$  are given the energies are given the energies and contain the energy  $T$ small positive and small negative imaginary parts-. Put more formally asymptotic asymptotic structure  $\mathcal{P}$ 

$$
Disc[\mathcal{T}(p^{0})] = \mathcal{T}(p^{0} + i\varepsilon) - \mathcal{T}(p^{0} - i\varepsilon) = 2Im[\mathcal{T}(p^{0})].
$$

## 3.2  $\frac{1}{2}$  on  $\frac{1}{2}$  on  $\frac{1}{2}$  on  $\frac{1}{2}$  or  $\frac{1}{2}$

We previously studied the simple form of Unitarity which only speaks about the  $S - matrix$ ,  $S = 1 + i\mathcal{T}$  being unitary leading us to a procedure determining imaginary parts of loops deduced from the following relation, from the following relation,

$$
Disc(\mathcal{T}) = \mathcal{T}^{\dagger} \mathcal{T}.
$$
\n(3.6)

The previous equation holds order by order in the perturbation theory, where suppose  $\mathcal{T}_n^{(L)}$  is <br>Leloop n-gluons amplitude then  $\mathbf{r}$  defined the  $\mathbf{r}$ 

$$
\mathcal{T}_4 = g^2 \mathcal{T}_4^{(0)} + g^4 \mathcal{T}_4^{(1)} + g^6 \mathcal{T}_4^{(2)} + \dots
$$
  
\n
$$
\mathcal{T}_5 = g^3 \mathcal{T}_5^{(0)} + g^5 \mathcal{T}_5^{(1)} + g^7 \mathcal{T}_5^{(2)} + \dots
$$
\n(3.7)

The dimension terms of these developments can combine to provide imaginary parts to the higher-loop amplitudes through the application of Cut-rules,

 $1$ page 456, [6]

<span id="page-41-1"></span><span id="page-41-0"></span> $^{2}P_{\alpha}$  450, [\[6\]](#page-84-0) Pg. 459, [6].

$$
Disc\left(\mathcal{T}_4^{(0)}\right) = 0
$$
  
\n
$$
Disc\left(\mathcal{T}_4^{(1)}\right) = \mathcal{T}_4^{(0)\dagger} \mathcal{T}_4^{(0)}
$$
  
\n
$$
Disc\left(\mathcal{T}_4^{(2)}\right) = \mathcal{T}_4^{(0)\dagger} \mathcal{T}_4^{(1)} + \mathcal{T}_4^{(1)\dagger} \mathcal{T}_4^{(0)} + \mathcal{T}_5^{(0)\dagger} \mathcal{T}_5^{(0)}
$$
\n(3.8)

Tree a[mp](#page-42-0)litudes have no branch cuts. The discontinuities of one loop amplitudes are given by the product<sup>3</sup> of tree amplitudes with the intermediate states always consisting of particles that are the product<sup>3</sup> of tree amplitudes with the intermediate states always consisting of particles that are<br>re-scattering "two-particle cuts". The two-loops involve beside two-particle cuts three particle-cuts given by higher multiplicity amplitudes, etc.

 $\frac{1}{2}$  To understand the whole Unitarity meth To understand the whole Unitarity method bundle we need to put in perspective all the ideas

- 1.<br>The previous to solve on-shell conditions for complex loop momenta leads us to "Ceneralized" lines. Trying to solve on-shell conditions for complex loop momenta leads us to Generalized Unitarity".
- 2. Since in our case Unitarity is applied perturbatively we can use the properties of perturbation theory that is Feynman diagram expansion leading us to represent loop amplitudes as a linear combination of a basic set of Feynman integrals, called "master integrals", multiplied linear combination of a basic set of Feynman integrals, called master integrals, multiplied  $\mathbf{c}$

The Unitarity method combines (1) and (2), namely that the information we get from (1) can be compared with (2) to yield the coefficients. If all possible integral coefficients are determined, then the amplitude itself is completely determined.

The method we outline here starts by dividing the loop contribution that is dimensionally regularized into its cut parts which are consequences of Unitarity plus rational parts which comes  $\frac{1}{2}$  regularized in[to](#page-42-1) the cut parts which are consequences of Unitarity plus rational parts which comes in to complete<sup>4</sup> the full and  $\cdots$ ,

$$
\mathcal{A}_n^{1-loop} = C_n + R_n. \tag{3.9}
$$

The cut parts are given through the extension of Unitarity to the case of complex loop momenta<br>and solving for the conditions that makes these on-shell. This extension has the consequence of raising the number of cuts available to perform on a loop. Since we are in four dimensions  $\epsilon = 0$ , meaning that the loop momentum *l* has four unknown components requiring us four equations to meaning that the loop momentum  $l$  has four unknown components requiring us four equations to<br>be exactly solvable, we can make up to "four" cuts in total where each cut imposes a constraint of the form  $(l - K)^2 = 0$  where K is a momenta cluster, namely some combination of external momenta in this fashion  $K - \sum n$ momenta in this fashion  $K = \sum p$ .<br>The solutions in this case are d

we'd end up with more equations than unknowns which is too constrained and this is partly the<br>reason why at this level we won't see pentagonal (5-point) integrals. For the case where we perform reason why at this level we won't see pentagonal (5-point) integrals. For the case where we perform  $3, 2$  or 1 cut(s), we end up with less equations than unknowns and thus we'd have parameterized solutions with one or more complex variables.

Performing a certain number of cuts on a loop diagram would require an equal number of propagators available to conduct the cuts, implying that each  $-$  quadruple, triple,  $\dots$   $-cuts$  would yield an information about the diagram with  $a - box$ , triangle, ...-like loop. If we have a close look at the contribution of these loops at the amplitude level we see that we can isolate each time an  $-4,3, \ldots$ -point integral arising from that loop. Adding to this the fact [13] that [we c](#page-84-1)an't have

<sup>&</sup>lt;sup>3</sup>There is an implicit discrete sum over the helicities which lie between the two  $\mathcal T$  matrices and there is a tinuous integral over intermediate phase states

<span id="page-42-1"></span><span id="page-42-0"></span> $^{4}$ The cuts give us only imaginary parts. The cuts  $e^{i\theta}$  is an only imaginary parts.

quintuple cuts meaning that pentagon-like loop information cannot be captured in four dimensions  $-b\alpha$ , triangle, ... -integrals making them somehow a good basis of decomposition to our problem.

This was the point that  $(2)$  was trying to make; leading us to. This was the point that  $(2)$  was trying to make; leading us to,

$$
C_n = \sum_i d_i \mathcal{I}_{4-point}^i + \sum_i c_i \mathcal{I}_{3-point}^i + \sum_i b_i \mathcal{I}_{2-point}^i + \sum_i a_i \mathcal{I}_{1-point}^i,
$$
\n(3.10)

with,

$$
\mathcal{I}_{m-point}^{i} = \mu^{2\epsilon} \int \frac{d^{4-2\epsilon}l}{(2\pi)^{4-2\epsilon}} \frac{1}{\prod_{n=1}^{m} l_n^2},
$$
\n(3.11)

and the coefficients  $\{d_i, c_i, b_i, a_i\}$  are independent of the loop momentum and only function of<br>ematic invariants. These coefficients are read off diagrams represented below. kinematic invariants. These coefficients are read off diagrams represented below.

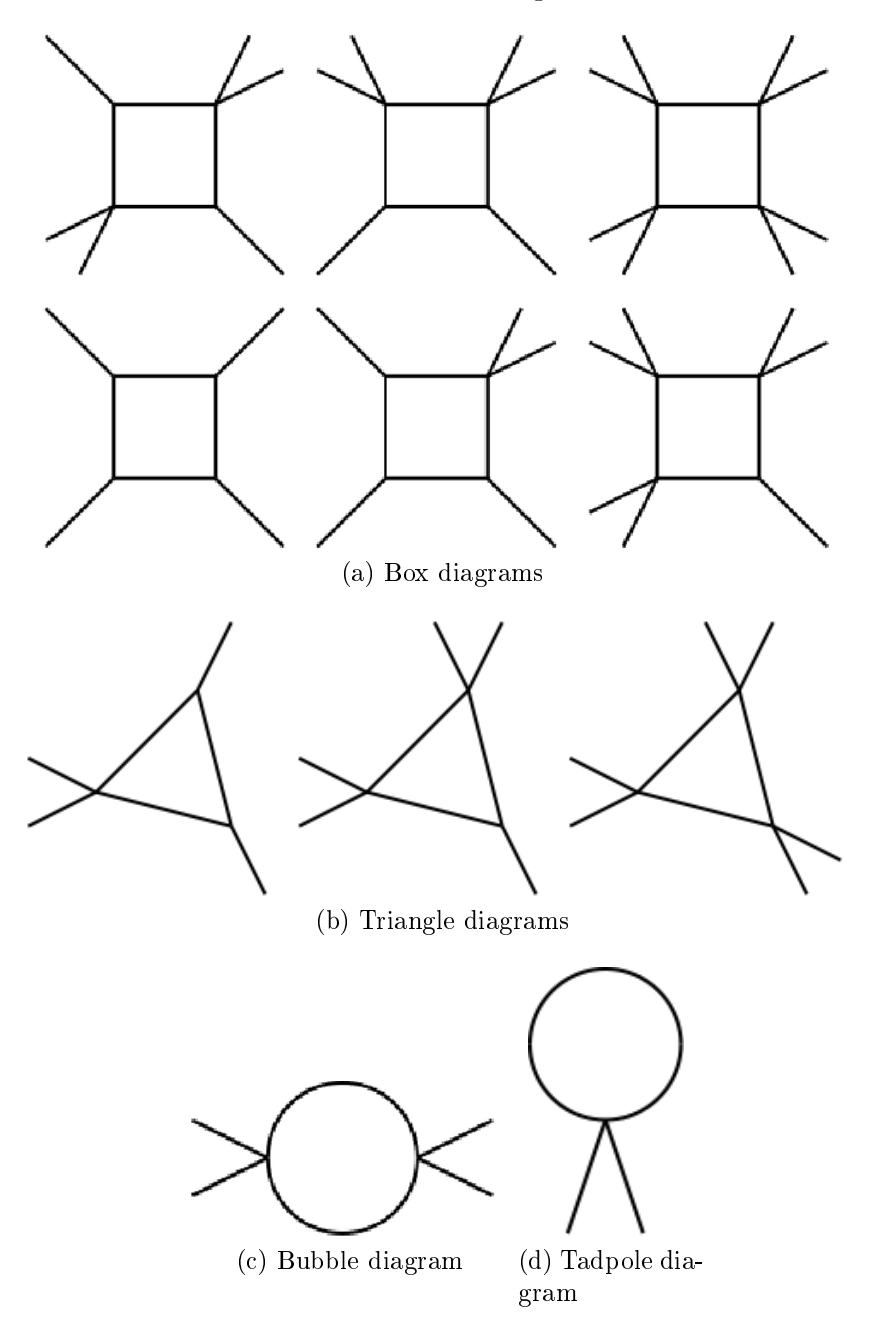

Figure 3.1: Loop diagram basis

# 3.2.1 Conventions

The loop amplitude we are describing can have *n*-external legs which can be distributed in sets all around the loop. These sets are located at the points of the integrals thus a box integral can have  $4$ -sets, a triangle can have 3, etc. We name these sets "clusters" and are the same  $K's$  that arise in the cut constraints.<br>It is clear that we can have as much clusters as there are "points" in the integral and the fact that

they are just combinations of external momenta, we can have many arrangements of these using the momenta of the problem. The cluster can be massless if it contains just one momentum or massive if it is a sum of two or more momenta. Each arrangement gives us a different contribution which is the information stocked in the the kinematic coefficients  $d_i, c_i, ...$  so that each i corresponds<br>to a possible partition of external momenta into 4.3 sets. We will refer to these clusters by a set  $\{K_1, K_2, ...\}$  and take loop momentum to be flowing counter-clockwise as a convention.<br>While we might have a number of propagators in the loop only the loop momentum is needed. to characterize them all, making it the only variable we are integrating on. The propagator's<br>momenta are functions of the loop momentum and the clusters of external momenta momenta are functions of the loop momentum and the clusters of external momenta.

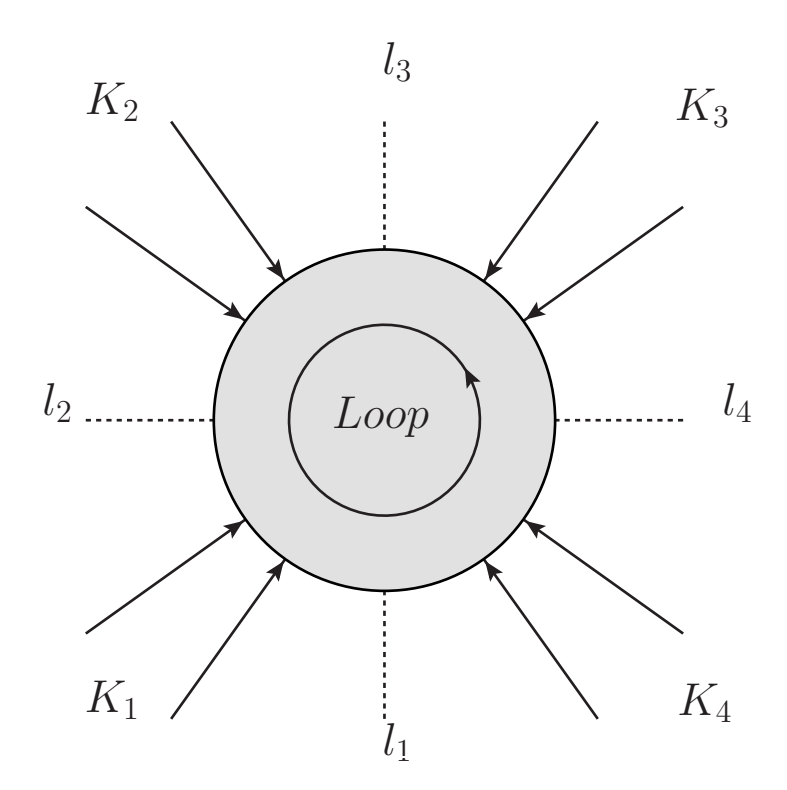

The determination of the cut coefficients starts with the process of solving cut conditions in order<br>to have an expression for the loop momenta appearing in the tree amplitudes combining to yield the coefficients themselves. Solving such system of equations is quite tedious and goes far beyond the scope of this thesis. I will use results from previously done calculations in other research papers  $\lfloor 20, 21 \rfloor$ , while making sure to translate [the](#page-85-1)m into our convention correctly. Even though there is a total of four coefficients to extract we'll interest ourselves with only two, box and triangle. The<br>reason for this is that the extraction of the remaining coefficients reuses ideas that are introduced reason for this, is that the interaction of the remaining coefficients reuses facts that are introduced.<br>to solve the first two cases

# 3.3.1 Box coecients

Extracting the coefficient corresponding to some box diagram with a specific partition of the clusters starts with solving the on-shell conditions and the determination of the loop momentum. The generic diagram representing a quadruple cut looks like,  $T_{\text{C}}$  generic diagram representing a  $T_{\text{C}}$ 

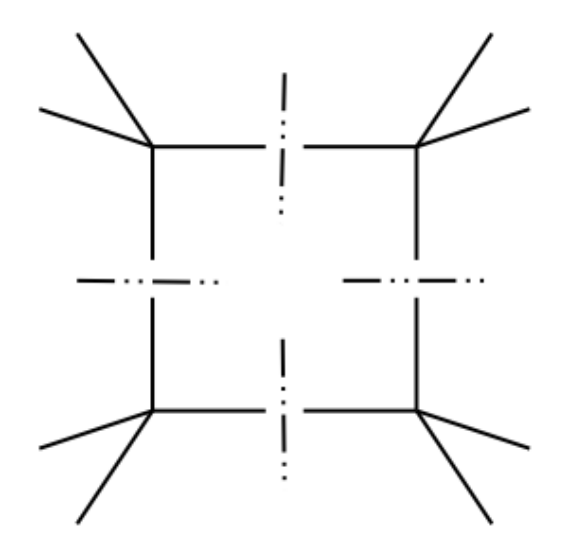

Figure 3.2: Generic quadruple-cut diagram.

Sticking with our convention of labeling momenta clockwise, we start from the bottom-left for<br>the clusters and from bottom for the cut loop momenta (propagators on which we did draw the cuts). Recalling that we chose the loop momentum to flow counter-clockwise meaning that cut loop momenta will be directed likewise. We explicit their form in term of the loop momentum and  $\frac{1}{\sigma}$  momenta will be directed with directed likewise. We have  $\frac{1}{\sigma}$ clusters we have,

$$
l_1 = l
$$
  
\n
$$
l_2 = l_1 - K_1 = l - K_1
$$
  
\n
$$
l_3 = l_2 - K_2 = l - K_1 - K_2
$$
  
\n
$$
l_4 = l_3 - K_3 = l_1 + K_4 = l + K_4
$$
\n(3.12)

with  $K_1 + K_2 + K_3 + K_4 = 0$ . The quadruple cut (massless) conditions write as  $l_i^2 = 0$  with  $l_1 \geq 3$  at The explicit system of equations in term of the massless loop momentum is  $i = \{1, 2, 3, 4\}.$  The explicit system of equations in term of the massless loop momentum is,

$$
l^{2} = 0
$$
  
\n
$$
(l - K_{1})^{2} = 0
$$
  
\n
$$
(l - K_{1} - K_{2})^{2} = 0
$$
  
\n
$$
(l + K_{4})^{2} = 0
$$
\n(3.13)

 $\frac{1}{2}$  in the paper reported in the paper  $\frac{1}{2}$ ,  $\frac{1}{2}$ , we have two possible solutions. These can be can be can be can be can be can be can be can be can be can be can be can be can be can be can be can be can obtained by choosing a parametrization of the loop momentum in term of massless momenta,

$$
l^{\mu} = \sum_{i=1}^{4} A_i \alpha_i^{\mu}.
$$
 (3.14)

Although different parametrizations,  $\{A_i, \alpha_i^{\mu}\}$ i f have been given in each paper, they are iden-<br>the purpose of this document we'll employ the tical and yield the same numerical results. For the purpose of this document we'll employ the

parametrization which uses  $\{K_1^{\mu}\}$ <br>with the full solutions which are  $\left\{ \begin{array}{l} \mu_1, K_2^{\mu}, K_4^{\mu}, \epsilon_{\mu\nu\rho\lambda} K_1^{\nu} K_2^{\rho} K_4^{\lambda} \end{array} \right\}$  as its  $\alpha_i$ 's, the coefficients  $A_i$  along<br>given in [20] and simplified in a rather useful manner in another with t[he f](#page-85-2)ull solutions which are given in [\[20\]](#page-85-1) and simplified in a rather useful manner in another<br>paper [21]. By taking the first cluster to be massless, that is, containing one leg only leading to  $K_1^2 = 0$  the two solutions for the on-shell conditions are given as,

$$
\begin{aligned}\n\left(l_1^{(\pm)}\right)^{\mu} &= \frac{\left\langle \pm 1 | K_2 K_3 K_4 \gamma^{\mu} | 1^{\pm} \right\rangle}{2 \left\langle \pm 1 | K_2 K_4 | 1^{\pm} \right\rangle} \\
\left(l_2^{(\pm)}\right)^{\mu} &= -\frac{\left\langle \pm 1 | \gamma^{\mu} K_2 K_3 K_4 | 1^{\pm} \right\rangle}{2 \left\langle \pm 1 | K_2 K_4 | 1^{\pm} \right\rangle} \\
\left(l_3^{(\pm)}\right)^{\mu} &= \frac{\left\langle \pm 1 | K_2 \gamma^{\mu} K_3 K_4 | 1^{\pm} \right\rangle}{2 \left\langle \pm 1 | K_2 K_4 | 1^{\pm} \right\rangle} \\
\left(l_4^{(\pm)}\right)^{\mu} &= -\frac{\left\langle \pm 1 | K_2 K_3 \gamma^{\mu} K_4 | 1^{\pm} \right\rangle}{2 \left\langle \pm 1 | K_2 K_4 | 1^{\pm} \right\rangle}\n\end{aligned} \tag{3.15}
$$

To further check the validity of these solutions we need to make sure that they are massless<br>and enable us to extract cluster information following from momentum conservation.

Since all loop momenta are built from  $(l_1^{(\pm)})^{\mu}$  it is only sufficient to check this only  $\setminus^{\mu}$ it is only such that the check this one for masslessness,

$$
\left(l_1^{(\pm)}\right)^{\mu} \left(l_1^{(\pm)}\right)_{\mu} \propto \left\langle \,^{\mp} K_4 | \gamma^{\mu} | 1^{\pm} \right\rangle \left\langle \,^{\mp} K_4 | \gamma_{\mu} | 1^{\pm} \right\rangle \propto \left\langle 1^{\pm} \right\rangle^0 \tag{3.16}
$$

Recall that,

$$
l_2 - l_3 = K_2 \n l_3 - l_4 = K_3 \n l_4 - l_1 = K_4
$$
\n(3.17)

 $\mathcal{C}$  checking the rst equation we get,

$$
\left(l_2^{(\pm)}-l_3^{(\pm)}\right)^{\mu}=-\frac{\left\langle\pm1\right|\left\{K_2,\gamma^{\mu}\right\}K_3K_4|1^{\pm}\right\rangle}{2\left\langle\pm1|K_2K_4|1^{\pm}\right\rangle}=-K_2^{\mu}\frac{\left\langle\pm1|K_3K_4|1^{\pm}\right\rangle}{\left\langle\pm1|K_2K_4|1^{\pm}\right\rangle},
$$

where we applied  $\{\gamma^{\mu}, \gamma^{\nu}\} = 2g^{\mu\nu}$  and then fraction reduces to  $-1$  by using  $K_3 = -k_1 - K_2 - K_4$ ,<br>firming the relations and checking effectively that our solutions are consistent confirming the relations and checking effectively that our solutions are consistent.<br>The coefficient of any box topology is given as the superposition of the two coefficients evaluated

from each solution  $d_i = \frac{1}{2} \sum_{\sigma=\pm} d_i^{\sigma}$ ,  $\frac{1}{2}\sum_{\sigma=\pm}d_i^{\sigma},$ 

$$
d_i^{\sigma} = \mathcal{A}_1^{tree} \mathcal{A}_2^{tree} \mathcal{A}_3^{tree} |_{l_i \longrightarrow l_i^{\sigma}}, \tag{3.18}
$$

with  $\mathcal{A}_i^{tree} = \mathcal{A}^{tree}(-l_i, \{K_i\}, l_{i+1})$  and  $\{K_i\}$  refer to the list of external momenta forming the  $\text{cluster } K_i.$ 

# 3.3.2 Triangle Coecient Coecient Coecient Coecient Coecient Coecient Coecient Coecient Coecient Coecient Coeci<br>3.3.2 Triangle Coecient Coecient Coecient Coecient Coecient Coecient Coecient Coecient Coecient Coecient Coeci

At this point of calculation we'll run into our first complication as it is clear that a triple cut will<br>not allow us to fully determine the loop momentum. There will be a remaining degree of freedom having the interesting consequence of making the triangle coefficients that we read directly from the triangle topology not pure, that is receiving box contributions. All this is due to that unfixed parameter in the loop momentum. Unlike what we had before where the quadruple-cut provided information that is purely box-coefficient related, the triple-cut contains a mixture of information information that is purely box-coernicity related, the triple-cut contains a mixture of informations. between box contributions and triangle ones.

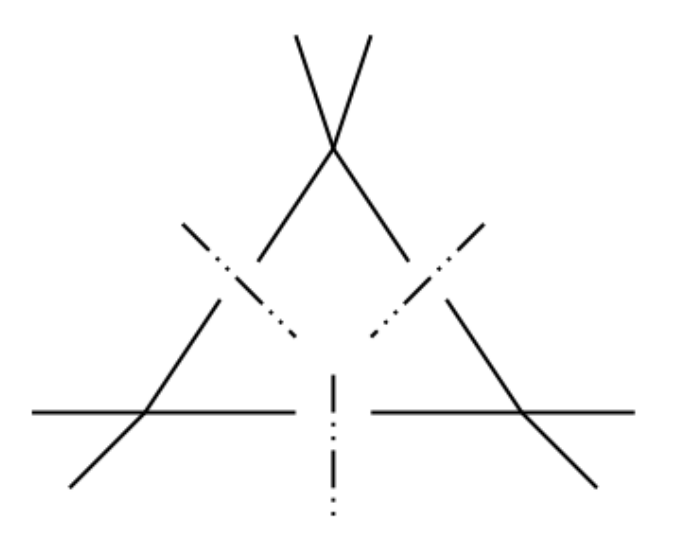

Figure 3.3: Generic triple-cut diagram.

The cut conditions used  $\{l(t)^2 = 0, (l(t) - K_1)^2 = 0, (l(t) + K_2)^2 = 0\}$  to obtain  $l^{\mu}(t)$  where t<br>complex parameter are solved to give us [13] is a complex parameter are solved to give us [\[13\]](#page-84-1),

$$
l^{\mu}(t) = \tilde{K}_1^{\mu} + \tilde{K}_3^{\mu} + \frac{t}{2} \left\langle {}^{+} \tilde{K}_1 |\gamma^{\mu} | \tilde{K}_3^{-} \right\rangle + \frac{1}{2t} \left\langle {}^{+} \tilde{K}_3 |\gamma^{\mu} | \tilde{K}_1^{-} \right\rangle, \tag{3.19}
$$

with,

$$
\tilde{K}_{1}^{\mu} = \gamma \alpha \frac{\gamma K_{1}^{\mu} + S_{1} K_{3}^{\mu}}{\gamma^{2} - S_{1} S_{3}} \n\tilde{K}_{3}^{\mu} = -\gamma \alpha' \frac{\gamma K_{3}^{\mu} + S_{3} K_{1}^{\mu}}{\gamma^{2} - S_{1} S_{3}} \tag{3.20}
$$

and,

$$
\alpha = \frac{S_3(S_1 - \gamma)}{S_1 S_3 - \gamma^2} \n\alpha' = \frac{S_1(S_3 - \gamma)}{S_1 S_3 - \gamma^2} \n\gamma = \gamma_{\pm} = -K_1 \cdot K_3 \pm \sqrt{\Delta} \n\Delta = (K_1 \cdot K_3)^2 - K_1^2 K_3^2
$$
\n(3.21)

where  $S_1 = K_1^2$  and  $S_3 = K_3^2$ <br>cosponding to  $\alpha$ , in order to d corresponding to  $\gamma_{\pm}$  in order to determine the coefficients. We write the "uncleaned" triangle<br>coefficients as  $\tilde{c}_{\pm} = 1/2 \sum \tilde{c}^{\sigma}$  with coefficients as  $\tilde{c}_i = 1/2 \sum_{\sigma=\pm} \tilde{c}_i^{\sigma}$  with,

$$
\widetilde{c}_i^{\sigma} = \mathcal{A}_1^{tree} \mathcal{A}_2^{tree} \mathcal{A}_3^{tree} |_{l_i = l_i^{\sigma}(t)}.
$$
\n(3.22)

The box contribution comes in for some finite values of  $t$ , namely regions where the topology looks like a box one. We of course are only interested in the triangle information requiring us to cleanse the triple-cut from box information first. Doing that requires us to know the values of the  $\frac{c}{r}$  is the triple-cut from box information requires us to  $\frac{c}{r}$  that requires us to know the values of the values of the values of the values of the values of the values of the values of the values of the values parameter for which the unneeded information steps in.

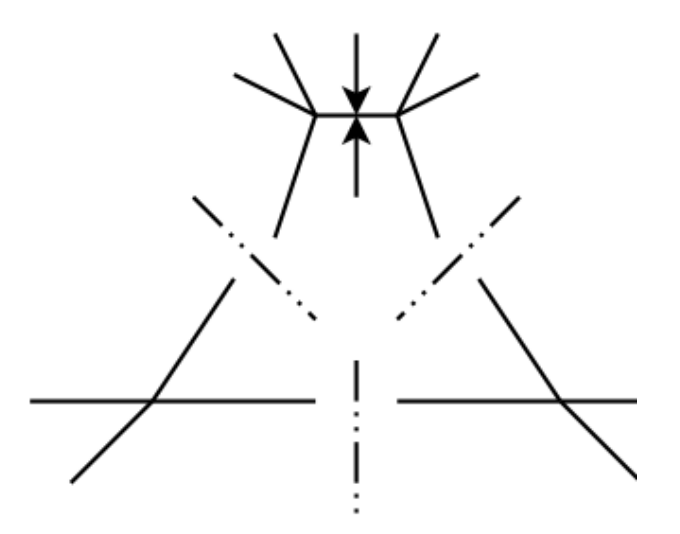

Figure 3.4: Illustration of "pinching" process.

To paint a picture about the cleansing process, we imagine ourselves "pinching" one point of the triangle until it splits in two making its structure look like a box. The "pinching" will expose a new loop propagator and impose a fourth-condition, a condition for which the new propagator vanishes or more appropriately goes on-shell. This condition will fix  $t = t_0$ , a finite value for which the propagator blows up making that value a pole. Finding all the poles amount to finding all the the propagator blows up making that value a pole. Finding all the poles amount to finding all the<br>values for which we have a box contribution. This can be put mathematically in a rather elegant wanner that was first introduced by Forde [93] manner that was rst introduced by Forde [23],

$$
\mathcal{A}_1^{tree}(t)\mathcal{A}_2^{tree}(t)\mathcal{A}_3^{tree}(t) = \left[Inf_t\mathcal{A}_1^{tree}\mathcal{A}_2^{tree}\mathcal{A}_3^{tree} \right](t) + \sum_{\{k\}} \left[ \frac{Res_{t=t_k}\mathcal{A}_1^{tree}\mathcal{A}_2^{tree}\mathcal{A}_3^{tree}}{t-t_k} \right].
$$
 (3.23)

The second term here account for all the box contributions as residues for finite  $t_k$  that put the pinched-out propagator on-shell. The first term is a contribution at infinity formally defined as,

$$
lim_{t \to \infty} ([Inf_t \mathcal{A}_1^{tree} \mathcal{A}_2^{tree} \mathcal{A}_3^{tree}](t) - \mathcal{A}_1^{tree}(t) \mathcal{A}_2^{tree}(t) \mathcal{A}_3^{tree}(t)) = 0.
$$
 (3.24)

The pole structure, or polology<sup>3</sup> of the uncleaned triangle coefficient is composed of both<br>to and infinite singularities with the finite ones giving those box impurities. The contributions at infinity are free from finite singularities and can be written as a nower series. at innity are free from nite singularities and can be written as a power series,  $\frac{1}{\sqrt{2}}$ 

$$
\[Inf_t \mathcal{A}_1^{tree} \mathcal{A}_2^{tree} \mathcal{A}_3^{tree} \] (t) = \sum_{n=0}^{m} e_n t^n,
$$
\n(3.25)

with m being taken to be 3 for renormalizable theories[, ju](#page-84-1)stified by the fact that there can be at most 3 momenta in the numerator of triangle integrals [13].

Subtracting the residues corresponding the box contributions from the "uncleaned" triangle  $\frac{1}{2}$  subtracting the residues corresponding the box contributions from  $[Inf_t]$ , namely terms at infinity.<br>Recalling that the coefficients we are trying to compute are parameter-independent requiring us to sum over any free continuous index we obtain it by integrating over  $t$  after properly cleansing the integrand leading us to the integrand leading us to,

<span id="page-48-0"></span> ${}^{5}$ It is a constructed term(p.471, [6]) that refers to the study of the pole structure of complex functions. It is a constructed term $(p+1, p)$  that refers to the study of the pole structure of complex functions.

$$
c_i^{\sigma} = i \left(-2\pi i\right)^3 \int \frac{dt}{\left(2\pi\right)^4} J_t \left(\left[Inf_t \mathcal{A}_1^{tree} \mathcal{A}_2^{tree} \mathcal{A}_3^{tree}\right](t)\right) |_{l_i = l_i^{\sigma}(t)},\tag{3.26}
$$

where the  $J_t$  is the Jacobian of the transformation from an integral over  $d^4l$  to one over the values of  $d^4l$ 

remaining parameter  $dt$ .<br>Using the polynomial form the integrand we find ourselves in need to construct a table of integrals for  $i(-2\pi i)^3 \int \frac{dt}{(2\pi)^4} J_t t^n$ , which gives 1 for  $n = 0$  and vanishes for the  $n > 0$  [22]. The  $\frac{dt}{(2\pi)^4} J_t t^n$ , which gives 1 for  $n = 0$  and vanishes for the  $n > 0$  [22]. The previous confirms the independence from the parameter leading us to write at last,

$$
c_i^{\sigma} = -\left(\left[Inf_t \mathcal{A}_1^{tree} \mathcal{A}_2^{tree} \mathcal{A}_3^{tree}\right](t)\right)|_{t=0}.\tag{3.27}
$$

subtract their residues and then put  $t = 0$  to remove the dependence on it.

**3.3.3** Bubble and Tadpole Coefficients<br>In addition to the previous coefficients, the full 1-loop answer requires coefficients from two lower- $\begin{array}{ccc}\n\text{point topologies depicted below}\n\end{array}$ point to point the set of the set of the set of the set of the set of the set of the set of the set of the set of the set of the set of the set of the set of the set of the set of the set of the set of the set of the set o

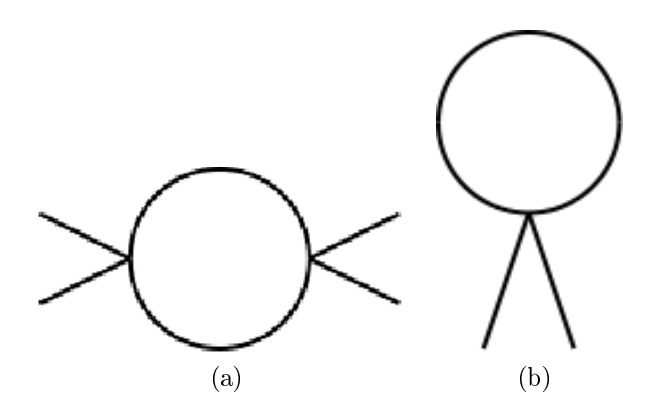

Figure 3.5: A bubble and tadpole topology.

cut didn't impose enough constraints to exactly determine the loop momentum. Moreover the  $\begin{array}{c} \n\text{or} \\
\text{or} \\
\text{or} \\
\text{or} \\
\text{or} \\
\text{or} \\
\text{or} \\
\text{or} \\
\text{or} \\
\text{or} \\
\text{or} \\
\text{or} \\
\text{or} \\
\text{or} \\
\text{or} \\
\text{or} \\
\text{or} \\
\text{or} \\
\text{or} \\
\text{or} \\
\text{or} \\
\text{or} \\
\text{or} \\
\text{or} \\
\text{or} \\
\text{or} \\
\text{or} \\
\text{or} \\
\text{or} \\
\text{or} \\
\text{or} \\
\text{or} \\
\text{or} \\
\text{or} \\
\text{or} \\
\$ a cleaning procedure to extract the information of interest.

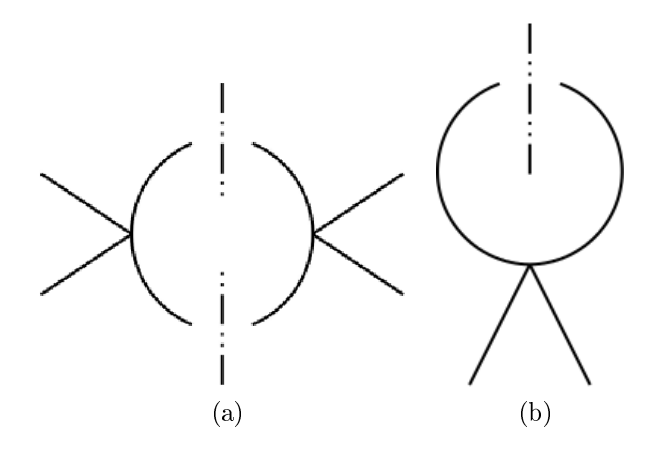

 $F_{\text{G}}$  and  $F_{\text{G}}$  and  $F_{\text{G}}$  and  $F_{\text{G}}$  and  $F_{\text{G}}$ 

The same dilemma is to be encountered here where a double or a one-cut provide us with clearly<br>not enough constraints to solve the cut conditions leading us to have more than one free parameter. In addition we get to have contributions from triangle and box coefficients mixed within at some specific values of the parameters. The good thing here is that it won't require us more than what we already exposed to have our coefficients it will only require more work we already exposed to have our coefficients, it will only require more work.

**3.3.4 Rational terms**<br>Cuts will not capture all the information relevant to the one-loop problem and this was indicated when we first mentioned "simple" Unitarity and worked out that the application of the cut rules only provide us with the imaginary part of the amplitude. The rational terms are the parts of the amplitude that aren't captured by the cut procedure,

$$
R_n = \mathcal{A}_n^{1-loop}|_{\mathcal{I}_{m-point}^i \longrightarrow 0}.
$$
\n(3.28)

There are so far many methods to get these terms and the common point between all [of t](#page-85-5)[hese](#page-85-6) methods is that they require us to know all the cut coefficients. Most of these methods [24, 25] methods is that they require us to know all the cut coefficients. Most of these methods  $[2, 2, 25]$  $\mathbf{h}$  is the proposition of the set of the set of the set of the set of the set of the set of the set of the set of the set of the set of the set of the set of the set of the set of the set of the set of the set of the

## Chapter 4

# One-Loop Helicity amplitude Application

Now that we have a one-loop formulation for Helicity amplitudes, it is of interest to showcase the<br>extraction process of Kinematic (cut) coefficients for a given one-loop topology. In the previous chapter we were able to find the exact analytical solutions for the box-coefficients. The trianglecoefficients presented some complications where they had to be distilled from box-contributions. before obtaining the pure triangle ones and the same complications are encountered at lower-point topologies where we follow the same procedure to resolve. That procedure emphasizes the fact that all coefficients relate to the highest-point one. In this chapter, we'll compute the box-coefficients related to pure gluon box-diagram correcting the LO for the  $aa \rightarrow aa$  process related to pure gluon box-diagram correcting the LO for the  $gg \rightarrow gg$  process.

<span id="page-51-0"></span>Refer to chapter 4 subsection 3.1.

4.1 Box-Loop corrections to  $gg \longrightarrow gg$ <br>Among the numerous one-loop diagrams contributing at the next-to-leading order we only have two that correspond to a 4-point topology. two that corresponds to a 4-point topology.

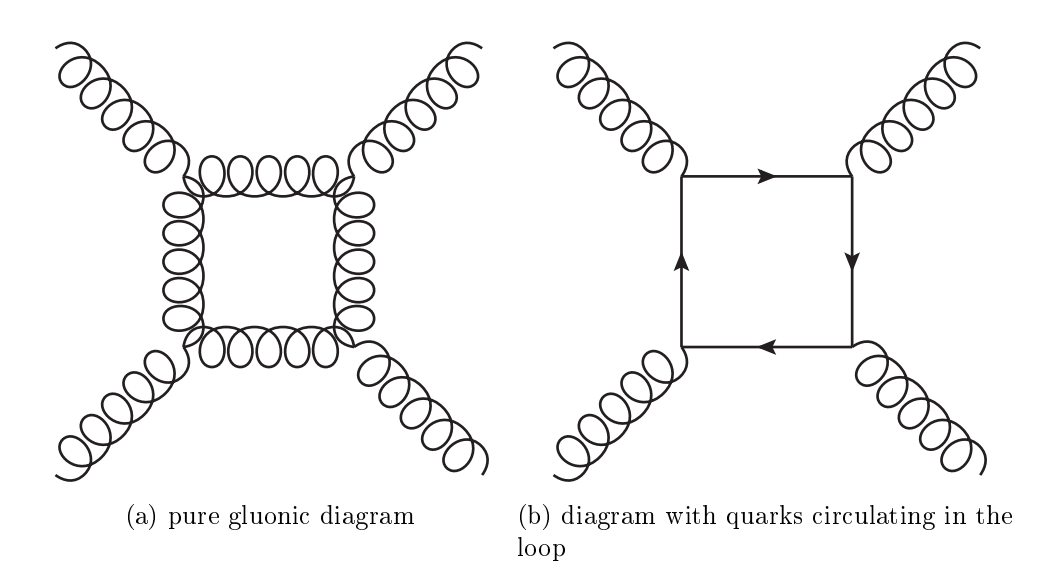

Figure 4.1: One-loop diagrams with a box-shape loop.

 $\text{Both of these are involved in the complete determination of the } d_i^1 \text{ coefficients since they are the\n $\text{if}(\mathbf{a} \cdot \mathbf{b}) = \sum_{i=1}^{n} d_i^1 \mathbf{b}_i^2 \mathbf{c}_i^2 \mathbf{c}_i^2 \mathbf{d}_i^2$$  $\text{Both of these are involved in the complete determination of the } d_i^1 \text{ coefficients since they are the\n $\text{if}(\mathbf{a} \cdot \mathbf{b}) = \sum_{i=1}^{n} d_i^1 \mathbf{b}_i^2 \mathbf{c}_i^2 \mathbf{c}_i^2 \mathbf{d}_i^2$$  $\text{Both of these are involved in the complete determination of the } d_i^1 \text{ coefficients since they are the\n $\text{if}(\mathbf{a} \cdot \mathbf{b}) = \sum_{i=1}^{n} d_i^1 \mathbf{b}_i^2 \mathbf{c}_i^2 \mathbf{c}_i^2 \mathbf{d}_i^2$$ <sup>1</sup>Refer to chapter 4 subsection 3.1.

only diagrams providing four propagators to cut. In order to illustrate the procedure of extraction<br>we choose to work with the diagram in sub-fig (a) of Fig 4.1. We start with a computer-assisted derivation of the analytical expressions using Mathematica/ $S@M$  and then perform a check against a numerical algorithm presented in [11]. a numerical algorithm presented in [11].

# $\alpha$

diagram with external polarization  $(++--)$ . And since the interest is mainly directed towards<br>treating the kinomatic part of the amplitude we separate the color from the rest of the expression treating the kinematic part of the amplitude we separate the co[lo](#page-52-0)r from the rest of the expression<br>as it can be handled with similar tools presented in Appendix  $B^2$ .

as it can be handled with similar tools presented in Appendix B.<br>To conduct our task, we'll make use of a formula given in the previous chapter that tells us,<br>box-coefficients are obtained by cutting through each propagato and then do the product of the resulting tree-amplitudes likewise  $\mathbf{r}$  do the product of the product of the resulting tree-amplitudes likewise,  $\mathbf{r}$ 

$$
d_i = \frac{1}{2} \sum_{\sigma=1,2} \left( \mathcal{A}_1^{tree} \mathcal{A}_2^{tree} \mathcal{A}_3^{tree} \mathcal{A}_4^{tree} \big|_{l_i \longrightarrow l_i^{(\sigma)}} \right). \tag{4.1}
$$

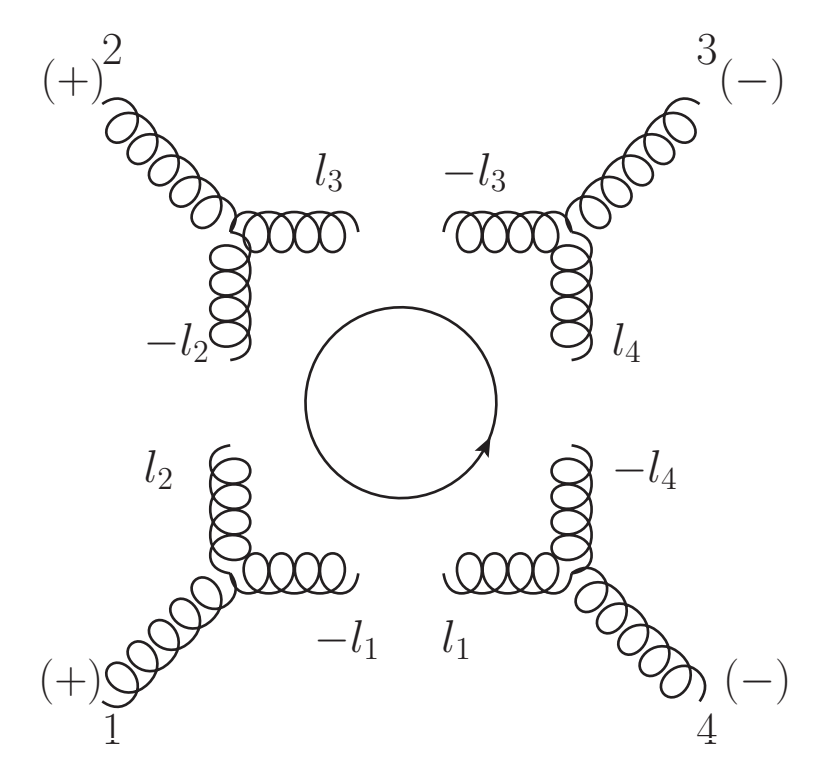

Figure 4.2: Quadruple-cut performed on the box-shape loop diagram.

In this diagram<sup>[3](#page-52-1)</sup> the clusters are massless implying that we have only one possibility for the arrangement of momenta leading us to have just one coefficient to compute in this case. Another effect of this is that the tree amplitudes at each corner are just GGG-vertices. Making the generic eect of the coefficient contribution looking like form of the coecient contribution looking like,

<sup>&</sup>lt;sup>2</sup>See also [26], pg. 11-12.

<span id="page-52-1"></span><span id="page-52-0"></span> $3$ The directed circle indic The directed circle indicates the loop momentum of  $\mathbf{r}$ 

$$
d = \widetilde{\mathcal{A}}_{GGG|1}^{tree}(-l_1, 1, l_2) \widetilde{\mathcal{A}}_{GGG|2}^{tree}(-l_2, 2, l_3) \widetilde{\mathcal{A}}_{GGG|3}^{tree}(-l_3, 3, l_4) \widetilde{\mathcal{A}}_{GGG|4}^{tree}(-l_4, 4, l_1).
$$

the can reading see th[at](#page-53-0) the spinor associated with each momentum appears an even number<br>imes in the applitude<sup>4</sup>. If one of momenta is inverted, for example if we have  $-p$  instead of of times in the amplitude-<br>n then the corresponding s p then the corresponding spinors either angled (or square) are related by a phase  $\pm i$ . In the case<br>where we have an occurrence that is equal to 4 or one of its powers then all the phases produced factor up to unity, which is what we have in our generic expression, thus we can remove the  $(-)$ <br>from the labels and write it in a direct manner. from the labels and write it in a direct manner,

$$
d = \tilde{\mathcal{A}}_{GGG|1}^{tree} (l_1, 1, l_2) \tilde{\mathcal{A}}_{GGG|2}^{tree} (l_2, 2, l_3) \tilde{\mathcal{A}}_{GGG|3}^{tree} (l_3, 3, l_4) \tilde{\mathcal{A}}_{GGG|4}^{tree} (l_4, 4, l_1).
$$
 (4.2)

Recalling the expressions of  $3 - point$  color-stripped amplitudes,

$$
\begin{aligned}\n\widetilde{\mathcal{A}}_{GGG}^{tree} (1^+, 2^+, 3^-) &= \frac{[12]^3}{[23][31]} \\
\widetilde{\mathcal{A}}_{GGG}^{tree} (1^-, 2^-, 3^+) &= \frac{\langle 12 \rangle^3}{\langle 23 \rangle \langle 31 \rangle}\n\end{aligned} \tag{4.3}
$$

The name of contracts is obtained by summing over possible internal Helicity comignations and averaging the resultion obtained from both loop momentum solutions,  $\mathbf{r}$ 

$$
\begin{aligned}\n\left(l_1^{(1)}\right)^{\alpha\dot{\alpha}} &= \frac{[23]\langle 34\rangle}{[24]\langle 41\rangle} \left|4\right\rangle \left[1\right] \\
\left(l_1^{(2)}\right)^{\alpha\dot{\alpha}} &= \frac{\langle 23\rangle [34]}{\langle 24\rangle [41]} \left|1\right\rangle \left[4\right]\n\end{aligned} \tag{4.4}
$$

# $\frac{1}{2}$ .  $\frac{1}{2}$ .  $\frac{1}{2}$ .

We start this part by defining the basic amplitudes we'll be using along with declaring the spinor<br>variables of our problem as follows variables of our problem as follows,

 $In [35]: =$  GGG  $[\{a_-, +1\}, \{b_-, +1\}, \{c_-, -1\}]: =$  $Spbb[a,b]^2/(Spbb[b,c]*Spbc,a])$ GGG $[\{a_-, -1\}, \{b_-, -1\}, \{c_-, +1\}]$ :=  $Span[a,b]^2/(Spaa[b,c]*Spaa[c,a])$ 

 $In [36] =$  DeclareSpinor [11, 12, 13, 14]

{l1,l2,l3,l4} added to the list of spinors

There are in total six possible internal Helicity configurations. This count is obtained by considering the constraint that Helicity should be the opposite on the different side of the same propagator cut<sup>5</sup>, m[e](#page-53-1)aning that we have either (+−) or (-+) along the same propagator and we<br>have 4 propagators implying that we should have  $C^2 = 6$  possible configurations. We'll adopt propagator cut<br>baye 4 propaga have 4 propagators im[pl](#page-53-2)ying that we should have  $C_4^2 = 6$  possible configurations. We'll adopt<br>a compact way to refer<sup>6</sup> to each configuration based on the kind of contributing GGG-vertices a compact way to refer to each configuration based on the kind of contributing GGG-vertices<br>(either A or  $\overline{A}$ ) (either  $\mathcal A$  or  $\overline{\mathcal A}$ ).

• The first internal configuration,  $\mathcal{A}\overline{\mathcal{A}}\mathcal{A}\overline{\mathcal{A}}$ .

 $4$ Mainly because the form of the amplitude is dictated by little group scaling.

<span id="page-53-0"></span><sup>&</sup>lt;sup>5</sup> Consequence of on-shell methods presented in chapter 2

<span id="page-53-2"></span><span id="page-53-1"></span> $\frac{1}{6}$ The referencing follows a clockwise ordering starting from  $\Gamma$  referencing starting starting starting from the bottom left corner.

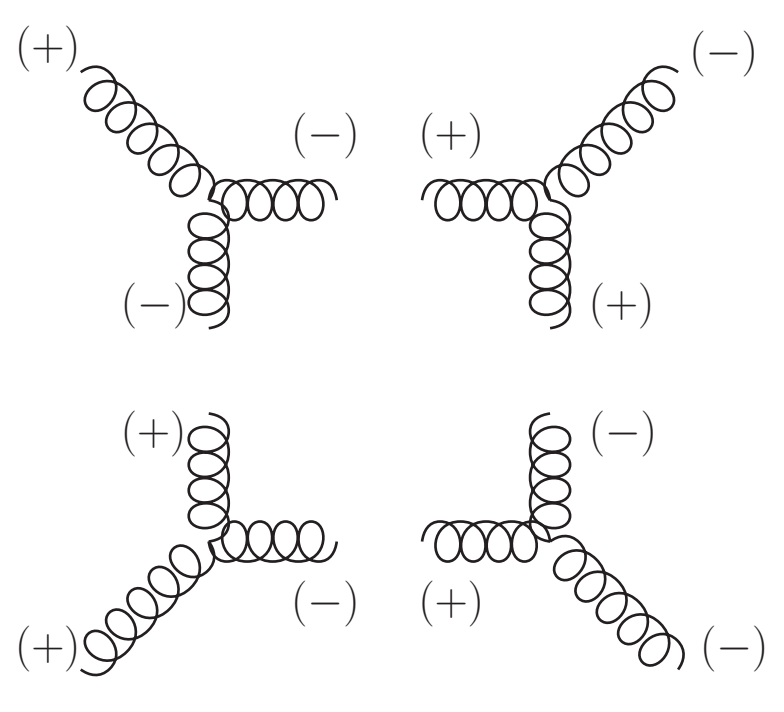

Figure 4.3:  $\mathcal{A}\overline{\mathcal{A}}\mathcal{A}\overline{\mathcal{A}}$ 

We start by putting down the corresponding product of amplitudes,

$$
ln[37] := \text{AaAa=GGG}[\{1,+1\},\{12,+1\},\{11,-1\}]*
$$
\n
$$
GGG[\{13,-1\},\{12,-1\},\{2,+1\}]*
$$
\n
$$
GGG[\{14,+1\},\{13,+1\},\{3,-1\}]*
$$
\n
$$
GGG[\{14,-1\},\{4,-1\},\{11,+1\}]
$$
\n
$$
NpClose
$$
\n
$$
Out[37] = \frac{\langle 4|14|13|12|1]^3}{\langle 2|13|3]} \quad \langle 4|11|1] \quad \langle 2|12|11|14|3]
$$
\nand then write  $l_2$ ,  $l_3$  and  $l_4$  in term of  $l_1$ .

$$
\ln[38] := \begin{array}{l}\n\texttt{xAaAa=AaAa/.} \{12 \rightarrow 11-Sm[1], \\
13 \rightarrow 11-Sm[1]-Sm[2], \\
14 \rightarrow 11+Sm[4]\}\n\end{array}
$$

$$
\text{Out[38]} = -\frac{(-\langle 4|11|11|11|1] - \langle 4|11|2|11|1] )^{-3}}{(\langle 2|11|3] - \langle 2|1|3] ) \quad \langle 4|11|1] \quad \langle 2|1|11|4|3]
$$

At last we substitute for the solutions of the loop momenta, starting with  $l_1^{(1)}$ 1

$$
ln[39] := dAaAa = xAaAa/.11 \rightarrow \frac{[2|3]\langle 3|4\rangle}{[2|4]\langle 4|1\rangle} SmBA[4,1]
$$

to obtain,

$$
\frac{\langle 34 \rangle^4 \langle 1|2|4]^3 [32]^4 [41]^2}{\langle 14 \rangle^2 \langle 1|4|3] \langle 2|1|4] [42]^4 \left(-\langle 2|1|3] + \frac{\langle 12 \rangle \langle 34 \rangle [32][43]}{\langle 14 \rangle [42]} \right)}
$$
(4.5)

while the second solution  $l_1^{(2)}$  $_1$  annihilate the expression,

$$
In[40]: = \text{ Numerator}[\text{xAaAa}]/.11 \rightarrow \frac{(2|3) [3|4]}{(2|4) [4|1]} \text{SmBA}[1,4]
$$

### $Out[40] = 0$

doesn't understand that the amplitudes composing our expression are made so that they vanish<br>faster than they diverge and interprets them as just divergent faster than they diverge and interprets them as just divergent.

• The second internal configuration,  $A A A A$ .

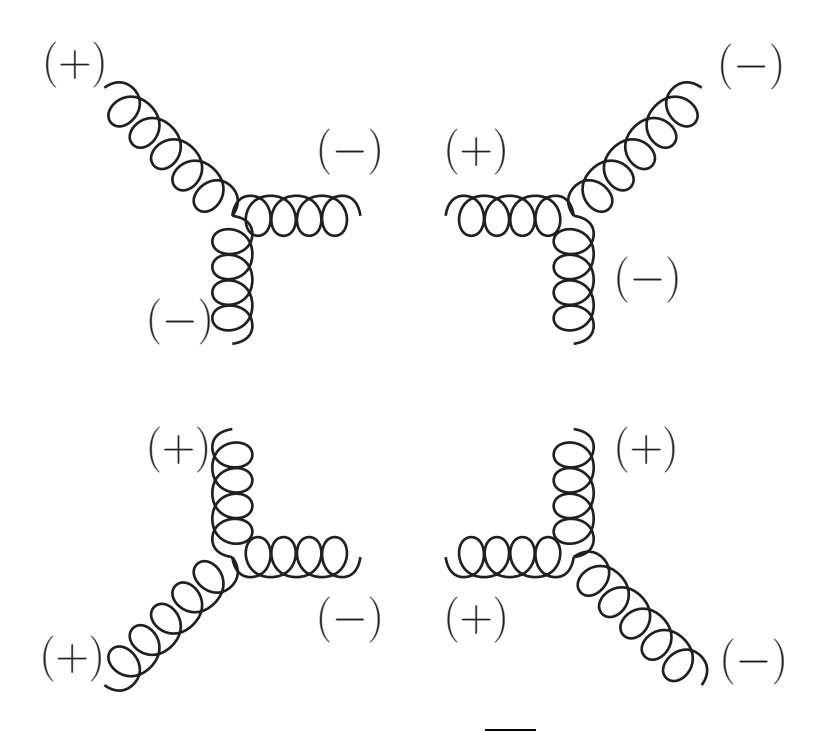

Figure 4.4:  $\overline{A}\overline{A}\overline{A}$ 

The input for the corresponding contribution writes like,

```
In[41]:=\n  AaaA=GGG[\{1,+1\},\{12,+1\},\{11,-1\}]*\n  GGG[\{13,-1\},\{12,-1\},\{2,+1\}]*\nGGG[\{3,-1\},\{14,-1\},\{13,+1\}]*ada.<br>CCC [{11, +1}, {14, +1}, {4, _1}]
           G_0Cl_0se
            SpClose
```

$$
\text{Out[41]} = \frac{\langle 13|12|1]^{3} \quad \langle 3|14|11]^{3}}{\langle 13|2 \rangle \quad \langle 13|3 \rangle \quad \langle 13|14|4] \quad \langle 2|12|11] \quad [1|11] \quad [4|11]
$$

us from proceeding further. If we attempt to substitute every loop momentum in term of  $l_1$ we<br>obtain an error as these objects are only defined as slashed matrices that could only exist within a chain and not at the ends of it. A work around is to multiply by  $\langle 3|1\rangle^3$   $[13|1]^3$  and divide by it<br>so that it amounts to unity. The effect of this trick is to remove the loop spinors from extremities so that it amounts to unity. The effect of this trick is to remove the loop spinors from extremities  $\overline{\text{S}}$  that it around increase the motion is to unity. The extremition the extremition the extremition  $\overline{\text{S}}$ by surrounding them with external momenta spinors allowing us perform the substitution.

```
In [42]: = Numerator [AaaA]Spbb[13,1]^3*<br>Spaa[3,11]^3 //SpClose;
                       \frac{1}{2} \frac{1}{2} \frac{1}{2} \frac{1}{2} \frac{1}{2} \frac{1}{2} \frac{1}{2} \frac{1}{2} \frac{1}{2} \frac{1}{2} \frac{1}{2} \frac{1}{2} \frac{1}{2} \frac{1}{2} \frac{1}{2} \frac{1}{2} \frac{1}{2} \frac{1}{2} \frac{1}{2} \frac{1}{2} \frac{1}{2} \frac{1}{2} xAaaANum=%/.{12→11-Sm[1],<br>13→11-Sm[1]-Sm[2]
                      13 \rightarrow 11-Sm[1]-Sm[2],
                      14 \rightarrow 11+Sm[4]Out[42]= \langle 3|11|4|3\rangle^3 [1|2|11|1]<sup>3</sup>
  \ln[43] := \quad \text{xAaaAMum} / .11 \rightarrow \frac{(213)[314]}{(214)[411]}\langle 2|4\rangle[4|1]<sup>Smaa</sup>l<sup>2</sup>,<sup>1</sup>
Out[43] = 0In[44]:= xAaaANum/.11 → \frac{213(314)}{214(411)}[2|4](4|1)Out[44] = 0
```
The freedom to choose the anti-symmetric product to complete the chain provides us with a control over the vanishing of the contribution. control over the vanishing of the contribution. The contribution of the contribution of the contribution. The c<br>The contribution of the contribution of the contribution of the contribution of the contribution of the contri

• The third  $(AAAA)$ , fourth  $(AAAA(1))$  and fifth  $(AAAA(2))$  internal signatures present the same situation as the second one and in the same way they will not contribute the same situation as the second one and in the same way they will not contribute.<br>The code implementing calculations for all of the three diagrams discussed in the previous para-

 $T$  code implementing calculations for all of the three diagrams discussed in the previous parameters  $T$  $\beta$ - $\alpha$  per experiments below.

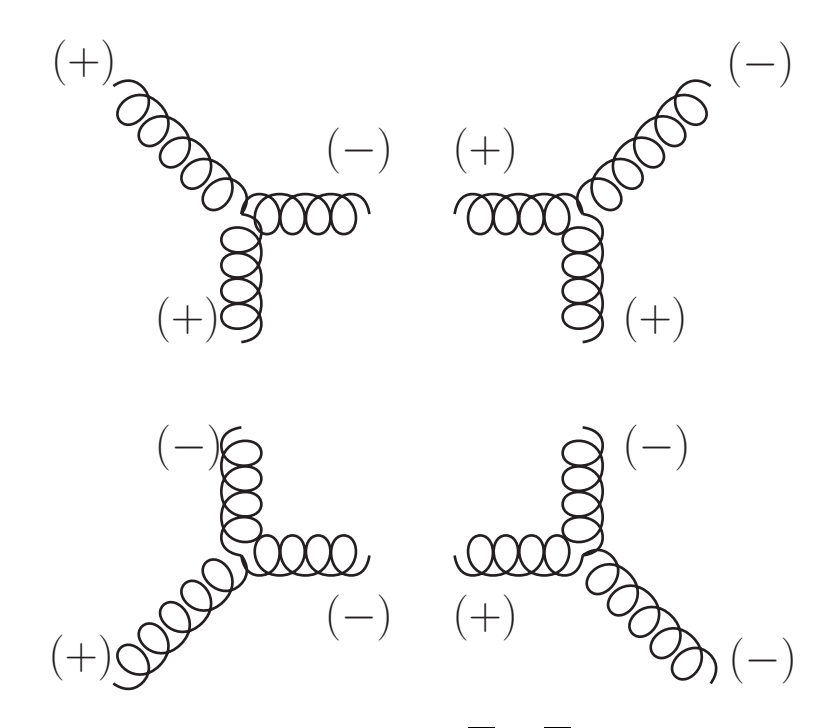

Figure 4.5:  $\overline{A}A\overline{A}$ 

```
In[45]:=\n  aAAa =GGG[{12,-1}, {11,-1}, {1,+1}]*<br>
GG[{12,+1}, {2,+1}, {13,-1}]*
         GGG[{14,+1},{13,+1},{3,-1}]*
         GGG[\{14, -1\}, \{4, -1\}, \{11, +1\}] //
          SnClose
```
Special Co

$$
\text{Out[45]} = \frac{\langle 11|12|2]^{3} \langle 4|14|13]^{3}}{\langle 11|4\rangle \langle 11|14|3\rangle \langle 11|2|13\rangle [2|13] [3|13]\rangle}
$$
\n
$$
\text{In[46]} = \text{Numerator}[\text{aAAa}] \text{Spaa}[13,1]^{-3*}
$$
\n
$$
\text{Spbb}[3,11]^{-3} \quad \text{//SpClose};
$$
\n
$$
\text{xaAAaNum}=\text{%/.}\{12\rightarrow11-Sm[1],}
$$
\n
$$
13\rightarrow11-Sm[1]-\text{Sm}[2],
$$
\n
$$
14\rightarrow 11+\text{Sm}[4]\}
$$
\n
$$
\text{Out[46]} = -\langle 1|2|11|4\rangle^{3} [3|11|1|2]^{3}
$$
\n
$$
\text{In[47]}: = \text{xaAAaNum/.}\n11 \rightarrow \frac{\langle 2|3\rangle [3|4]}{\langle 2|4\rangle [4|1]} \text{SmBA}[1,4]
$$
\n
$$
\text{Out[47]} = 0
$$
\n
$$
\text{In[48]}: = \text{xaAAaNum/.}\n11 \rightarrow \frac{[2|3\rangle \langle 3|4\rangle}{[2|4\rangle \langle 4|1\rangle} \text{SmBA}[4,1]
$$

 $Out[48] = 0$ 

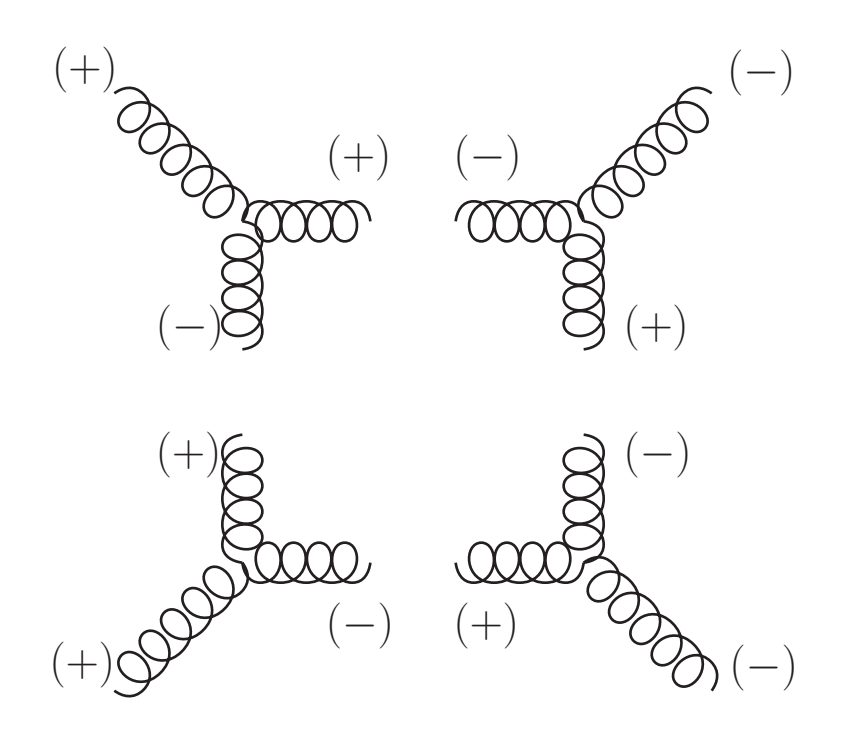

Figure 4.6:  $\mathcal{A}\mathcal{A}\overline{\mathcal{A}}(1)$ 

In[49]:= AAaa1 =GGG[{1,+1},{l2,+1},{l1,-1}]\*<br>GGG[{2,+1},{l3,+1},{l2,-1}]\* GGG[ ${13,-1}, {3,-1}, {14,+1}$ ]\* GGG[{l3,-1},{3,-1},{l4,+1}]\*  $\frac{1}{2}$ ,  $\frac{1}{2}$ , SpClose  $Out[49] =$  $\frac{\langle 14 | 4 \rangle^3 \quad \langle 3 | 13 | 2]^3 \quad [1 | 12]^3}{\frac{111 | 121 | 21 | 21 | 23 | 24 | 33 | 25 | 261 | 27 | 281 | 271 | 281 | 271 | 281 | 281 | 271 | 281 | 281 | 271 | 281 | 281 | 271 | 281 | 281 | 271 | 281 | 281 | 281 | 271 | 281 | 281 | 281 | 271 | 281 | 281 | 281 |$  $\langle 14|3 \rangle$   $\langle 14|11|12]$   $\langle 14|13|12]$   $\langle 4|11|1]$  [2|12]

$$
ln[50]:= \text{ Numerator}[\text{AAaa1}] \text{Spaa}[12,4]^{-3*}
$$
\n
$$
Spbb[4,14]^{-3} // SpClose;
$$
\n
$$
xAAaa1Num=\%/.{12}\rightarrow11-Sm[1],
$$
\n
$$
13\rightarrow11-Sm[1]-Sm[2],
$$
\n
$$
14\rightarrow 11+Sm[4]\}
$$
\n
$$
Out[50]= (\langle3|11|2]-\langle3|1|2])^{3} \langle4|11|4|11|1]^{3}
$$
\n
$$
ln[51]:= xAAaa1Num/.11 \rightarrow \frac{\langle2|3\rangle[3|4]}{\langle2|4\rangle[4|1]} SmBA[1,4]
$$
\n
$$
Out[51]= 0
$$

$$
ln[52] = \text{xAAaa1Num} / .11 \rightarrow \frac{[2|3]\langle 3|4\rangle}{[2|4]\langle 4|1\rangle} \text{SmBA}[4,1]
$$

 $Out[52]=$  0

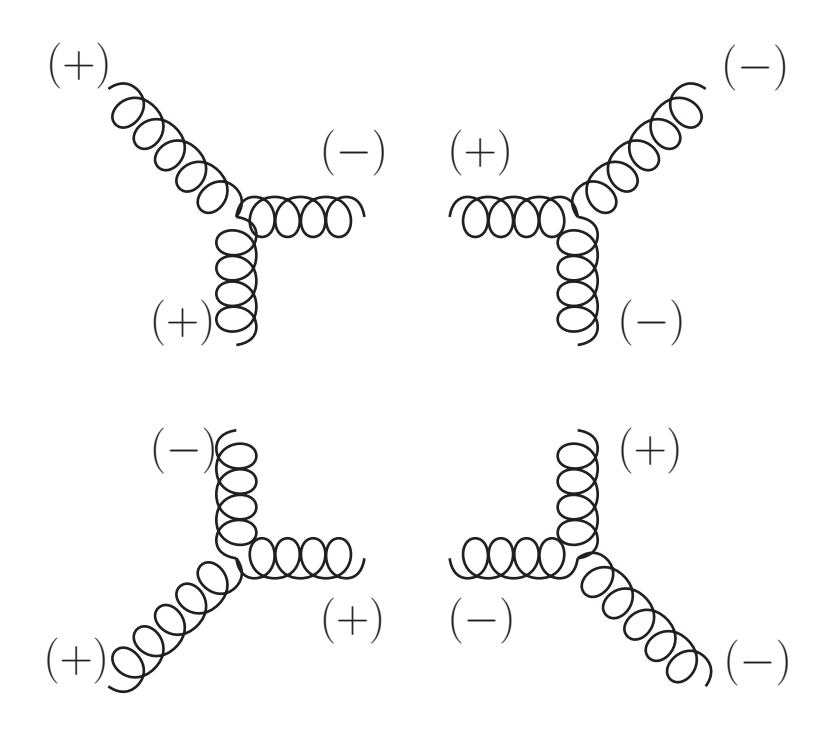

Figure 4.7:  $\mathcal{A}\overline{\mathcal{A}\mathcal{A}}(2)$ 

 $In [53]: =$  AAaa2=GGG[{11,+1},{1,+1},{12,-1}]\*<br>GGG[{12,+1},{2,+1},{13,-1}]\*  $GGG[\{3,-1\},\{14,-1\},\{13,+1\}]*$  $GGG[{4, -1}, {11, -1}, {11, -1},$  $\frac{1}{2}$ ,  $\frac{1}{2}$ , SpClose Out[53]=  $\frac{\langle 14|3\rangle^3 \quad \langle 4|11|1]^3 \quad [2|12]^3}{\frac{111|123|}{111|131|131|131} \quad (2|121)}$  $\overline{\langle 14|4\rangle \langle 14|11|12] \langle 14|13|12] \langle 3|13|2] [1|12]}$ In[54]: Numerator[AAaa2]Spaa[12,4]^3\* Spbb[4,14]<sup>^3</sup>//SpClose;

xAAaa2Num=%/.{l2→l1-Sm[1],  $13 \rightarrow 11-Sm[1]-Sm[2]$ ,  $14 \rightarrow 11 + Sm[4]$ 

Out[54]=  $\langle 4|11|1]$ <sup>3</sup>  $(\langle 3|11|4|11|2] - \langle 3|11|4|1|2]$ )<sup>3</sup> In[55]:= xAAaa2Num /.11 →  $\frac{(213)13141}{(214) [411]}$  $\langle 2|4\rangle [4|1]$  Small  $\langle 2|4\rangle$  $Out[55] = 0$ In[56]:= xAAaa2Num /.11 →  $\frac{213J(314)}{214J(411)}$  $[2|4](4|1)$  $Out[56] = 0$ 

• The sixth internal signature,  $\overline{\mathcal{A}}\mathcal{A}\overline{\mathcal{A}}\mathcal{A}$ .

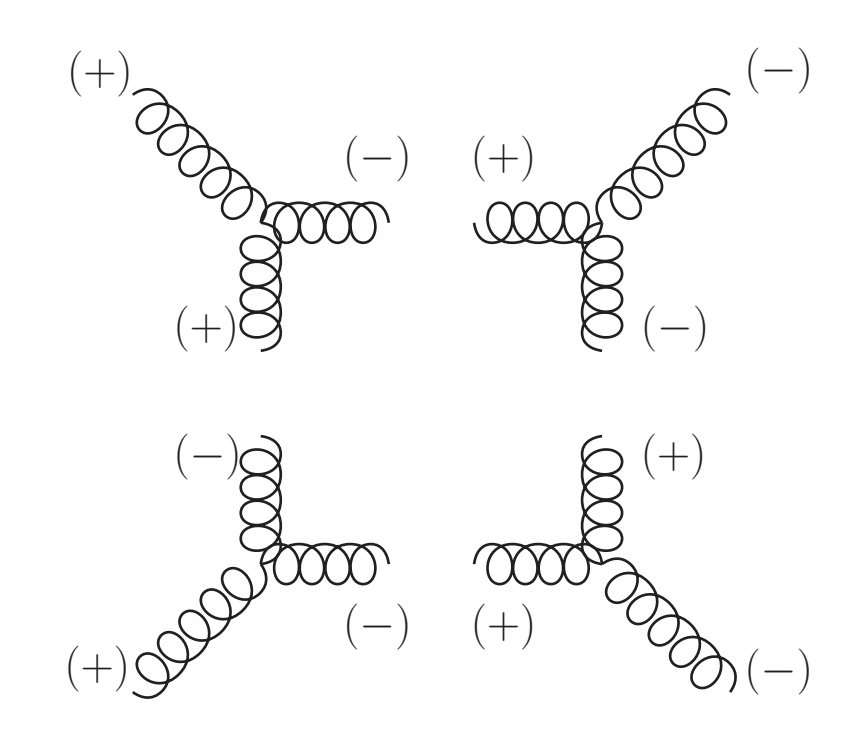

Figure 4.8:  $\overline{A}A\overline{A}A$ 

The last contribution gets implemented as follow,

```
In [57]: = aAaA=GGG[{12,-1},{11,-1},{1,+1}]*<br>GGG[{12,+1},{2,+1},{13,-1}]*
           GGG[\{3,-1\},\{14,-1\},\{13,+1\}]*ada.<br>CCC [{11, +1}, {14, +1}, {4, _1}]
            G_0Cl_0se
             SpClose
Out[57]=(3|14|11|12|2)^{3}\langle 1|11|4] \quad \langle 3|13|2] \quad \langle 1|12|13|14|4]
```

```
In[58] = xaAaA=aAaA/. \{12 \rightarrow 11-Sm[1],13 \rightarrow 11-Sm[1]-Sm[2],
           l4→ l1+Sm[4]}
```
So that we get the opposite situation with respect to the first signature. The expression vanishes for  $l_1^{(1)}$ 1 ,

$$
In[59]:=\text{Numerator}[\text{xaAaA}]/.11 \rightarrow \frac{[2|3]\langle 3|4\rangle}{[2|4]\langle 4|1\rangle} \text{SmBA}[4,1]
$$

 $Out[59] = 0$ 

while for  $l_1^{(2)}$ 1 ,

$$
ln[60] = \text{d}aAaA = xaAaA / .11 \rightarrow \frac{(2|3) [3|4]}{(2|4) [4|1]} SmBA[1,4]
$$

we obtain, we obtain

$$
\frac{\langle 3|4|1|^3 \langle 4|1|2]^3}{\langle 14\rangle^2 \langle 4|2|1| \left[41\right]^2 \left(-\langle 3|1|2\rangle + \frac{\langle 23\rangle \langle 34\rangle [21][43]}{\langle 24\rangle [41]} \right)}.
$$
\n(4.6)

 $\mathcal{A}$  a nall result we give the box-coecient to be,

$$
d_{gluon-box-loop} = \frac{1}{2} \left[ \frac{\langle 34 \rangle^4 \langle 1|2|4]^3 [32]^4 [41]^2}{\langle 14 \rangle^2 \langle 1|4|3] \langle 2|1|4] [42]^4 \left( -\langle 2|1|3] + \frac{\langle 12 \rangle \langle 34 \rangle [32][43]}{\langle 14 \rangle [42]} \right)} + \frac{\langle 3|4|1|^3 \langle 4|1|2]^3}{\langle 14 \rangle^2 \langle 4|2|1] [41]^2 \left( -\langle 3|1|2] + \frac{\langle 23 \rangle \langle 34 \rangle [21][43]}{\langle 24 \rangle [41]} \right)} \right]
$$
(4.7)

### $4.2.2$ Numerical check

Now that we have our analytical expression we start to implement the numerical verification.  $N_{\rm A}$  first we have our analyt[ica](#page-60-0)l expression we start to impression the numerical verificial verificial verifies we first generate massiess external momenta so that their sum equals zero?

```
In[61]:= SeedRandom[1111]<br>CenMomenta[{1_2
                                \frac{1}{2} \frac{1}{2} \frac{1}{2} \frac{1}{2} \frac{1}{2} \frac{1}{2} \frac{1}{2} \frac{1}{2} \frac{1}{2} \frac{1}{2} \frac{1}{2} \frac{1}{2} \frac{1}{2} \frac{1}{2} \frac{1}{2} \frac{1}{2} \frac{1}{2} \frac{1}{2} \frac{1}{2} \frac{1}{2} \frac{1}{2} \frac{1}{2} Momenta for the spinors 1, 2, 3, 4 generated.
```
Then solve the system of cut-conditions for the components of the loop momentum so that we obtain two solutions.

```
In[62]:= DeclareLVectorMomentum[L,{L0,L1,L2,L3}]
        Four Momentum L set to {L0,L1,L2,L3}.
ln[63] := 111=L<br>112 = L-Sp[1]
         113 = 112-Sp[2]114 = 113 - Sp[3]
```
<span id="page-60-0"></span> $\frac{1}{12}$ <br> $\frac{1}{2}$ All taken to be incoming.

```
In[64]:= solutions=Solve[{<br>MP2[111]==0,
          MP2[112] == 0,
          MP2[113] == 0,
          MP2[114]== 0
          \}//N, {L0, L1, L2, L3}]
          }//N,{L0,L1,L2,L3}]
Out[64]= {{L0→2.22727 -3.30852 i,L1→1.78302 -4.97181 i,L2→-2.20165+1.34759
        1,L3→3.73505 +1.19483 i},{L0→2.22727 +3.30852 i,L1→1.78302 +4.97181<br>i T2→-2 20165-1 34759 i T3→3 73505-1 19483 i}}
        i, L2→-2.20165-1.34759 i, L3→3.73505-1.19483 i}}
```
We start by constructing the loop spinors given by the first solution and extract the value of the coefficient for the first signature as it is the only one contributing at this level.  $t_{\rm{max}}$  signature as the rst signature as it is the only one contributing at this level.

```
In[65]:= DeclareSpinorMomentum [p111,<br>Num4V[111]/.solutions [[1]] ]
          DeclareSpinorMomentum[m111,
            -Num4V[111]/. solutions[1]]
            \frac{1}{\sqrt{2}}\mathcal{L}In[66] := d1 = (GGG[{1,+1},{p1l2,+1},{m1l1,-1}]*<br>GGG[{p1l3,-1},{m1l2,-1},{2,+1}]*
           GGG[\{p114,+1\},\{m113,+1\},\{3,-1\}]*GCG[{m1]4, -1},{4, -1},{n1]1,+1}]
           G_{\text{max}}[G_{\text{max}}-1, 1, 1, 1]Out[66] = -44.3725+383.834 i
```
with  $\frac{1}{2}$  meaning that the contributions from the sixth signature as f The second solution gets contributions from the sixth signature as follows,

```
In[67]:= DeclareSpinorMomentum [p211,<br>Num4V[111]/.solutions [[2]] ]
                   DeclareSpinorMomentum[m2l1,
                      -Num4V[111]/. solutions [2]] ]
                      -Num4V [lendary], which is considered in \frac{1}{2}\mathcal{L}\ln[68] := d2=(GGG[{p212,-1},{m211,-1},{1,+1}]*<br>GGG[{m212,+1},{2,+1},{p213,-1}]*
                   GGG[\{3,-1\},\{p214,-1\},\{m213,+1\}]*GCG[1,211,41,4214,41,41,41]G_{p+1}, G_{p+1}, G_{p+
```
 $Out[68] = -44.3725+383.834$  i

 $\frac{1}{\sqrt{2}}$  summing both contributions and the result given from the previous  $\frac{1}{\sqrt{2}}$  of previously given from the previous measurement of the previous measurement of the previously set of the previously set of the computed analytical expressions we get,

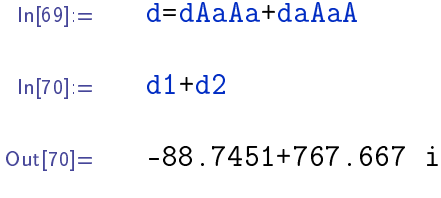

 $\ln[71] = \frac{d}{N}$ 

 $Out[71]=$  -88.7451+767.667 i

that we already showed interest in previously, namely  $gg \to gg$ . The calculations were for a specific external polarization but we can easily work all possible ones as the incredient we'll use specific external polarization but we can easily work all possible ones as the ingredient we'll use<br>for computation will always be the GGG-vertices.

Once the external polarizations fixed, the remaining was the internal ones since the cuts gave us four sub-diagrams and the propagators going on-shell will have to carry polarizations too. The same propagator will be shared between two sub-diagrams and according to a result from chapter 3, depending on the loop momentum flow if the loop momentum is incoming with a specific polarization on some sub-diagram, it will be outgoing and the polarization flips in the second sub-diagram. This constrains the possible configurations we can have reducing the possibilities by a fair number (only six in our case).

We further noticed that since we have four sub-diagrams and loop momenta will participate with two legs out of three in the GGG-vertex, meaning that half of total number will have outgoing loop momenta (4 out of 8) then we simplified it using the fact that  $(\pm i)^4 = 1$ , to say that we'd<br>have the same result if we consider everything incoming and drop the minuses from the labels have the same result if we consider everything incoming and drop the minuses from the labels.<br>This remark applies for any pure gluonic structure with a box-shape loop. The reason behind this is due to the form of amplitudes being totally constrained by Little-group scaling so that each label with a certain polarization must count two factors that doesn't get simplified which makes<br>the previous count valid in all cases the previous count valid in all cases.<br>The process of calculation consisted of writing the correct product of GGG-vertices, then

transform the expression into its close form where everything was gathered in compact spinor chains (or just one big spinor chain if possible). We substitute three of the loop momenta in term of a remaining fourth one and then evaluate for its solutions satisfying the four cut-constraints. of a remaining fourth one and their evaluate for its solutions satisfying the four cut-constraints. The previous was repeated for all six possibilities and we encountered two situations  $\mathbf{r}$ 

- 1. loop momenta appearing within the spinor chain, e.g.  $\langle k...l_i...s]$  with k and s being external momenta
- 2. loop momenta appearing at the ends of the spinor chain, e.g.  $\langle l_i...l_k]$ .

The problem was how to deal with (2) since following the steps we announced earlier will just end<br>up in an error (max iteration limit). That error stems from the fact that the relations between the various loop momenta are written as 4-vectors which could at best be translated into bi-spinors. The bi-spinors have both left- and right-handed indices meaning that if we want to obtain the spinor form, we need to contract one of the indices in the following fashion  $l_i$   $[l_i \rightarrow l_i]$   $[l_i k]$  with  $k$  being another label in our problem. To see the origin of the iteration problem let's suppose  $k$  being another label in our problem. To see the origin of the iteration problem let's suppose that the considered bi-spinor had an expression which we will just symbolically represent, one of its spinors would look like  $l_i$  = (...)  $\frac{1}{[l_i, k]}$  and it is written in term of the other spinor meaning<br>that Mathematica will engage in an infinite loop trying to write each spinor in term of its chiral  $\begin{bmatrix} l_{ik} \end{bmatrix}$  and it is written in term of the other spinor incannization that Mathematica will engage in an infinite loop trying to write each spinor in term of its chiral<br>conjugate without succeeding to define any of them and trigger a max iteration limit error.

The work around I found was to force the loop momenta to appear within the chain through multiplication by 1. We can choose the ratio of anti-symmetric products in an arbitrary manner multiplication by 1. We can choose the ratio of anti-symmetric products in an arbitrary manner. since that multiplication will not mess up the count imposed by Little-group scaling. The free-<br>dom of choice leads us to annihilate all diagrams that presented this pathology leaving us with contributions from  $(1)$  only.

The final expression for the box-coefficient linked to a pure-gluon topology was built out of two contributions which shows the degree of simplifications induced by on-shell methods at level of intermediate calculations. This encourages for an algorithmic implementation once possible arising errors have been spotted and understood as to their nature and dealt with through contingent treatment (as illustrated by previous paragraphs).

Another error one can find especially for vanishing terms is that they are read to be divergent by Mathematica while in fact the expressions are made so that they vanish faster than they diverge. One way to explain it is that, when presented with a fraction Mathematica checks the denominator first and deliberates afterward on the status of the expression. A work around here would be to check the numerator first if it gives zero then the whole term is vanishing while if it is not, then we supplement with the denominator and save the whole expression as contributing.

We concluded our application with a numerical check where we solved for the cut-conditions numerically and verified if the obtained analytical expressions agree with the numerical results. Fortunately, the result was positive confirming the analytical solutions we employed for the massless cut-conditions. This confirmation is an important step, as we can consider the massless regime to cut-conditions. This connections is an important step, as we can consider the massless regime to be entirely spanned by these solutions in the case box-loops.

Throughout this thesis we formulated the answer as to the affinity of the Helicity method with<br>NLO corrections starting from an insight that operated mainly at LO level, namely that in the absence of mass our amplitudes might be written entirely using Helicity spinors. These Helicity amplitudes have the advantage of reducing the workload by taking away the complexity of intermediate calculations.

In chapter 1, we started by giving an overview of the QCD sector of the Standard Model along with a list of its Feynman Rules. Then, we explored Helicity formalism in its massless case where we translated all quantities (arising in amplitudes) in term of Helicity spinors, starting from real 4-momenta down to external states (both bosonic and fermionic). The inconveniences we faced at this point were the varying conventions and notations between all the references we consulted, plus some notational inconsistencies when it comes to handling Dirac spinors. After ample reflection, the deliberation went in favor of adopting the convention given in Schwartz [6] then supplement it with the additions when needed. For the Dirac spinors we chose an embedding that respects their 4-dimensionallity and gives the correct contractions when put them with the Dirac matrix. The next step involved the inclusion of mass, where we first constructed massive 4-momenta and then worked on fermionic external states employing the Light Cone Decomposition procedure which was further tested to restore all properties linked to massive Dirac spinors. We again showed the relevance of adopting the previous embedding for the Dirac spinors and were able to generalize many of the identities found in the massless case to the massive one. QCD being a theory of massive spin one-half fermions interacting with massless spin one bosons, meaning that with much of what was presented earlier every quantity appearing in a QCD amplitude could be written only using Helicity spinors leading us to the notion of a Helicity amplitude. We concluded this chapter with the study of concepts like Maximum Helicity Violating amplitudes and crossing symmetries through an example. The application consisted in computing the cross-section of the  $\overrightarrow{gg} \longrightarrow gg$  process usually involving over 1000 terms in just few steps manually to show the powerful<br>simplifications we have access-to using the Helicity formalism simplifications we have access to using the Helicity formalism.<br>Chapter 2 was marked by the introduction of Complex Momenta with the intention of using

Helicity formalism on internal states by forcing them to be on-shell. Since unphysical states won't<br>even appear in the final result meaning that they get simplified somewhere in the intermediate even appear in the final result meaning that they get simplified somewhere in the intermediate<br>steps. An advantage of on-shell methods is that these states are automatically excluded from the get-go as they are always off-shell. The first important result we obtained from the usage of complex momenta was the amplitude expression of most relevant Kinematic 3-points (GGG  $\&$ GQQ vertices). The second was a recursion rule enabling us to combine the 3-vertices in order to construct tree amplitudes. To put everything at work we implemented the usage of the recursion rules in two cases showing that we can construct tree-level amplitudes from basic Kinematic 3points, a powerful alternative to Feynman-diagram based method. The implementation went smoothly as both SQM and Spinors Extras have a function reproducing the BCFW-shifts on spinor expression for both massless and massive spinors. The massive case presented an increase in the expression for both massive case massive spinors. The massive case presented an increase in the  $\mathcal{O}$  of  $\mathcal{O}$  is the significant diffusion of the simplest the simplest  $\mathcal{O}$  is the simplest the simplest simplest simplest simplest simplest simplest simplest simplest simplest simplest simplest simplest simpl

and most compact form for our expression containing reference momenta.<br>Chapter 3 represented the core of our work where we showed how the concept of Unitarity could link the NLO to LO via Cutkosky cut-rules then we fused it with on-shell ideas by solving the cut conditions for massless complex momenta leading us to the notion of Generalized Unitarity. Further additions came from perturbation theory where we noticed that any one-loop amplitude could be decomposed or at least reduced along a basis of *Master integrals* with associated coefficients obtained through cuts on loop propagators putting them on-shell. The one-loop formulation for Helicity amplitudes was based on determining these cut-coefficients being the product of tree amplitudes resulting from the cuts performed on a loop-topology. We first treated the box coefficients as they presented no difficulty since the system of massless cut conditions had exact solutions. The issues in the triangle case originated from the remaining degree of freedom in solving the conditions for the loop momentum. Finite singularities were present in the coefficients and identified as box-contributions (regions where the topology looked like a box one). We had to get rid of them by first finding the values at which they arise. The search for such poles was done by exposing a propagator (illustrated as "pinching") in order to generate a fourth condition to make use of our ability to exactly solve the box-case.

In the last chapter, we presented a detailed procedure for the extraction of box-coefficients relevant to the NLO correction for the  $gg \rightarrow gg$  process along with a detailed discussion about<br>the various issues we encountered in our usage of the S@M package and how we made sense of the various issues we encountered in our usage of the S@M package and how we made sense of

All of the chapters were built around the simple logic of providing one asset at a time while making sense of its range of application and shortcomings. What we found at the end was that the determination of the coefficient defining the NLO problem was ultimately linked to the fundamental Kinematic 3-points written in term of Helicity spinors, meaning that all the calculations we do will be of use in determining the next ones. be of use in determining the next ones.

# Perspectives

Through this modest research work, we were able to gauge how large were our steps in covering the ground spanned by our topic so to suggest functions of  $\frac{1}{2}$  inquiry.

- Complete the massive case by treating bosonic external states (polarizations), then apply the Helicity formalism to the Electroweak sector.
- Study of remaining loop-topologies, their pole structure along with the extraction of their corresponding coefficients and the rational terms.
- Develop a package that combines both the philosophy of FeynCalc/FeynArt and the capabilities of S@M/SpinorsExtras.

# Appendix A

# Massive and massless Spinors

## A.1 Dirac spinors

All of the relations that are given in this first section were taken from Schwartz book on QFT[\[6\]](#page-84-0), while the rest has been derived.

while the rest has been derived. Dirac equation,

$$
(\not p - m) u(p) = 0. \tag{A.1}
$$

Dirac spinors,

$$
u_s(p) = \begin{pmatrix} \sqrt{p \cdot \sigma} \xi_s \\ \sqrt{p \cdot \overline{\sigma}} \xi_s \end{pmatrix}
$$
  

$$
v_s(p) = \begin{pmatrix} \sqrt{p \cdot \sigma} \eta_s \\ -\sqrt{p \cdot \overline{\sigma}} \eta_s \end{pmatrix}
$$
 (A.2)

with  $\xi_1 = \eta_1 =$  $\begin{pmatrix} 1 \end{pmatrix}$  $\theta$  $\setminus$ and  $\xi_2 = \eta_2 =$  $\left( 0 \right)$ 1  $\setminus$  $\mathbf{r}$  barred counter-parts are obtained through  $\mathbf{r}$ the prescription  $\overline{\psi} = \psi^{\dagger} \gamma^0$ <br>Normalization

Normalization,

$$
\begin{aligned}\n\overline{u}_s(p)u_{s'}(p) &= 2m\delta_{ss'}\\
\overline{v}_s(p)v_{s'}(p) &= -2m\delta_{ss'}\n\end{aligned} \tag{A.3}
$$

Closure,

$$
\sum_{s=1}^{2} u_s(p)\overline{u}_s(p) = p + m
$$
  

$$
\sum_{s=1}^{2} v_s(p)\overline{v}_s(p) = p - m
$$
 (A.4)

# $\overline{\phantom{a}}$

Dirac matrix,

$$
\gamma^{\mu} = \left(\begin{array}{c} \sigma^{\mu} \\ \overline{\sigma}^{\mu} \end{array}\right),\tag{A.5}
$$

with  $\sigma^{\mu} = \{1, \overrightarrow{\sigma}\}$  and  $\overrightarrow{\sigma}^{\mu} = \{1, -\overrightarrow{\sigma}\}.$ <br>The fundamental anti-commutation re

The fundamental anti-commutation relation,

$$
\{\gamma^{\mu}, \gamma^{\nu}\} = 2g^{\mu\nu},\tag{A.6}
$$

from which we can derive that  $\gamma^{\mu}\gamma_{\mu} = 4$ .<br>The trace of an odd product of *gamma's* The trace of an odd product of  $gamma's$  vanishes,

$$
Tr\left(\text{odd}\#\gamma's\right) = 0.\tag{A.7}
$$

The gamma  $-5$  matrix,

$$
\gamma^5 = i\gamma^0 \gamma^1 \gamma^2 \gamma^5,\tag{A.8}
$$

with  $(\gamma^5)^2 = 1$  and  $\{\gamma^5, \gamma^\mu\} = 0$ .<br>Its trace gives us  $\sigma$  is the gives us of the gives us of the gives us  $\sigma$ 

 $Tr\left(\gamma^5\right)=0.$ 

The product of a *gamma*—matrix with a 4-vector object gives us its slashed version.

$$
\gamma^{\mu} p_{\mu} = p. \tag{A.9}
$$

The product of two slashed objects is given by this identity,

$$
\{\alpha, \beta\} = 2a \cdot b,\tag{A.10}
$$

which in the case where  $a^{\mu} = p^{\mu}$  and  $b^{\mu} = p^{\mu}$ , we get  $pp = p^2$ <br>The traces involving the slashed objects reduce to traces over

The traces involving the slashed objects reduce to traces over  $gamma$ –matrices with momen-<br>the traces meaning that an odd product of slashed momenta will vanish (see above) leaving us tum factors, meaning that an odd product of slashed momenta will vanish (see above) leaving us only with even products,

$$
Tr (a\cancel{b}) = 4a \cdot b
$$
  
Tr (a\cancel{b}) = 4 [(a \cdot b) (c \cdot d) – (a \cdot c) (b \cdot d) + (a \cdot d) (b \cdot c)] (A.11)

## $A.2$  $\mathbf{P}$

Often misunderstood, Chirality in our context isn't related to the notion of mirror image. It refers to a theory being one that is not symmetric under the interchange of the  $(A, B)$  representations with the  $(B, A)$  representations where  $A \neq B$  and the (,) are Lorentz representations labeled with a combination of two integers or half-integers. Recalling that the Dirac spinor is a doublet of two Weyl spinors, one is left-handed and the other is right-handed, the handedness of a spinor is referred to as, "Chirality". referred to as, Chirality, Chirality, Chirality, Chirality, Chirality, Chirality, Chirality, Chirality, Chirali<br>Chirality, Chirality, Chirality, Chirality, Chirality, Chirality, Chirality, Chirality, Chirality, Chirality,

$$
\gamma^5 = i\gamma^0 \gamma^1 \gamma^2 \gamma^3 \n\gamma^5 = \begin{pmatrix} -1 & 0 \\ 0 & 1 \end{pmatrix} ,
$$
\n(A.12)

where the left- and right-handed spinors are eigenstates of  $\gamma^5$  with eigenvalues  $\mp 1$ .<br>The projectors are built as follows The projectors are built as follows,

$$
P_R = \frac{1+\gamma^5}{2} \qquad P_L = \frac{1-\gamma^5}{2} \qquad P_R \begin{pmatrix} \psi_L \\ \psi_R \end{pmatrix} = \begin{pmatrix} \psi_L \\ \psi_R \end{pmatrix} = \begin{pmatrix} 0 \\ \psi_R \end{pmatrix} \qquad (A.13)
$$

To go further and link this concept with the next one that is Helicity, we write the Dirac equation,

$$
\begin{pmatrix} -m & i\sigma^{\mu}\partial_{\mu} \\ i\overline{\sigma}^{\mu}\partial_{\mu} & -m \end{pmatrix} \begin{pmatrix} \psi_L \\ \psi_R \end{pmatrix} = 0.
$$
 (A.14)

 $\mathbf{I}$  -  $\mathbf{I}$  such space,  $\mathbf{I}$   $\mathbf{F}$  and  $\mathbf{I}$ 

$$
-i\sigma^{\mu}\partial_{\mu}\psi_{R} = \sigma^{\mu}p_{\mu}\psi_{R} = (E - \overrightarrow{\sigma} \cdot \overrightarrow{p})\psi_{R} = m\psi_{L}
$$
  

$$
-i\overrightarrow{\sigma}^{\mu}\partial_{\mu}\psi_{L} = \overrightarrow{\sigma}^{\mu}p_{\mu}\psi_{L} = (E + \overrightarrow{\sigma} \cdot \overrightarrow{p})\psi_{L} = m\psi_{R}
$$
 (A.15)

 $m = 0$ , with  $E = |\vec{p}|$ ,

$$
(|\overrightarrow{p}| - \overrightarrow{\sigma} \cdot \overrightarrow{p})\psi_R = 0 \Longrightarrow \frac{\overrightarrow{\sigma} \cdot \overrightarrow{p}}{|\overrightarrow{p}|}\psi_R = +\psi_R.
$$
 (A.16)

This makes left- and right-handed states eigen-vectors of the operator  $h = \frac{\vec{\sigma} \cdot \vec{p}}{|\vec{p}|}$  $|\vec{p}|$  with eigenvalues  $\mp 1$  respectively, just as with the  $\gamma^5$ . The h projects the spin on the momentum direction, we call it "Helicity"

The independent  $T$  the Helicity eigenstates  $T$ 

For "any" spin we'll always find

$$
\overrightarrow{S} \cdot \overrightarrow{p} \Psi_s = \pm s |\overrightarrow{p}| \Psi_s
$$
\n(A.17)

where the  $\overrightarrow{S}$  are the rotation generators in the Lorentz group for spin s. To summarize, in the massless case, spin eigenstates are also Helicity eigenstates and Chirality eigenstates free massless case, spin eigenstates are also Helicity eigenstates and Chirality eigenstates.

# $\frac{1}{2}$  Helicity spinors

Knowing that momenta transform more naturally in  $\left(\frac{1}{2}\right)$ <br>which involves both left- and right- handed representation  $\frac{1}{2}, \frac{1}{2}$  $\frac{1}{2}$ which involves both left- and right- handed representations implying that there is a decomposition we can apply on 4-v[ec](#page-69-0)tors in general to obtain them in a more fundamental format<sup>1</sup>. Following we can apply on 4-vectors in general to obtain them in a more fundamental format. Following<br>from what was previously advanced, any four vector object can be converted into a bi-spinor. This conversion takes up the components of the vector and puts them in a compact format that is a 2x2 matrix, which also is made up of four elements. The integrity of the information isn't affected<br>since we moved it from a container to another with the same capacity. A bi-spinor is an object since we moved it from a container to another with the same capacity. A bi-spinor is an object<br>with hybrid double spinor indices, where one is right-handed (dotted) and another is left-handed (undotted). Taking a four-vector  $p_{\mu}$  we can find its bi-spinor representation through contraction<br>with a sigma matrix with a sigma matrix,

$$
p^{\alpha \dot{\alpha}} = \sigma^{\mu \alpha \dot{\alpha}} p_{\mu} p_{\dot{\alpha} \alpha} = \overline{\sigma}^{\mu}_{\dot{\alpha} \alpha} p_{\mu}.
$$
 (A.18)

 $\sum_{i=1}^{n}$ 

<span id="page-69-0"></span><sup>&</sup>lt;sup>1</sup>In what follows I will use the same symbol for objects representing the same quantity, that is, the 4-vector, Weyl spinor and the bi-spinor representing the same quantity will have the same Latin symbol, while our way of telling them apart would focus on the index accompanying it. The 4-vectors will have mid-Greek letters  $\{\mu, \nu, \xi, ...\}$ while the left-handed Weyl spinor would get "undotted" early-Greek letters  $\{\alpha, \beta, \gamma, ...\}$  and the right-handed ones<br>would get "dotted" early-Greek letters. As for the bi-spinor since they are hybrid of the outer-product ( in our case) between a left- and right-handed Weyl spinor then we'll keep on using the same conventions for Weyl<br>spinors individually spinors individually.

$$
p^{\alpha\dot{\alpha}} = \begin{pmatrix} p^0 - p^3 & -p^1 + ip^2 \\ -p^1 - ip^2 & p^0 + p^3 \\ p^0 + p^3 & p^1 - ip^2 \end{pmatrix} .
$$
  
\n
$$
p_{\dot{\alpha}\alpha} = \begin{pmatrix} p^0 + p^3 & p^1 - ip^2 \\ p^1 + ip^2 & p^0 - p^3 \end{pmatrix} .
$$
\n(A.19)

back to their original form. These are defined [w](#page-70-0)ith spinor indices left implicit as  $\sigma^{\mu} = (1, \vec{\sigma})$  and  $\overline{\sigma}^{\mu} = (1, -\vec{\sigma})$  where  $\overrightarrow{\sigma}$  are the Pauli matrices<sup>2</sup>. To get back the original 4-vectors from bi-spinor  $\overline{\sigma}^{\mu} = (1, -\overrightarrow{\sigma})$  where  $\overrightarrow{\sigma}$  are the Pauli matrices<sup>2</sup> . To get back the original 4-vectors from bi-spinor we use the contract of the contract of the contract of the contract of the contract of the contract of the contract of the contract of the contract of the contract of the contract of the contract of the contract of the con

$$
p^{\mu} = \frac{1}{2} \sigma^{\mu \alpha \dot{\alpha}} p_{\dot{\alpha} \alpha} p^{\mu} = \frac{1}{2} \overline{\sigma}^{\mu}_{\dot{\alpha} \alpha} p^{\alpha \dot{\alpha}}.
$$
 (A.20)

The norm of  $p^{\mu}$  writes  $p^2 = det(p^{\alpha \dot{\alpha}}) = det(p_{\dot{\alpha}\alpha})$ , keeping in mind that we are using the west-<br>st convention Minkowski metric<sup>3</sup>. In the case, of a light-like four-vector  $n^2 = 0 \rightarrow det(n^{\alpha \dot{\alpha}}) = 0$ . the bi-spinor can be written as an outer product of two commuting spinors, which are called. . In the case, of a light-like four-vector  $p^2 = 0 \Rightarrow det(p^{\alpha \dot{\alpha}}) = 0$ ,<br>outer product of two commuting spinors, which are called Twistors 27 or Helicity sp[inor](#page-85-8)s,  $T^2$ or  $T^2$ or  $T^2$   $T^2$  is the spinors,  $T^2$  is the spinors,  $T^2$ 

$$
p^{\alpha \dot{\alpha}} = p^{\alpha} p^{\dot{\alpha}}.
$$
\n(A.21)

This consequence allows us to inject whatever information is contained in the bi-spinor into<br>Helicity spinors enabling us to make use of their mechanisms.

To prove that this decomposition holds we set. To prove that this decomposition holds we set,

$$
p^{\alpha} = \begin{pmatrix} a_1 \\ a_2 \end{pmatrix}
$$
  
\n
$$
p^{\dot{\alpha}} = \begin{pmatrix} b_1 & b_2 \end{pmatrix}
$$
  
\n
$$
p^{\alpha}p^{\dot{\alpha}} = \begin{pmatrix} a_1 \\ a_2 \end{pmatrix} \begin{pmatrix} b_1 & b_2 \end{pmatrix} = \begin{pmatrix} a_1b_1 & a_1b_2 \\ a_2b_1 & a_2b_2 \end{pmatrix}
$$
\n(A.22)

We can check that  $det(p)$  $\alpha_p \dot{\alpha}_p = a_1 b_1 a_2 b_2 - a_1 b_2 a_2 b_1 = 0$ . And by identifying the explicit form of  $p^{\alpha\dot{\alpha}}$  with the previous equation and solve for  $\{a_1, a_2, b_1, b_2\}$  to get,

$$
p^{\alpha} = \frac{z}{\sqrt{p^0 - p^3}} \begin{pmatrix} p^0 - p^3 \\ -p^1 - ip^2 \end{pmatrix}
$$
  
\n
$$
p^{\dot{\alpha}} = \frac{z^{-1}}{\sqrt{p^0 - p^3}} \begin{pmatrix} p^0 - p^3 & -p^1 + ip^2 \end{pmatrix} .
$$
\n(A.23)

First we notice that in the case of massless real momenta,  $p^{\alpha} = (p^{\dot{\alpha}})^{\dagger}$ <br>vant information is held in just one of the Helicity spinors while for massle relevant information is held in just one of the Helicity spinors while for massless complex momenta  $p^{\alpha}$  and  $p^{\dot{\alpha}}$  are different. Second, the z can be arbitrary since what matter is their product which<br>makes it vanish from the final form, we will later see that this freedom is the origin of an important makes it vanish from the final form, we wi[ll](#page-70-2) later see that this freedom is the origin of an important constraint on the amplitudes at all orders<sup>4</sup>.

constraint on the amplitudes at all orders.<br>Working with these objects requires us t quantities using them along with techniques to manipulate them. Since our method incites us to search for invariants and express everything in term of them, we will start by writing down the search for invariants and express every image in term of them, we will start by writing down the<br>left- and right-handed Lorentz invariants left- and right-handed Lorentz invariants, and right-handed Lorentz invariants, and right-handed Lorentz invariants, and respectively. In the contract of the contract of the contract of the contract of the contract of the

<sup>2</sup>Explicitly, 
$$
\sigma^{\mu} = \left\{ \begin{pmatrix} 1 & 0 \\ 0 & 1 \end{pmatrix}, \begin{pmatrix} 0 & 1 \\ 1 & 0 \end{pmatrix}, \begin{pmatrix} 0 & -i \\ i & 0 \end{pmatrix}, \begin{pmatrix} 1 & 0 \\ 0 & -1 \end{pmatrix} \right\}
$$
  
\n<sup>3</sup>Space-time signature (+, -, -, -) is used in all our formulas in this document.  
\n<sup>4</sup>The form of scaling transformation that  $z$  embodies is identified with, Little group scaling.

<span id="page-70-0"></span>

<span id="page-70-2"></span><span id="page-70-1"></span>

$$
\epsilon^{\alpha\beta} p_{\alpha} q_{\beta} \qquad (A.24)
$$

The  $\epsilon$  is the totally anti-symmetric 2x2 object with either two left- or right-handed indices, called Levi-Civita symbol. This object works much like the metric tensor  $g$  in space-time, that is, we use it to raise or lower spinor indices,

$$
\epsilon^{\alpha\beta} = -\epsilon_{\alpha\beta} = \epsilon^{\dot{\alpha}\dot{\beta}} = -\epsilon_{\dot{\alpha}\dot{\beta}} = \begin{pmatrix} 0 & +1 \\ -1 & 0 \end{pmatrix}.
$$
 (A.25)

Here, the index ordering is important since  $\epsilon$  is an anti-symmetric object, meaning  $\epsilon^{\alpha\beta} = -\epsilon^{\beta\alpha}$ <br>There is one other object we can construct, which is the metric with one index up and one

There is one other object we can construct, which is the metric with one index up and one There is no other is one of the index without affecting its position down that we use to change the index without aecting its position,

$$
\epsilon_{\alpha\beta}\epsilon^{\beta\gamma} = \delta_{\alpha}^{\gamma}.\tag{A.26}
$$

Keeping in mind that the  $\sigma' s$  and  $\epsilon$  are linked via the following formulas,

$$
\sigma^{\mu\alpha\dot{\alpha}} = \epsilon^{\alpha\beta} \epsilon^{\dot{\alpha}\dot{\beta}} \overline{\sigma}^{\mu}_{\dot{\beta}\beta} \qquad \overline{\sigma}^{\mu}_{\dot{\alpha}\alpha} = \epsilon_{\alpha\beta} \epsilon_{\dot{\alpha}\dot{\beta}} \sigma^{\beta\dot{\beta}}_{\mu}
$$
\n
$$
\sigma^{\mu\alpha\dot{\alpha}} \sigma^{\beta\dot{\beta}}_{\mu} = 2 \epsilon^{\alpha\beta} \epsilon^{\dot{\alpha}\dot{\beta}} \qquad \overline{\sigma}^{\mu}_{\dot{\alpha}\alpha} \overline{\sigma}_{\mu\dot{\beta}\beta} = 2 \epsilon_{\alpha\beta} \epsilon_{\dot{\alpha}\dot{\beta}} . \qquad (A.27)
$$
\n
$$
\epsilon_{\alpha\beta} \epsilon_{\dot{\alpha}\dot{\beta}} \sigma^{\mu\alpha\dot{\alpha}} \sigma^{\nu\beta\dot{\beta}} = 2 g^{\mu\nu} \qquad \sigma^{\mu\alpha\dot{\alpha}} \overline{\sigma}_{\mu\dot{\beta}\beta} = 2 \delta^{\alpha}_{\beta} \delta^{\dot{\alpha}}_{\dot{\beta}}
$$

In term of these Helicity spinors, we write the "anti-symmetric inner products" as,

$$
\langle pq \rangle = \epsilon^{\alpha \beta} p_{\alpha} q_{\beta} = p_{\alpha} q^{\alpha}
$$
  
\n
$$
[pq] = \epsilon_{\dot{\alpha}\dot{\beta}} p^{\dot{\alpha}} q^{\dot{\beta}} = p^{\dot{\alpha}} q_{\dot{\alpha}} \qquad (A.28)
$$

the right-handed ones, moreover the index format is important. We have linked  $\langle AB \rangle \longrightarrow A_{\alpha} B^{\alpha}$ <br>and  $[AB] \longrightarrow A^{\dot{\alpha}}B$ , while any change of the form  $A^{\alpha}B \longrightarrow A_{\alpha} B^{\alpha}$  would produce a minus (-) and  $[AB] \longrightarrow A^{\dot{\alpha}}B_{\dot{\alpha}}$  while any change of the form  $A^{\alpha}B_{\alpha} \longrightarrow A_{\alpha}B^{\alpha}$ , would produce a minus (-)<br>sign with the same happening to the right-handed case. The origin of the minus sign cannot come from anywhere except the  $\epsilon$  (anti-symmetry). We summarize our words in the following formulas,

$$
\langle pq \rangle = - \langle qp \rangle [pq] = - [qp] , \qquad (A.29)
$$

with a direct result from the previous being that,

$$
\langle pp \rangle = [pp] = 0. \tag{A.30}
$$

The mixed product  $\langle \cdot \rangle$  and  $\langle \cdot \rangle$  vanishes identically because of the perpendicularity of the projectors  $P_L P_R = P_R P_L = 0$ .<br>We extend the new notation<sup>5</sup> for a usage that is independent of the explicit representation of

We extend the new notation-<br>Helicity spinors in this fashio for a use that is independent of the experiment of the experiment of the experiment of the experiment of the experiment of the explicit representation of the explicit representation of the explicit representation of the e  $\frac{1}{\sqrt{1-\frac{1}{\sqrt{1-\frac{1$ 

$$
p\rangle = p^{\alpha} \quad \langle p = p_{\alpha} \rangle p] = p_{\dot{\alpha}} \quad [p = p^{\dot{\alpha}} \rangle
$$
 (A.31)

<span id="page-71-0"></span> ${}^{5}$ Something to keep in mind is that his correspondence between the notation and the spinors is mainly dependent something to keep in mind is that his correspondence between the notation and the spinors is mainly dependent. on how you dene the anti-symmetric inner products.
## Appendix B

#### Group theoretic technology

# B.1 Little-Group

Poincare group, or the isometry group of Minkowski space, is the construction that account for<br>two fundamental observation about our universe : (1) no place in space-time seems any different from any other place (Translation Invariance) and  $(2)$  physics should look the same whether we from a moving object (Lorentz Invariance). Any physical look to the right or observe from a moving object (Lorentz Invariance). Any physical theory that we build ought to respect these two symmetries, meaning that particles transform under irreducible unitary representations of the Poincare group  $[6]$ . Unfortunately the study of such group brings a complication being that unitary irreducible representation of the Poincare group are all dimensionally infinite<sup>1</sup>.

group are an unnensionally infinite-.<br>The representation of the full Po of Poincare that holds a certain momentum fixed, called the Little-group. It has finite dimensional representations. In the massive case, the little-group, holding a certain massive 4-vector fixed is just the group of 3D rotations,  $SO(3)$ , with finite irreducible representations of spin J with  $2J + 1$  degrees of freedom. While in the massless case, the group that holds a massless 4-vector fixed is degrees of freedom. While in the massless case, the group that holds a massless 4-vector fixed is<br>the isometry group of the 2D Euclidean plane,  $ISO(2)$ , with finite irreducible representations of  $\frac{1}{2}$  is  $\frac{1}{2}$ , with two degrees of freedom for each  $\frac{1}{2}$ .

A situation that illustrates the utility of the Little-group is the determination of solutions that satisfy a certain equation of motion e.g. Dirac solutions, for a specific momentum then generalize them to an arbitrary direction via a Lorentz transformation.

In term of Helicity spinors, the entire set of transformations that preserve the momentum  $p$  [p are rescalings] are rescalings,

$$
\begin{array}{c}\np \rangle \longrightarrow z p \\
[p \longrightarrow z^{-1} [p \end{array},\n\tag{B.1}
$$

implying that the little group transformations must be rescalings of that form.<br>Each momentum has its associated little-group transformation preserving it. For real momenta,

we require z to be a complex phase, but for general momenta z can be any nonzero complex number.<br>When it comes to polarizations, each gluon with momentum a will have its polarization scaling

When it comes to polarizations, each gluon with momentum  $p$  will have its polarization scaling under the little group associated with  $p$  as,

$$
\varepsilon_p^-(r) \longrightarrow z^2 \varepsilon_p^-(r) \n\varepsilon_p^+(r) \longrightarrow z^{-2} \varepsilon_p^+(r) .
$$
\n(B.2)

<span id="page-72-0"></span><sup>1</sup>One reason particles are naturally described by elds.

Since the reference momentum will be chosen to be another momentum in the problem, the scaling of the amplitude is entirely determined by the external polarizations which constraint the form of the amplitude at all orders enabling us sometimes to guess its form without computing it especially when the number of allowed forms is small<sup>2</sup>. especially when the number of allowed forms is small.<br>Any amplitude involving polarizations must satisfy

 $\sqrt{1}$  and  $\sqrt{1}$  involving polarizations must satisfy  $\sqrt{1}$  involving polarizations must satisfy  $\sqrt{1}$  involving polarizations must satisfy  $\sqrt{1}$  involving polarizations must be expressed in the set of  $\sqrt{1}$  in

$$
\mathcal{A}(...,\{i\},i],h_i\},...)=z^{-2h_i}\mathcal{A}(...,\{i\},i],h_i\},...),
$$
\n(B.3)

where  $h_i$  is the helicity of the i-th particle.

# $\overline{a}$

In writing the amplitude for a QCD process from Feynman rules we notice that, working while car-<br>rying along the algebra elements like, structure constants and generators arising from the vertices is just cumbersome. Most of the treatments that happen at first is on the spin part which doesn't<br>affect the color part. Leading us at this point to decompose the amplitude into group-theoretical affect the color part. Leading us at this point to decompose the amplitude into group-theoretical<br>factors and functions of kinematical variables, we will term partial amplitude.

This division isn't superficial as it turns out that the bits we are separati[ng](#page-73-1) have some interesting.<br>
Showing properties, and exhibit interesting symmetries, especially for pure gluonic processes.<sup>3</sup> algebraic properties and exhibit interesting symmetries especially for pure gluonic processes.<br>Another benefit of this factorization is seen when it comes to the automation and writing efficient algorithm that work by exploiting our insights.

 $QCD$  is based on the gauge-group  $SU(3)$ , while in common practice we use the generalization of it, that is  $SU(N)$  and substitute for  $N=3$  at the end. This way of doing things means that the tricks and simplifications we use aren't just specific to QCD only, but general to any gauge theory based<br>an  $\text{SI(N)}$ . The physics described in our context involves gluons and guarks. The gluons carry on SU(N). The physics described in our context involves gluons and quarks. The gluons carry<br>an adjoint color index while the quarks and anti-quarks carry fundamental and anti-fundamental indices all of the algebra involving these is already described in  $\frac{4}{3}$  along with the normalization indices. All of the algebra involving these is already described in  $\cdot$  along with the normalization<br>we'll use for the generators we'll use for the generators.<br>Although doing group-theoretic calculus might look somewhat daunting at first due to its heavy

reliance of indices and how to manage them, a graphical technology called Birdtracks is presented in  $[28][26]$  making the work much more intuitive. For the purposes of the next section we shall provide with two graphical identities [29] that will come in very handy.  $\rho$ -recent with two graphical identities [29] that will come in very handy.

<sup>&</sup>lt;sup>2</sup>See chapter 2, about GGG-vertex.  $\frac{3}{3}$ Section 27.4 [6]

<span id="page-73-0"></span>

<span id="page-73-2"></span><span id="page-73-1"></span> $4S_{\text{action}}$  25.1 and  $\mathbf{S}$  and 27.1 and 27.2.1,  $\mathbf{S}$ .1.1,  $\mathbf{S}$ 

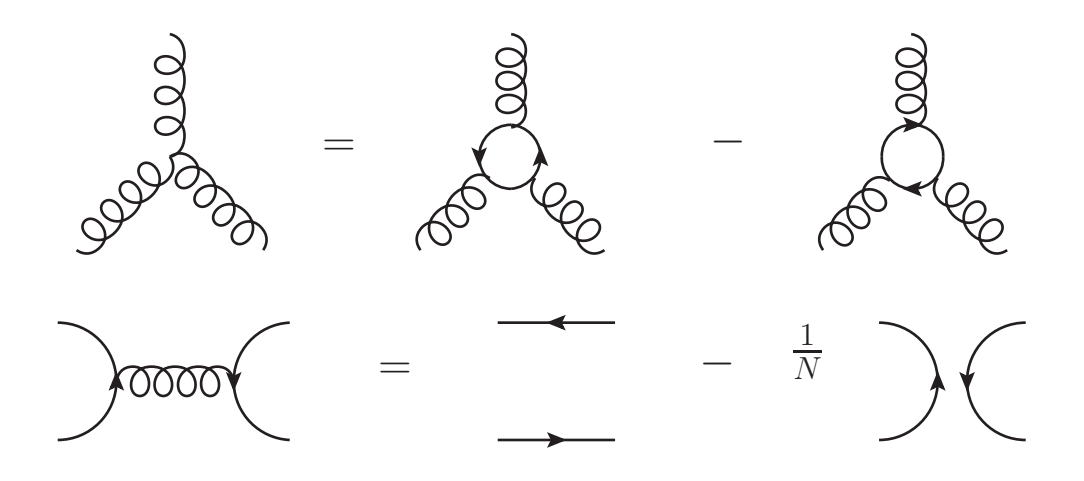

Figure B.1: Simplifying identities for  $SU(N)$ 

The curly lines represent adjoint indices while oriented lines fundamental ones. The 3-vertex of curly lines represent structure constants and the vertex with one curly line and two oriented solid ones represent the generators of the algebra. As a conclusion before starting to put this interesting idea to practice, through this separation we somehow managed to add more meaning to diagrams representing a process as they are also representative of algebra structure and color interaction representing a process as they are also representative of algebra structure and color interactions manageable via an electronic formalism thus electronic formalism thus electronic formalism the status of just o<br>intervention the status of just of just of just of just of just of just of just of just of just of just of jus mnemonic graphics.

#### $B.3$ B.3 Color ordering

 $\frac{a}{c}$  generic  $\frac{a}{c}$  is composed by  $\frac{a}{c}$  is composed by mainly three constants,  $\frac{a}{c}$  is composed by mainly three constributes,  $\frac{a}{c}$  and  $\frac{a}{c}$  is composed by  $\frac{a}{c}$  is contributed by  $\frac{a}{c}$  with a good  $\frac{0}{1}$   $\frac{1}{1}$   $\frac{1}{1}$ with a color factor.<br>The identification of possible color structures that can be found along with rules for the con-

The identification of possible coefficients associated with each color structure is the chieftive of this struction of kinematic coecients associated with each color structure is the objective of this section.<br>While we know that the possible color factor arising from each of the previously mentioned

vertex are  $f^{abc}$ (structure constants),  $T_{ij}^a$ (generators) and  $f^{abe}f^{cde}$ , we can expose the underlying structure by applying , we can expose the underlying  $\mathbf{r}$ structure by applying,

$$
f^{abc} = -2iTr \left\{ \left[ T^a, T^b \right] T^c \right\}.
$$
 (B.4)

 $\frac{1}{\pi}$  is represented by the represented by the previous section. At the previous section. At this point the point the point the point the point the point the point the point the point the point the point the point th generic color pattern we get looks roughly like and the color of the set of the set of the set of the set of t<br>Set of the set of the set of the set of the set of the set of the set of the set of the set of the set of the

$$
Tr\{...T^{a}...\} Tr\{...T^{a}...\} Tr\{...}\} (...)_{ij}.
$$
 (B.5)

where ... refers some string of  $T^{a}$ 's. The traces comes from pure gluon vertices and the genters from the gluon-quark-quark vertex. Contractions of adjoint indices that appear can be erators from the gluon-quark-quark vertex. Contractions of adjoint indices that appear can be reduced using a Fierz rearrangement,

$$
(T^a)_{ij} (T^a)_{kl} = \frac{1}{2} \left( \delta_{il} \delta_{kj} - \frac{1}{N} \delta_{ij} \delta_{ij} \right), \qquad (B.6)
$$

represented in the second graphical identity. The second graphical identity. The second graphical identity. The second graphical identity of  $\sigma$ 

These actions can all be carried away diagrammatically starting from the Feynman diagram<br>then systematically apply the previous identities. The end product in the case of a pure gluon  $t_{\rm F}$  is apply the previous [ide](#page-84-0)ntities. The end product in the case of a pure gluon  $t_{\rm F}$  and  $t_{\rm F}$  are gluon  $s_{\text{over}}$  in section  $s_{\text{over}}$  is the angle of n-gluon reduces to a sum tree diagram of n-gluon reduces to a sum of n-gluon reduces to a sum of n-gluon reduces to a sum of n-gluon reduces to a sum of n-gluon reduces to a over single trace terms,

$$
\mathcal{A}^{tree}(1,...n) = -2\left(\sqrt{2}ig_s\right)^{n-2} \sum_{\sigma \in S_n/Z_n} Tr\left\{\sigma(1)...\sigma(n)\right\} \widetilde{\mathcal{A}}^{tree}(\sigma(1)...\sigma(n)),\tag{B.7}
$$

where  $\widetilde{A}^{tree}(1,...n)$  is known as the "color-ordered partial amplitude". The determination of the partial amplitude is enough to construct the full amplitude. The Feynman rules here are slightly partial amplitude is enough to construct the full amplitude. The Feynman rules here are slightly<br>changed as each 3-vertex has been stripped from the factor  $\sqrt{2}ig_s f^{abc}$ .<br>For the case involving quarks we strip the factor

For the case involving quarks we strip the factor  $\sqrt{2}g_sT_{ij}^a$  from the sensetic form of the tree amplitude for a process with two And the generic form of the tree amplitude for a process with two external quarks only and  $(n-2)$ -gluons is given in [29] with a slight adjustment to our normalization as,  $(12-7)$  gruons is given in [29] with a slight adjustment to our normalization as,

$$
\mathcal{A}^{tree}(1,...n) = \frac{1}{2} \left( \sqrt{2}g_s \right)^{n-2} \sum_{\sigma \in S_{n-2}} \left( T^{a_{\sigma(3)}} ... T^{a_{\sigma(n)}} \right)_{i_1 j_2} \tilde{\mathcal{A}}^{tree}(1_{\overline{q}}, 2_q, \sigma(3) ... \sigma(n)). \tag{B.8}
$$

This method of treating the color part diagrammatically generalizes even to loop-diagrams [\[30\]](#page-85-4).

## Appendix C

### Packages and Tools

# $\mathbf{r}$

In order to handle the computation of spinor objects that arise throughout the parts of this manuscript both analytically and numerically, we used a combination of two packages that run under Mathematica [31] on top of each other. The first package is  $\mathcal{S}\llbracket \mathcal{S}\llbracket$ , which allows the usage of complex spinor-algebra and implements a formalism that is essentially massless along with a possibility to perform BCFW-shift making it very suitable for on-shell techniques. The second package is Spinors Extras [33] and it runs as an extension of  $\mathcal{S}^{\otimes}M$  and builds on its functionalities. It adds the possibility to use massive spinors along with the introduction of polarizations and an update of the BCFW-shifts to apply on massive spinors.

The underlying mathematical structure behind these packages is exposed in two published papers  $[11, 12]$ . I should point out that the conventions of this manuscript slightly differ from papers  $[-1, -1]$ . I shown in point out that the conventions of this [m](#page-76-0)anuscript slightly different constants of the conventions of the conventions of the conventions of the conventions of the conventions of the conventions the ones used to make these tools, so appropriate accommodations<br>to maintain consistency throughout the work. As for the install to maintain consistency throughout the work. As for the installation one has to refer to the documentation and follow the steps. To load SQM we start by indicating the path to where we documentation and follow the steps. To load  $\delta$  follow the start by indicating the path to where we<br>installed it and then use the  $\mathcal{L}et$  command  $\cdots$ <sub>i</sub>nstalled it and the Get

 $\ln[72] =$ 

```
$SpinorsPath="C:\\SpinorsPath}="C:\\Spinors-1.\\Pocontractor\\\Pocontractor\\\Pocontractor\\\Pocontractor\\\Pocontractor\\\Pocontractor\\\Pocontractor\\\Pocontractor\\\Pocontractor\\\Pocontractor\\\Pocontractor\\\Pocontrac
\mathbb{R} SpinorsPath \mathbb{R}, Spinors.m. \mathbb{R}
```
Out[72]=

C:\Users\Wise\Documents\Spinors-1.0

 $- - - - - - \frac{1}{2}$ ------- SPINORS @ MATHEMATICA (S@M) -------

Version: S@M 1.0 (3-APR-2007)

Authors: There is a swap between dotted and undotted objects, basically what they refer to as dotted in our formula objects, Authors:

<span id="page-76-0"></span> $1$  There is a swap between dotted and undotted objects, basically what they refer to as dotted is undotted in our side, which if we think about it could only happen if we swap between right-handedness and left-handedness.

niernaale Mastrolia *()*<br>Diernaale Mastrolia *(* Pierpaolo Mastrolia (University of Zurich) A list of all functions provided by the package<br>is stored in the variable \$SpinorsFunctions  $\mathbb{R}$  spinors  $\mathbb{R}$  spinors  $\mathbb{R}$ 

If you get this output, it means that you successfully loaded the package.<br>SpinorsExtras requires SQM to be already loaded in order to function as it uses most of its functionalities and adapts them for the massive case along with some new additions that we will expose in the latter subsections. Once installed and  $S@M$  loaded we only have to evaluate. expose in the latter subsections. Once installed and S@M loaded we only have to evaluate,

 $\ln[73]$ :=

```
Needs["SpinorsExtras`"]
```
 $\frac{1}{\sqrt{2}}$ Version:  $1.0.2(2014.06.18)$ Author: Jakub Kuczmarski (University of Warsaw) Author: Jakub Kuczmarski (University of Warsaw)

To have this output confirming that we indeed have access to the assets of the package.<br>Among the plethora of functionalities offered to us we choose to list down the most useful set from both packages to conduct most of the calculations. We separate the functionalities into those that are specific to each package keeping in mind that the architecture of the computational framework is pyramidal, meaning that higher-level packages (SpinorsExtras) build on lower-level ones  $(S@M)$  so that the access to functionalities is uni-directional meaning that only higher-level packages have access to lower-level functions and never the opposite. packages have access to lower-level functions and never the opposite.

### C.1.1 Mathematica/S@M

 $\mathbf{r}$ 

```
In [74] = \text{DeclareSpinor}[\mathbf{a}, \mathbf{b}, \mathbf{c}]\ln[75] = \text{DeclarelVector}[\text{p},\text{q},\text{s}]In[76] = \text{SmBA}[\text{b},\text{a}]
```
**DeclareSpinor** grants the status of complex-spinors to the symbols we pass as arguments to it. Spinor objects are the smallest containers of information we can declare and are set to obey Weyl equation along with basic spinor properties making them eligible to be used in the obey Weyl equation along with basic spinor properties making them eligible to be used in the construction of spinor chains and slashed matrices.

**DeclareLVector** grants the status of a Lorentz vector to the symbols we pass as arguments to it. Lorentz vectors are the biggest containers of information we can declare but they are massless and the meaningful information is reducible to spinor objects. Thus if we already declared a spinor object then all what can be construct using a spinor namely, the Lorentz Vector and Slashed Matrix is already understood using the same spinor symbol.

 $SmBA$  returns a slashed matrix object made of two different spinors (or the same one) passed  $S$  *m*BA returns a summer matrix object made of two dimension spinors (or the same one) passed is  $\frac{a}{b}$ 

bracket.<br>The second set of commands is used in order to clarify how to interpret the symbol in the code The second set of commands is used in order to clarify how to interpret the symbol in the code where  $\sum_{i=1}^{n}$ 

 $In[77]=$  Sp[a]

 $Sp$  forces the program to treat the symbol as a spinor object. Integers are built-in spinor objects and can be used without declaration.  $\sigma$ 

 $\ln[78]=\mathrm{Sm}\left[\mathrm{a}\right]$ 

 $Sm$  forces the program to treat the symbol as a slashed matrix.<br>The Minkowski product and the norm of the Lorentz vectors are handled with the functions  $\mathcal{D}$  and  $\mathcal{M}P\mathcal{D}$  respectively  $\mathbb{R}$  and  $\mathbb{R}$  respectively.

```
\ln[79] = MP[p,q]In[80]= MP2[p]
```
Now to the functionalities, we start by how to write various spinor products.

```
In[81]= Spaa[a,b]
```
Out[81]=  $\langle a|b \rangle$ 

The function  $Spaa$  can take two spinor-objects as an argument to return their anti-symmetric angled product. In case we have more than two arguments, the ones in-between are interpreted as slashed-matrices.

```
In[82]= Spaa[a,c,d,b]
Out [82] = \langle a|c|d|b \rangle
```
The other types of products and spinor chains are given by its sister functions  $Spab$ ,  $Spba$  and  $Spbb$ , where the  $a$  and  $b$  denote the position of the angle and box brackets.

Spec, where the a and b denote the position of the angle and box brackets.  $\mathcal{O}(\mathcal{O})$ 

```
\ln[83] = S[i,j]Out[83] = S_{11}
```
to compute the conversion of  $\frac{r}{\epsilon}$  in the conversion of  $\frac{r}{\epsilon}$  in the  $\epsilon$  from  $\epsilon$  or  $\epsilon$  or  $\epsilon$  or mented simply by double-slashing your expression followed by either *ExpandSToSpinors* or<br>Convert Spinors ToS **ConvertSpinorsToS.**<br>When the expression contains a lot of spinor products and we want to have a compact form in

term of spinor chains we use,  $\mathbf{r}$ 

```
\ln[84] = SpClose [\{1|2\} [2|3]\]
```
Out [84] =  $(1|2|3]$ 

when  $SpOpen$  does the inverse.<br>The Shouten identity is implemented following three algorithm of search-and-replace depending  $\frac{1}{\sqrt{1-\frac{1}{\pi}}}\left\lceil \frac{1}{\pi} \right\rceil$  $\sum_{i=1}^{n} \sum_{j=1}^{n} \sum_{j=1}^{n}$ 

```
In [85]= Shouten [expression, i, j, k, 1]
```
With four arguments it will search in *expression* for occurrences of the products  $\langle ij \rangle \langle kl \rangle$  or  $[ij]$  and replace it using the other terms that appear in the identity.

```
In [86] = Shouten [expression, i, j, k]
```
With just three it will search in *expression* for occurrences of the products  $\langle ij \rangle$  or  $[ij]$  and tries to use the identity to combine it with the spinor k.

 $In [87] = Shouten[expression, 1]$ 

This will search for structure like this  $\frac{\langle u \rangle}{\langle ls \rangle \langle lt \rangle}$  and  $\frac{[lu]}{[ls][lt]}$  and uses Shouten to split them into partial fractions.<br>There are two variants to this function that act selectively on either angled-brackets or box-

brackets which are  $\emph{A Shouten}$  and  $\emph{BShouten}$ .

Our last and most important function is **ShiftBA** which allows us to perform a shift on a given  $\overline{C}$  as the most important function is  $\overline{S}$  and  $\overline{S}$  which allows us to perform a shift on a given

```
\ln[88] = ShiftBA[b,a,z][expression]
```
Another mention is that the package puts at our disposal the <sup>γ</sup> <sup>−</sup> matrices and the projection  $\overline{op}_i$ jPlus and ProjMinus which are also treated as slashed-objects and can appear within spinor

chains.<br>The numerical aspect relies on many functions that we will not mention here except one that generates massless momenta that add up to zero which is very convenient since we chose to take all momenta to be incoming. all momenta to be incoming.

 $In [89] = GenMomenta [1, 2, 3, 4]$ 

Out[89]= Momenta for the spinors 1, 2, 3, 4 generated.

<span id="page-79-0"></span><sup>2</sup> expression // function  $\mathbf{r}$  // function  $\mathbf{r}$ 

**C.1.2** Mathematica/SQM/SpinorsExtras<br>The introduction of the massive spinors using the LCD method brings with it a multiplicity in the semantics of a Lorentz vector beyond what we had previously. We now have a reference and an associate vector along with the actual massive vector. associate vector along with the actual massive vector.

```
In[90]= SpRef[k]
Out[90]= q_kIn[91]= SpAssoc[p,q]
```
**SpRef** labels the reference spinor for the Lorentz vector given as an argument and  $SpAsoc$  labels the associate vector of the massive momentum p undergoing LCD with reference vector q.  $\frac{1}{1}$  below  $\frac{1}{1}$ 

 $ln[92] = SpM[p, \pm 1]$ 

 $SpM$  labels a u- or v-spinor for massive momentum p where the sign given as a second argument decides about its mass sign. Keeping in mind that in order to use the previous functions, one needs to declare the vectors beforehand using  $\boldsymbol{DeclareLVector}$ .

The second new object introduced in this package allows us to handle polarizations in a very clean manner while the implementation goes as far as to be of use even for massive polarization vectors we'll only bound ourselves with massless ones having two possible signs.

```
\ln[93]:= PolVec[k, \pm 1]
```
As to the functionalities, we start by  $LightConeDecompose$  which perform LCD on the expression we feed it as a first argument, more control over the procedure is possible through a second argument where we tell it what to decompose exactly. second argument where we tell it where we tell it where we tell it where  $\mathbf{r}$ 

#### In[94]:= LightConeDecompose[expr]

Polarization can be expanded in term of their reference spinors using  $ExpandPolVec$  that we append to an expression containing polarization vectors by double-slashing it.

The shift suitable for massive spinors as described in  $[16]$  are implemented in the new updated The shift suitable for massive spinors as described in  $\lfloor -1 \rfloor$  are implemented in the new up and  $\lfloor -1 \rfloor$  $f(x)$  that  $f(x)$  that we use as before we instead of mass  $f(x)$  is two mass  $f(x)$ spinors.

```
In[95]= ShiftBA[p1,p2,z][expression]
```
To deal with expressions growing in the length due to reference spinors arising from both polarization and massive spinors the function  $\mathbf{RefSimplify}$  helps us find the most compact form of the expression we feed it and can exhibit more complex behaviors suiting our needs since as most functions in this package, it has been coded in a flexible manner. It accepts more than one most functions in this paramge, it has been coded in a manner. It accepts more than one than possible set of arguments and produces dierent behaviors as  $\mathbf{r}$ 

```
In [96] = RefSimplify [expr]
```
We can consider the functionalities with a replacement utility. We can consider with  $\mathcal{N}$ 

```
\ln[97]:= ReplaceLVector [expr, x \rightarrow y]
```

```
In[98]:= ReplaceSpinor[expr,x→y]
```
# $\sum_{i=1}^{n}$

In this section we'll briefly introduce the two technologies we used in creating the figures and diagrams present in this document. I will start by speaking about the program that is external to  $\Delta$  ETFX and then turn to the one which actually has a TFX package.

Dia [34] is a multi-purpose diagramming tool with an easy to use interface. It comes with many packages for various types of diagrams and graphical components. This program was used in order to produce cut-diagrams using its fairly intuitive GUI<sup>3</sup> and then export the result in the *eps* format to produce cut-diagr[am](#page-85-10)s using its fairly intuitive GUI<sup>3</sup> and then export the result in the *.eps* format<br>to include it using  $\int$ *includegraphics.* [Unfo](#page-85-9)rtunately this tool can't produce Feynman diagrams<br>and to that end and to that end we employed JaxoDraw [35] in conjunction with the T<sub>E</sub>X package AxoDraw [36].<br>The workflow is trickier, and for everything to work there are some important things we need to The workow is trickier, and for everything to work there are some important things we need to put in place.<br>JaxoDraw is a Java program that is platform independent and a tool for drawing Feynman

diagram in click-and-drag fashion. The generated graphs can be exported in many formats while what interests us is the  $\Delta F$ <sub>E</sub>X format. After drawing your diagram and inserting equations you export into LATEX and open the exported file to copy the code that corresponds to your diagram export into L<sup>A</sup>TEX and open the exported le to copy the code that corresponds to your diagram which would look like something like this after we change the  $\mathcal{L}_{g,n}$  center,  $\mathcal{L}_{g,n}$  and  $\mathcal{L}_{g,n}$ into \begin{equation}...\end{equation},

```
\begin{array}{c} \begin{array}{c} \texttt{\footnotesize{equation}} \ \texttt{\footnotesize{} for 1} \ \texttt{\footnotesize{} for 1} \end{array} \ \texttt{\footnotesize{} where \texttt{\footnotesize{}}$ is a constant, and the second term is a constant.} \end{array}\begin{array}{c} \hline \text{begin} {\text{left} \{ \text{picture} \}\end{array}} (162,178) (15, -63)
 \setminus \operatorname{SetWidth} \set{1.0} \setminus \operatorname{Black}\ \ \mathrm{Gluon} \ (96, 82) (96, 18) \{ 7.5 \} \{ 5 \}\dim ( 96 , 18 ) ( 48 , -30 ) { 7.5 } { 5 }<br>\Gluon (96 ,18) (144 – 30){7 5}{5}
   \operatorname{Gluon} (96 \,, 18) (144 \,, -30) \{ 7.5 \} \{ 5 \}\text{Text} (32, -46) [\text{lb}] {\ \text{Black} {\$\setminus$nu, b$}} \}\Text (160 , −46)[1b]{\Black{$\rho , c$}}<br>\Text (96 ,98)[1b]{\Black{$\mu, a$}}
 \text{Text} ( 160 , 18 ) [1b] {\ \Black{ $(\{\$} \begin{array}{c} a \text{ ligne da } t \end{array} }\{ 1 \} = \& \text{ gf}^{\ \{abc\}}\}\text{Tr}\left\{ \left( \frac{1}{\log 2} \left( \frac{1}{\log 2} \right) \right) \right\} \right\}<br>= \text{Tr}\left\{ \left( k\right) \left( \frac{1}{\rho} \right) \right\}<br>= \text{Tr}\left\{ \left( \frac{1}{\rho} \right) \left( \frac{1}{\rho} \right) \right\}+ \& g^{\nu\rho}\ \leq f^{\pm\sigma} \+ & g^{\rho\mu}\ l e f t ( q−k\right ) ^{\nu } ]<br>\end{alignedat} $}}
 \text{end} \left\{ \begin{array}{c} 1 & 0 \\ 0 & 1 \end{array} \right\}\begin{matrix} 1 \\ 1 \end{matrix} c t u r e \begin{matrix} 1 \\ 1 \end{matrix}\langle\ end{ e q ua tio n }
```
and we insert the previous code where we want our diagram to be.<br>The requirements for the compilation are to have the following preambles along with the  $axo$  $draw 4j. sty$  file in your main folder,  $\ddots$  is expressed in  $\ddot{y}$  and  $\ddot{y}$  are main folders,

```
\backslashusepackage { axodraw4j }\backslashusepackage { pstricks }
\sum_{\alpha} is expected to \alpha and \alpha color
\mathbf{r} o c \mathbf{r}
```
and compile the file using  $\textit{late} \geq \textit{divips} > \textit{ps2pdf}$  instead of  $\textit{pdflates}$  because the package isn't compatible with it.

<span id="page-81-0"></span><sup>&</sup>lt;sup>3</sup>Graphical User Interface  $\mathbf{F}$  Interface Interface

latex filename.tex<br>dvips filename.dvi ps 2 pdf filename.ps

> If one has bibliography the usual workflow would go like, If one has bibliography the usual workow would go like,

```
p d flatex filename.tex<br>bibtex filename.aux
p d flatex filename.tex
p d flatex filename.tex
```
p d fl a t e n am e . t e n am e . t e . t e . t e . t e . t e . t e . t e . t e . t e . t e . t e . t e . t e<br>T e . t e . t e . t e . t e . t e . t e . t e . t e . t e . t e . t e . t e . t e . t e . t e . t e . t e . t using axodraw requires that you change payment to lateny ... as shown earlier.

#### $C.3$ C.3 CellToTex/mmaCells

This last se[ctio](#page-85-11)n of the Appendix is devoted to typesetting Mathematica code in a very faithful way.<br>  $CellToText$  [37] is a Mathematica package that provides us with a set of functions converting the cells appearing in the Mathematica notebooks to a specific T<sub>F</sub>X code compatible with the  $mmaCells$  $mmaCells$  [38] package. To use this combination one has to include in the preamble  $\{usepackage{fmmacells}\}$ and put the *mmacells.sty* file<sup>4</sup> in the main folder.

and put the *mmacellis.sty* life in the main folder.<br>Once the *CellToTex* package installed we lose  $\overline{\text{C}}$ we have two ways of converting cells. The risk cells one cell at a time using the following instructions,<br>Needs@"CellsToTeX<sup>+"</sup>

 $\text{TestCell} = \text{CellBox}$ t e s t C e l l = C ell [ BoxData [ MakeBoxes [ . . . put your c e l l code he r e . . . ] ] , " Input " ] ; CellToTeX [testCell]<br>The second options converts a whole notebook and to do that we first create a notebook object

The second [o](#page-82-1)ptions converts a whole notes can make a note that we have convert a note to the second of  $\mu$ corresponding to the life we want to convert and then pass it through a small algorithm" that<br>convert each input and output

```
convert each input and output,<br>nbObj = NotebookOpen["... path to the notebook.nb..."]\text{SetOptions} [ CellToTeX, \frac{1}{N} " Current CellIndex " \implies Automatic ];<br>Export String [ Notebook Get [ pb Obi] / _cell _: Cell [ ___] : > (
Final "], "TeX", "FullDocument" \Rightarrow False,<br>"Conversion Bules" \Rightarrow f"Final" \Rightarrow Identity l
   " Conversion Rules" \rightarrow {"Final" \rightarrow Identity }]
```
As an illustration of usage we give the following,

```
In[99]:= testCell=Cell[BoxData[MakeBoxes[
             Subscript[x,1]==(-b±Sqrt[b^2-4 a c])/(2 a)]],<br>"Input"]
             "Input"];<br>testCell//CellPrint
             CellToTeX [testCell]
             cellton provide and the set
 \ln[100] = \frac{x_1}{1} = \frac{-b \pm \frac{b}{2}}{2}\frac{\sqrt{b^2-4} a c}{2}2 a
Out[100]= \begin{mmaCell}{Input}
          \lim_{x\to\infty}Sup{b}{2}-4a c}}{2 a}\end{mmaCell}
          {\mathcal{L}} and {\mathcal{L}} and {\mathcal{L}} and {\mathcal{L}}
```
<sup>4</sup>[Obtainable through a light search in internet using the keyword,](https://tex.stackexchange.com/questions/84748/fanciest-way-to-include-mathematica-code-in-latex) mmacells. Obtainable through a light search in internet using the keyword.  $mmacells$ .

<span id="page-82-1"></span><span id="page-82-0"></span> $5$ https://tex.stackexchange.com/questions/84748/fanciest-way-to-include-mathematica-code-in-latex

I would first like to thank my thesis supervisor DR. A. YANALLAH and co-supervisor DR. N. BOUAYED of the Faculty of Sciences at the University of Blida, USDB-1. Both had shown trust in the continuation of my work even with the exceptional global pandemic situation. Their analysis and guidance were crucial to the redaction and completion of this manuscript.

Throughout the past three years both of my supervisors who also happened to be my lecturers had two complementary impacts on my development. The first came from my engaging discussions with DR. YANALLAH who always showed openness and confronted my arguments with constructive criticism. The second made me strive for discipline and consistency as DR. BOUAYED was an inspiring example for both of those qualities. I can't thank them enough for this beautiful<br>opportunity opportunity.<br>I would also like to thank the experts who were involved in the validation survey for this

research project: DR M. SIDOUMOU as the President of the Jury and DR. S. A. YAHIAOUI as the Examiner of this thesis. Without their input, the validation survey could not have been as the Examiner of this thesis. Write a third  $\frac{1}{2}$  is validation survey could not have been been successfully conducted especially during these challenging times.

## Bibliography

- [1] R.Gastmans and T. T. Wu. *The Ubiquitous Photon Helicity Method for QCD and QED*. Oxford university press, 1990.  $\mathbf{U} \cdot \mathbf{F}$  is press, 1990.
- [2] M. Y. Benaida and El-M. Berbar. Tree level spinor helicity amplitude formalism for the standard model of electroweak and strong interactions. *Master thesis*, *USDB-1*, 2019. standard model of electroweak and strong interactions. Master thesis, USDB-1, 2019.
- [3] S.Glashow. Partial Symmetries of Weak Interactions. *Nuclear Physics*, 22:579–588, 1961.
- [4] S.Weinberg. A Model of Leptons. physical Review Letters 19 1264-1266, 1967.
- <span id="page-84-0"></span>[5] A.Salam. Elementary Particle Theory. 367 edited by Svartholm N., Stockholm, 1969.
- $[6]$  M. D. Schwartz.  $\sqrt{a}$  and the Press,  $\frac{1}{2}$ . Cambridge University Press, University Press, 2014.
- [7] L.D.Faddeev and V.N.Popov. Feynman diagrams for the yang-mills field. *Physics Letters B*, 25:2930, 1967.
- [8] M. Srednicki. *Quantum Field Theory and the Standard Model*. Cambridge University Press,<br>United Kingdom, 2007.  $\frac{1}{2}$
- $P_{blue}$   $R_{ev}$ ,  $D_{50}$  1008 ar  $V_{i}$  and  $\sim$   $\frac{1}{2}$  massive particles.  $P_{\text{max}}$  are  $P_{\text{max}}$  ,  $P_{\text{max}}$  is  $P_{\text{max}}$ . The proposed of  $P_{\text{max}}$  is  $P_{\text{max}}$ .
- $[10]$  R. Sattler S. Banger and V. Yundin. One-loop helicity amplitudes for the production at  $[10]$ hadron colliders. Phys.Rev.D, 83, 2011. arXiv:1101.5947 [hep-ph].
- <span id="page-84-1"></span>[11] D. Maitre and P. Mastrolia. S@m, a mathematica implementation of the spinor-helicity formalism. *Comput.Phys.Commun.*, 179, 2007. arXiv:0710.5559 [hep-ph]. formalism. Computer  $\frac{1}{2}$  are  $\frac{1}{2}$  arraying.
- <span id="page-84-2"></span> $\begin{array}{ll}\n\text{malsm} & a r Y_{ij} \cdot 1 / 065619 v1 [hen-nh] & 9014\n\end{array}$ malism. arranged to the phase  $l^{n+1}$   $r^{n+1}$ , 2014.
- $\frac{1}{31-67}$  2013 ar Xiv: 1310 5353 [hen-ph] 3167, 2013. arxivist arxivist arxivist arxivist arxivist arxivist arxivist arxivist arxivist arxivist arxivist arxivist arxivist arxivist arxivist arxivist arxivist arxivist arxivist arxivist arxivist arxivist arxivist arx
- $N_{ul}$  Phys. B. Britan B. Feng. Britton and B. Feng. New recursion relation relations for the gluons of  $N_{ul}$  Phys.  $\begin{array}{ccc} \mathbf{P} & \mathbf{P} \\ \mathbf{P} & \mathbf{P} \end{array}$
- [15] A. Hall. Massive quark-gluon scattering amplitudes at tree level. Phys.Rev.D, 77, 2008. arXiv:0710.1300 [hep-ph].
- <span id="page-84-3"></span> $\alpha$  Fig. Schwinn and S. Weinzierle. On-shell recursion relations for all born  $\alpha$ -shell  $\alpha$  $\begin{bmatrix} \mathbf{F} & \mathbf{F} & \mathbf{$
- <span id="page-85-0"></span>[17] K. Macey and M. Colwell. Dualities, Helicity Amplitudes, and Little Conformal Symmetry. Springer Theses, 2008.
- [18] S. J. Parke and T. R. Taylor. Amplitude for n-gluon scattering. Phys. Rev. Lett., 56, 1986.
- $\frac{1}{2}$  r. E. E. Cuttosky. Singularities and discontinuities of  $\frac{1}{2}$  respectively.  $\mathcal{P}$  is the physics, 1960.
- [20] F. Cachazo R. Britto and B. Feng. Generalized unitarity and one-loop amplitudes in n=4 super-yang-mills. *Nucl. Phys.*, B725:13, 2005. arXiv:hep-th/0412103.  $s_{\text{max}}$  ,  $\frac{1}{2}$  are  $\frac{1}{2}$  arranged the three theory. By  $\frac{1}{2}$  are  $\frac{1}{2}$   $\frac{1}{2}$  are  $\frac{1}{2}$  are  $\frac{1}{2}$  arranged the three three three three three three three three three three three three three th
- $P_{base}$   $R_{ev}$   $D$  78. 2008 ar  $Yiv(0.803, 4180)$  [hen-ph]  $P_{\text{ref}}$  rev.  $P_{\text{ref}}$  ,  $P_{\text{ref}}$  ,  $P$
- $[12]$  W. B. Kilgorit. One-loop integral coefficients from generalized unitarity. articles there is  $[12]$  $[hep\n-ph], 2008.$
- $\frac{1}{2}$  d. Forder extraction of one-loop integral coefficients. Phys. Rev. 2007. arise is denoted by  $\mathbf{r}$  and  $\mathbf{r}$  are proposed by  $\mathbf{r}$ .
- $\mu$ -1  $\mu$ -1  $\mu$  $\begin{array}{ccc} \text{[han-nh]} & \circ & \circ & \circ & \circ & \circ & \circ & \bullet & \bullet & \bullet \end{array}$ [hep-ph].
- <span id="page-85-2"></span> $[25]$  L. J. D. D. Bern and D. A. Bern and D. A. Kosower. On shell methods in perturbative quantum D.  $g_{32}$  $3222, 2007, 2007, 2007, 2007, 2007, 2007, 2007, 2007, 2007, 2007, 2007, 2007, 2007, 2007, 2007, 2007, 2007, 2007, 2007, 2007, 2007, 2007, 2007, 2007, 2007, 2007, 2007, 2007, 2007, 2007, 2007, 2007, 2007, 2007, 2007, 2007$
- [26] P. Cvitanovic. Group Theory : Birdtracks, Lie's, and Exceptional Groups. Princeton University Press, United States, 2008.
- <span id="page-85-1"></span> $[27]$  R. Penrose. Twistor algebra. Journal of Mathematical Physics., 8, 1967.
- <span id="page-85-3"></span>[28] S. Keppeler. Birdtracks for su(n). SciPost Physics Lecture Notes, 3, 2018. arXiv:1707.07280 [math-ph].
- <span id="page-85-4"></span> $[29]$  L. Dimension. Calculating scattering amplitudes existency. architectope  $p$ -ph/96013599, 1996.
- [30] M. Sjodah and J. Thoren. Decomposing color structure into multiplet bases.  $arXiv:1507.03814$  $[hep\n-ph], 2015.$
- <span id="page-85-6"></span><span id="page-85-5"></span>[31] S. Wolfram. Wolfram mathematica 11.2.0.0. [www.wolfram.com/mathematica/.](www.wolfram.com/mathematica/)
- <span id="page-85-7"></span>[32] D. Maitre and P. Mastrolia. S@m 1.0. [https://www.slac.stanford.edu/~maitreda/Spinors/.](https://www.slac.stanford.edu/~maitreda/Spinors/)
- <span id="page-85-8"></span>[33] J. Kuczmarski. Spinorsextras 1.0.2. [https://www.fuw.edu.pl/~jkuczm/SpinorsExtras/.](https://www.fuw.edu.pl/~jkuczm/SpinorsExtras/)
- <span id="page-85-9"></span>[34] A. Larsson. diaw.exe 0.97.2. [http://dia-installer.de/.](http://dia-installer.de/)
- [35] C. Kaufhold D. Binosi, J. Collins and L.Theussl. Jaxodraw: A graphical user interface for  $\frac{d}{dr}$   $\frac{d}{dr}$  arXiv:0811.4113 [hep-ph].
- <span id="page-85-10"></span> $\frac{1}{3}$ bttne://www.nikhaf.nl/~form/maindir/others/axodraw?/axodraw?html https://www.nikhef.nl/~form/maindir/others/axodraw2/axodraw2/axodraw2/axodraw2.html...
- <span id="page-85-12"></span><span id="page-85-11"></span>[37] J. Kuczmarski. Cells to tex. [https://github.com/jkuczm/MathematicaCellsToTeX.](https://github.com/jkuczm/MathematicaCellsToTeX)
- [38] J. Kuczmarski. mmacells. [https://github.com/jkuczm/mmacells#installation.](https://github.com/jkuczm/mmacells#installation)